**UNIVERSIDAD TECNICA FEDERICO SANTA MARIA**

**Repositorio Digital USM https://repositorio.usm.cl**

Tesis USM TESIS de Pregrado de acceso ABIERTO

2018

# ESTUDIO DE PREFACTIBILIDAD TÉCNICA ECONÓMICA PARA CREAR UNA EMPRESA DEDICADA A LA CONSTRUCCIÓN DE OBRAS VIALES CICLO-INO

CORNEJO RECABARREN, CRISTIAN SALVADOR

https://hdl.handle.net/11673/43867 Repositorio Digital USM, UNIVERSIDAD TECNICA FEDERICO SANTA MARIA

# **UNIVERSIDAD TÉCNICA FEDERICO SANTA MARIA SEDE VIÑA DEL MAR – JOSÉ MIGUEL CARRERA**

# **ESTUDIO DE PREFACTIBILIDAD TÉCNICA ECONÓMICA PARA CREAR UNA EMPRESA DEDICADA A LA CONSTRUCCIÓN DE OBRAS VIALES CICLO-INCLUSIVAS**

Trabajo de Titulación para optar al Título Profesional de INGENIERO CONSTRUCTOR LICENCIADO EN INGENIERÍA

Alumno: Cristián Salvador Cornejo Recabarren

Profesor Guía: Sr. Renzo Piazze Rubio

#### *Dedicatoria*

*Doy gracias principalmente a mis padres, por creer en mí, darme la posibilidad de estudiar y apoyarme siempre en las decisiones que he tomado.*

*A las personas que estuvieron en este proceso entregando apoyo, a los que aún están y a los que dejaron de estar, porque gracias a ellos hoy soy una mejor persona.*

#### **RESUMEN**

#### <span id="page-3-0"></span>**Keywords:** EMPRESA – VIALIDAD – CICLOVÍAS.

Chile en la actualidad se encuentra en un importante crecimiento, lo que a su vez genera un aumento en la cantidad de vehículos que transitan por nuestras carreteras, por lo que es necesario estar constantemente manteniendo, mejorando y construyendo nuevas vías de circulación vehicular para evitar la congestión que genera el aumento de vehículos por parte de los ciudadanos.

Por otra parte se encuentra un sector de la población que está modificando sus hábitos y/o estilos de vida, ya sea para realizar ejercicio, movilizarse a sus trabajos a través de la bicicleta, modalidad que trae muchos beneficios para sus usuarios, debido a la mejoría en la salud de estos, como también un ahorro en dinero, puesto que no se debe gastar en combustible, disminución de tiempo de traslado a sus destinos debido a la poca o nula existencia de tacos en las ciclovías. Lo que ha generado una necesidad de crear una empresa dedicada a la construcción de obras viales, además de incluir ciclovías, principalmente en los sectores rurales, que según el estudio son los lugares donde más se utiliza la bicicleta, para este proyecto fue necesario realizar un estudio de prefactibilidad técnica económica para la creación de esta empresa.

La motivación para crear esta empresa dedicada a construcciones viales ciclo inclusivas, se basa en lo visto en las distintas localidades tanto de la V Región de Valparaíso, como en la VI Región del Libertador General Bernardo O'Higgins.

El objetivo principal es lograr mejorar la calidad, tanto de los caminos como de las ciclovías de Chile.

Se irá analizando secuencialmente cada proceso, técnico y económico para determinar la viabilidad de la creación de la empresa.

Posteriormente se elaborará un Flujo de Caja para analizar los valores que se han ido calculando a lo largo del desarrollo de este estudio y posteriormente el análisis de sensibilización de precios del flujo de caja, para determinar un valor crítico que corresponda a alguna variable determinante, como lo es el precio, el costo, el VAN entre otros, cuyo objetivo es encontrar la viabilidad del proyecto.

## **ÍNDICE**

## **[RESUMEN](#page-3-0)**

## **[INTRODUCCIÓN](#page-13-0)**

## **[CAPÍTULO 1: PRESENTACIÓN DEL PROYECTO](#page-14-0)**

## **1. [PRESENTACIÓN DEL PROYECTO](#page-15-0)**

- 1.1. [OBJETIVOS DEL PROYECTO](#page-15-1)
- 1.1.1. [Objetivo General](#page-15-2)
- 1.1.2. [Objetivos Específicos](#page-15-3)
- 1.2. [PRESENTACIÓN CUALITATIVA DEL SECTOR INDUSTRIAL DEL](#page-16-0)

## [NEGOCIO](#page-16-0)

- 1.3. [FODA](#page-17-0)
- 1.4. [TAMAÑO DEL PROYECTO](#page-18-0)
- 1.5. [LOCALIZACIÓN](#page-18-1)
- 1.6. [SITUACIÓN SIN PROYECTO V/S CON PROYECTO](#page-21-0)
- 1.6.1. [Análisis de situación sin proyecto](#page-21-1)
- 1.6.2. [Análisis de situación con proyecto](#page-24-0)
- 1.7. [ESTUDIO DE MERCADO](#page-26-0)
- 1.7.1. [Determinación de producto o servicio, insumos y sub productos](#page-27-0)
- 1.7.2. [Área de estudio](#page-28-0)
- 1.7.3. [Análisis de la Demanda \(actual y futura\) y variables que la afectan](#page-29-0)
- 1.7.4. [Análisis de la Oferta \(actual y futura\) y variables que la afectan](#page-30-0)
- 1.7.5. [Determinación del precio](#page-31-0)
- 1.7.6. [Sistema de comercialización](#page-32-0)

## **[CAPÍTULO 2: INGENIERÍA BÁSICA Y CONCEPTUAL DEL PROYECTO](#page-33-0)**

## **2. [INGENIERÍA BÁSICA Y CONCEPTUAL DEL PROYECTO](#page-34-0)**

- 2.1. [ESTUDIO TÉCNICO](#page-35-0)
- 2.1.1. [Descripción y selección de procesos](#page-35-1)
- 2.1.2. [Diagramas de bloques](#page-37-0)
- 2.1.3. [Diagrama de flujos \(flow shett\)](#page-38-0)
- 2.1.4. [Diagrama de Layout](#page-40-0)
- 2.1.5. [Selección de equipos](#page-41-0)
- 2.2. [ASPECTOS TÉCNICOS Y LEGALES](#page-43-0)
- 2.2.1. [Estructura Organizacional](#page-44-0)
- 2.2.2. [Personal, cargos, perfiles.](#page-44-1)
- 2.2.2.1. [Análisis y descripción de los cargos](#page-45-0)
- 2.2.2.2. [Programa de trabajo, turnos y gastos en personal](#page-47-0)
- 2.2.3. [Marco Legal](#page-49-0)
- 2.2.4. [Impacto medio ambiental \(declaración o estudio\)](#page-50-0)
- 2.3. [DISEÑO DE LA PLANTA](#page-52-0)
- 2.3.1. [Descripción del diseño de la planta](#page-52-1)
- 2.4. [DOCUMENTOS DEL PROYECTO](#page-54-0)
- 2.4.1. [Descripción y planos de diseño del proyecto](#page-54-1)
- 2.4.2. [Características generales de la construcción de calzadas y ciclovías](#page-56-0)
- 2.4.3. [Procedimiento constructivo de ciclovías](#page-57-0)
- 2.4.4. [Itemizado de partidas y cubicaciones informativas](#page-63-0)

### **[CAPÍTULO 3: EVALUACIÓN ECONÓMICA](#page-66-0)**

## **3. [EVALUACIÓN ECONÓMICA](#page-67-0)**

- 3.1. [ANTECEDENTES FINANCIEROS](#page-67-1)
- 3.1.1. [Fuentes de financiamiento](#page-68-0)
- 3.1.2. [Costo de financiamiento \(depreciación y amortización\)](#page-69-0)
- 3.1.3. [Indicadores de Evaluación de Proyectos](#page-72-0)
- 3.1.3.1. [Valor Actual Neto \(VAN\)](#page-72-1)
- 3.1.3.2. [Tasa Interna de Retorno \(TIR\)](#page-74-0)
- 3.1.3.3. [Periodo de Recuperación de la Inversión \(PRI\)](#page-75-0)
- 3.1.4. [Tasa de descuento y horizonte del proyecto](#page-75-1)
- 3.1.5. [Inversiones](#page-76-0)
- 3.1.5.1. [Activos fijos y/o tangibles](#page-76-1)
- 3.1.5.2. [Puesta en marcha](#page-77-0)
- 3.1.5.3. [Capital de trabajo](#page-78-0)
- 3.1.6. [Imprevistos](#page-78-1)
- 3.1.7. [Ingresos](#page-78-2)
- 3.1.8. [Costos](#page-78-3)
- 3.1.8.1. [Estructura de costos \(Fijos/Variables o Directos/Indirectos\)](#page-78-4)
- 3.1.8.2. [Costos de operación o de producción](#page-79-0)
- 3.1.8.3. [Gastos administrativos y comerciales](#page-79-1)
- 3.2. [FLUJOS DE CAJA Y SENSIBILIZACIÓN](#page-80-0)
- 3.2.1. [Flujo de Caja Puro](#page-81-0)
- 3.2.2. [Flujo de Caja con 25% de financiamiento crediticio](#page-82-0)
- 3.2.3. [Flujo de Caja con 50% de financiamiento crediticio](#page-83-0)
- 3.2.4. [Flujo de Caja con 75% de financiamiento crediticio](#page-84-0)

3.2.5. [Análisis de sensibilidad del Precio](#page-85-0)

## **[CONCLUSIONES Y RECOMENDACIONES](#page-87-0)**

## **[BIBLIOGRAFÍA](#page-89-0)**

## **[ANEXOS](#page-90-0)**

**ANEXO A: [METODOLOGÍA PARA DETERMINAR VELOCIDADES](#page-91-0)  [MÁXIMAS](#page-91-0) ANEXO B: [DIMENSIONES EN UNA CICLOVÍA UNIDIRECCIONAL](#page-92-0) ANEXO C: RADIO DE CURVATURA Y [PERALTE DE UNA CICLOVÍA](#page-93-0) ANEXO D: [REQUERIMIENTOS EN UNA LICITACIÓN PÚBLICA](#page-94-0) ANEXO E: [EJMPLO SECUENCIA CONSTRUCTIVA A SUPERVISAR](#page-95-0) ANEXO F: [BENEFICIOS DEL USO DE LA BICICLETA](#page-96-0)**

#### **ÍNDICE DE FIGURAS**

- Figura 1-1. Propuesta de oficina n°1 para ubicar a la empresa.
- [Figura 1-2. Propuesta de oficina n°2 para ubicar a la empresa.](#page-19-0)
- Figura 1-3. Primer emplazamiento de la empresa.
- [Figura 1-4. Ciclista expuesto a riesgos por falta de seguridad vial.](#page-21-2)
- [Figura 1-5. Error de diseño de una Ciclovía en Chile.](#page-22-0)
- [Figura 1-6. Segregación correcta entre calzada y ciclovía.](#page-25-0)
- Figura [1-7. Política Ciclo-Inclusiva.](#page-28-1)
- Figura [1-8. Distribución de viajes por modo a nivel nacional.](#page-29-1)
- [Figura 2-1. Ciclo de un proyecto.](#page-35-2)
- Figura [2-2. Diagrama de Bloques del proyecto.](#page-37-1)
- Figura [2-3. Diagrama de Flujo del proyecto.](#page-39-0)
- Figura [2-4. Diagrama de Layout de la empresa.](#page-40-1)
- Figura 2-5. Diagrama de Layout [de la Instalación de Faenas.](#page-41-1)
- Figura [2-6. Organigrama de la empresa.](#page-44-2)
- Figura [2-7. Diseño de la planta.](#page-54-2)
- [Figura 2-8. Corte tipo proyecto calzada y ciclovía \(parte 1\).](#page-55-0)
- [Figura 2-9. Corte tipo proyecto calzada y ciclovía \(parte 2\).](#page-55-1)
- [Figura 2-10. Características de la Construcción de Ciclovías.](#page-57-1)
- [Figura 2-11. Medición de densidad mediante Densímetro Nuclear.](#page-58-0)
- [Figura 2-12. Diseño una capa de rodadura asfáltica.](#page-60-0)
- [Figura 2-13. Diseño una capa de rodadura de hormigón.](#page-61-0)
- [Figura 2-14. Solera Tipo "A" y "C" proyectadas.](#page-62-0)
- [Figura 2-15. Segregación entre acera, ciclovía y calzada.](#page-63-1)
- [Figura 3-1. Fórmula para calcular el valor de cada cuota.](#page-71-0)
- [Figura 3-2. Cálculo del valor de las cuotas.](#page-71-1)
- [Figura 3-3. Fórmula del Valor Actual Neto \(VAN\).](#page-73-0)
- [Figura 3-4. Fórmula de la Tasa Interna de Retorno \(TIR\).](#page-74-1)
- [Figura 3-5. Fórmula del Periodo de Recuperación de la Inversión \(PRI\).](#page-75-2)

#### **ÍNDICE DE TABLAS**

- [Tabla 1-1. Tabla de ponderación de alternativas.](#page-20-0)
- [Tabla 1-2. Siniestros de tránsito de bicicletas fallecidos y lesionados según zona.](#page-23-0)
- [Tabla 1-3. Distancia a la que debe situarse la calzada de una ciclovía segregada.](#page-26-1)
- [Tabla 1-4. Algunas empresas dedicadas a las obras civiles en Chile.](#page-27-1)
- [Tabla 2-1. Equipamiento de oficina.](#page-42-0)
- [Tabla 2-2. Equipamiento para la obra.](#page-43-1)
- [Tabla 2-3. Análisis y descripción de los cargos.](#page-45-1)
- [Tabla 2-4. Gastos en personal.](#page-48-0)
- [Tabla 2-5.Impacto ambiental generado por actividad de transporte.](#page-52-2)
- [Tabla 2-6. Características a considerar en una ciclovía.](#page-56-1)
- [Tabla 2-7. Banda granular de la base estabilizada.](#page-59-0)
- [Tabla 2-8. Exigencias de la mezcla asfáltica para ciclovías.](#page-60-1)
- Tabla [2-9. Cubicaciones y presupuestos \(Parte 1\).](#page-64-0)
- [Tabla 2-10. Cubicaciones y presupuestos \(Parte 2\).](#page-65-0)
- [Tabla 3-1. Valores a considerar para la creación de la empresa.](#page-67-2)
- [Tabla 3-2. Información de los Créditos Bancarios.](#page-69-1)
- [Tabla 3-3. Tabla de vida útil de los bienes físicos del activo.](#page-70-0)
- [Tabla 3-4. Tabla de Depreciación.](#page-70-1)
- [Tabla 3-5. Tabla de Amortización.](#page-72-2)
- [Tabla 3-6. Interpretación del VAN.](#page-73-1)
- Tabla 3-7. Prima de riesgos para proyectos.
- Tabla 3-8. Gasto de Puesta en Marcha.
- Tabla 3-9. Proyección de ingresos del proyecto con horizonte de 5 años.
- Tabla 3-10. Costo de servicios.
- Tabla 3-11. Proyección de costos del proyecto con horizonte de 5 años
- Tabla 3-12. Flujo de Caja Puro.
- Tabla 3-13. Amortización para el Flujo de Caja con 25% de Financiamiento.
- Tabla 3-14. Flujo de Caja con 25% de financiamiento.
- Tabla 3-15. Amortización para el Flujo de Caja con 50% de Financiamiento.
- Tabla 3-16. Flujo de Caja con 50% de financiamiento.
- Tabla 3-17. Amortización para el Flujo de Caja con 50% de Financiamiento
- Tabla 3-18. Flujo de Caja con 75% de financiamiento.
- Tabla 3-19. Análisis de Sensibilización del precio.

# **ÍNDICE DE GRÁFICOS**

[Gráfico 1-1. Siniestros de bicicletas, fallecidos y lesionados según Región.](#page-23-1)

[Gráfico 1-2. Respuesta n°1 a la encuesta realizada a los habitantes del sector.](#page-24-1)

[Gráfico 1-3. Respuesta n°2 a la encuesta realizada a los habitantes del sector.](#page-24-2)

[Gráfico 1-4. Cantidad de empresas en Chile.](#page-30-1)

[Gráfico 3-1. Análisis de sensibilización al precio.](#page-86-0)

## **SIGLAS Y SIMBOLOGÍA**

#### **A. SIGLAS**

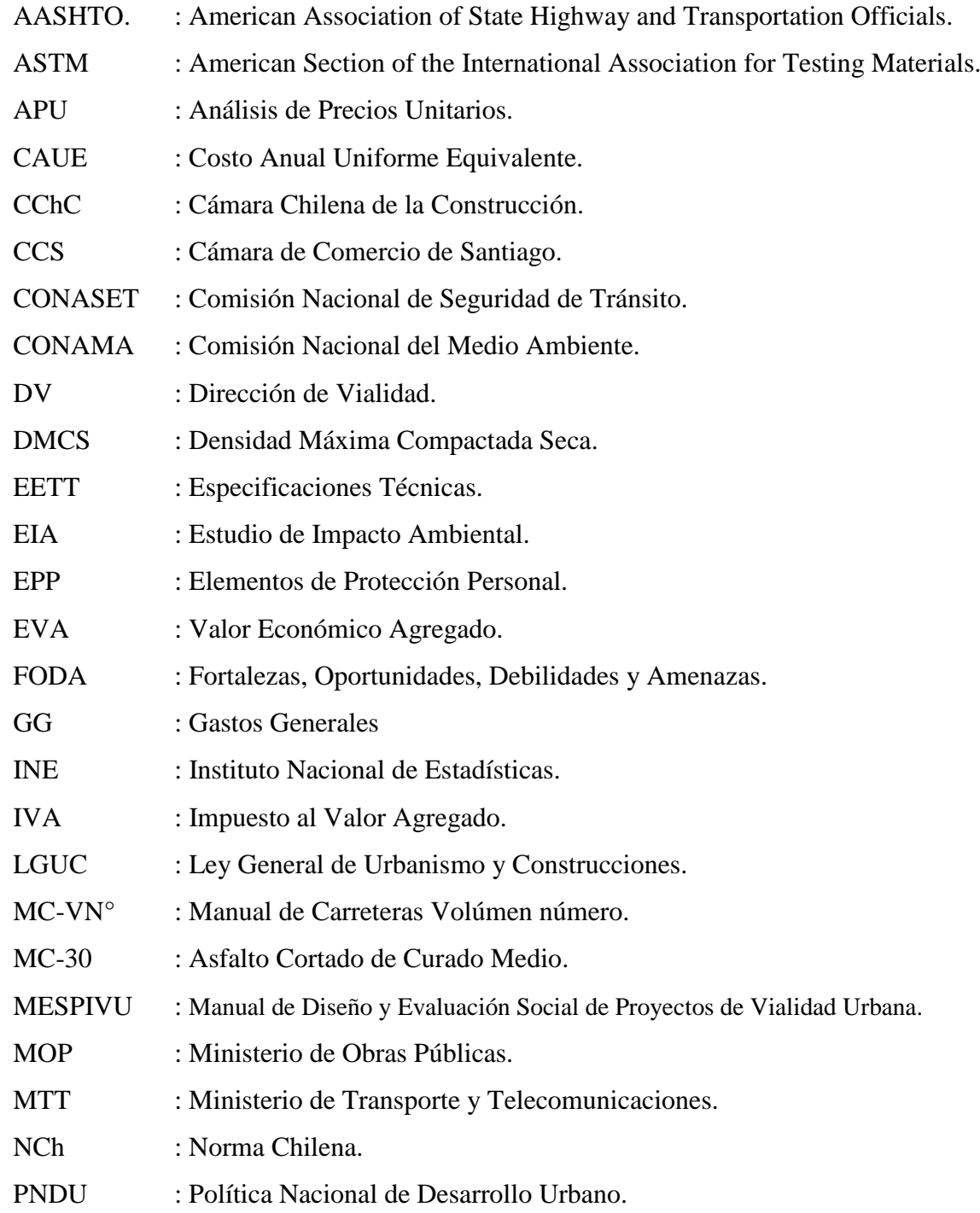

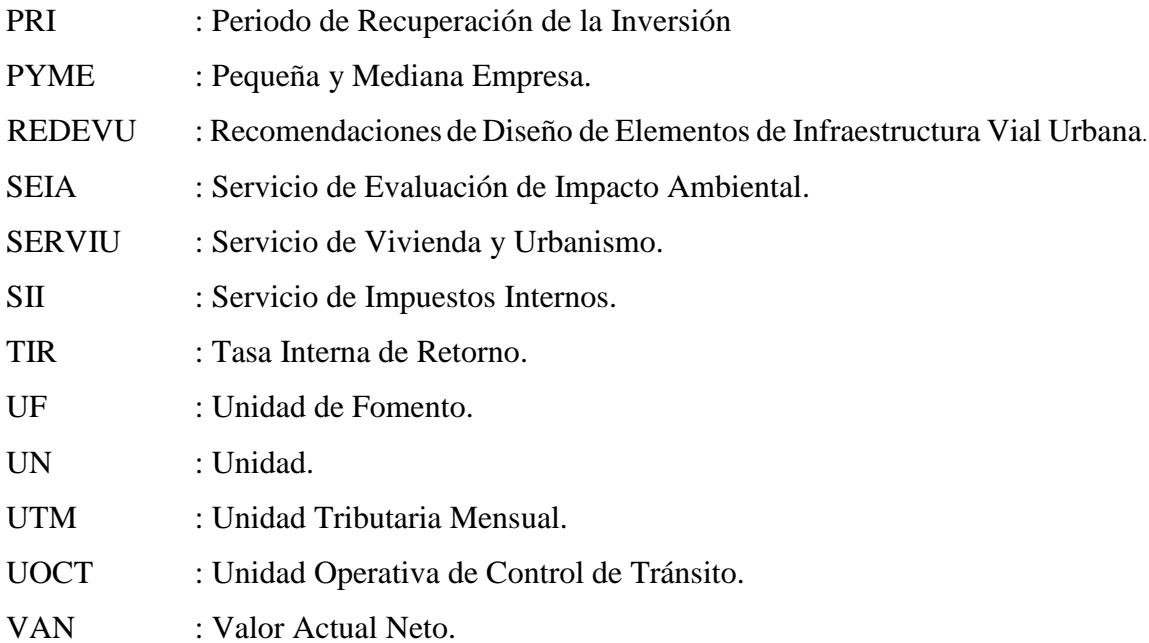

## **A. SIMBOLOGÍA**

- A : área.
- Ø : diámetro.
- " : Pulgada.
- % : porcentaje.
- m<sup>2</sup> : metros cuadrados.
- $m<sup>3</sup>$ : metros cúbicos.
- cm² : centímetros cuadrados.
- D : densidad.
- e : espesor.
- Fe : fierro.
- H : hormigón.
- Kg : kilogramos.
- Kg/cm²: kilogramos por centímetros cuadrados.
- Kg/m² : kilogramos por metros cuadrados.
- Km/hr: kilómetros por hora.
- Mpa : mega pascales.
- mm : milímetros.
- m<sup>3</sup> : metros cúbicos.
- ml : metro lineal.

#### **INTRODUCCIÓN**

<span id="page-13-0"></span>El constante crecimiento de Chile está obligando a mejorar las vías de circulación para los chilenos, lo que involucra principalmente los caminos y ciclovías de Chile.

Por una parte, para los automovilistas es necesario otorgarles una buena calidad de autopistas, para prevenir accidentes por el deterioro o mala construcción de las carreteras de Chile, mientras que la problemática principal de las personas que utilizan la bicicleta ya sea como medio de transporte o como estilo de vida, es que los ciclistas no cuentan con un lugar determinado para ellos, por lo mismo se ven obligados a utilizar los espacios de los peatones y/o vehículos motorizados, invadiendo así, las aceras y calzadas, lo que eventualmente podría generar siniestros, que a su vez pueden tener consecuencias fatales.

Estudios de la CONASET, revelan cifras preocupantes en cuanto a la cantidad de accidentes que existen a nivel país cada año, mayormente por la imprudencia de los automovilistas, que no toman conciencia de la falta de ciclovías, lo que obliga a los ciclistas a utilizar la calzada.

La seguridad vial que se pretende lograr, tiene como objetivo disminuir la cantidad de accidentes de tránsito, de las víctimas fatales y heridos graves que se generan a diario.

El objetivo de realizar un estudio de prefactibilidad técnica económica para crear una empresa dedicada a la construcción de obras viales ciclo-inclusivas es mejorar la calidad de las vías de tránsito vehicular, tanto para automovilistas como para ciclistas, y también para los peatones. El presente estudio considerará todo el proceso que involucra los pros y contras que conlleva la creación de esta empresa.

Lograr un mejoramiento de los estándares de las ciclovías representa un avance para el país, porque las ciclovías se han convertido en una alternativa sustentable para la movilidad urbana, por lo que hace necesario que su infraestructura sea de calidad.

Los futuros proyectos considerarán obras de envergadura vial, que pueden en ocasiones contemplar la construcción de calzadas, ciclovías, muros de contención, puentes, aceras, etc.

<span id="page-14-0"></span>**CAPÍTULO 1: PRESENTACIÓN DEL PROYECTO**

#### <span id="page-15-0"></span>**1. PRESENTACIÓN DEL PROYECTO**

El estudio que se realizará en el proyecto, tiene como finalidad realizar un estudio técnica económica para crear una empresa dedicada a la construcción de obras viales cicloinclusivas, determinando la viabilidad de la creación de esta empresa, de acuerdo a los distintos estudios y puntos de vista, principalmente económicos.

#### <span id="page-15-1"></span>**1.1. OBJETIVOS DEL PROYECTO**

Principalmente el objetivo del proyecto es crear una empresa dedicada a la construcción de obras viales ciclo-inclusivas con la finalidad de implementar una mejor calidad de las obras viales como de las ciclovías, que según el estudio y la experiencia, las rutas vistas, principalmente en ciclovías, no son adecuadas o no cumplen con los estándares de seguridad que vienen dados en el Manual de Carretera, debido a que las ciclovías se deben construir a una cierta distancia del camino de acuerdo a su uso, diferenciando de acuerdo a la velocidad en la que transitan los vehículos.

#### <span id="page-15-2"></span>1.1.1. Objetivo General

El objetivo general es realizar el "Estudio de prefactibilidad técnica económica para crear una empresa dedicada a la construcción de obras viales ciclo-inclusivas".

#### <span id="page-15-3"></span>1.1.2. Objetivos Específicos

El objetivo específico del proyecto es estudiar la demanda existente en el mercado nacional en cuanto a empresas dedicadas a este tipo de obras.

Analizar y evaluar el mercado en el que la empresa se va a desenvolver, de acuerdo a las normativas vigentes en el país.

Estimar las inversiones necesarias para el desarrollo de la empresa.

Realizar un estudio técnico – económico con una evaluación financiera del proyecto mediante flujos de caja, amortizaciones y depreciaciones.

Determinar si es viable crear la empresa dedicada a la construcción de obras viales cicloinclusivas.

## <span id="page-16-0"></span>**1.2. PRESENTACIÓN CUALITATIVA DEL SECTOR INDUSTRIAL DEL NEGOCIO**

El estudio de prefactibilidad técnica económica para la creación la empresa dedicada a la construcción de obras viales ciclo-inclusivas, surge por la alarmante cantidad de fallecidos a nivel país, durante el transcurso del año, con la necesidad de otorgar a los usuarios tanto de vehículos motorizados como ciclistas, los que día a día se exponen a los riesgos por transitar por lugares que son de uso exclusivo para los vehículos debido a la falta de ciclovías de Chile. Las cifras proporcionadas por la CONASET, según la investigación es preocupante puesto que en el año 2016 se registraron 91.711 siniestros de tránsito en el que involucra a ciclistas, dejando como consecuencia 1.675 fallecidos y 63.563 lesionados, de los cuales 95 ciclistas fallecieron.

Los siniestros de tránsito en que participaron ciclistas aumentaron un 6,5% respecto al año anterior, sin embargo la cantidad de fallecidos disminuyó un 24%. La imprudencia de los conductores fue la causa principal en la cantidad de siniestros ocurridos.

Debido a la investigación realizada en cuanto a las cifras de accidentes de tránsito, se ha logrado determinar que en Chile es necesario realizar un cambio en el sistema en el que se movilizan los ciudadanos, principalmente los ciclistas, que necesitan mayor cantidad de ciclovías.

La futura empresa en principio contemplará la construcción de obras viales, incluyendo ciclovías para ir aportando al desarrollo de Chile y generando una mayor conformidad por parte de los ciudadanos, ya que podrán tener rutas establecidas para movilizarse sin la necesidad de exponer su vida a posibles accidentes.

El servicio que esta empresa ofrecerá corresponderá a una excelente calidad de sus obras, debido al análisis minucioso de cada proceso constructivo en desarrollo, puesto que se contará con profesionales dedicados y comprometidos, tanto con la calidad estructural como ética, quienes se preocuparán de que se cumpla con lo propuesto para los usuarios.

Se proyectará al comienzo con obras en sectores rurales, que principalmente los ciclistas transitan por la berma, que en ocasiones es muy estrecha o inexistente, y con el transcurso del tiempo ampliar los destinos para seguir construyendo nuevas ciclovías en el resto del país.

#### <span id="page-17-0"></span>**1.3. FODA**

El análisis de FODA corresponde a la presentación de los aspectos que se considerarán en el futuro proyecto, en el cual se reconocen sus Fortalezas, Oportunidades, Debilidades y Amenazas. Este análisis de las cuatro variables FODA, las Fortaleza y Debilidades son variables internas y propias de la organización, por lo que es posible poder darle solución, en caso de que haya algún defecto, de manera rápida y efectiva. Mientras que las Oportunidades y Amenazas son externas, y por tanto cuesta un poco más complicado atacarlas y darle solución.

#### **Fortalezas:**

Se presentan las Fortalezas que tendrá la empresa:

- Disponibilidad operacional en cualquier punto del país.
- Personal altamente comprometido para la empresa, destinado a cada actividad específica.
- Ofrecimiento de soluciones rápidas y seguras para peatones, automovilistas y ciclistas.
- Análisis rigurosos para mitigar los posibles riesgos ambientales en los sectores que se intervendrán.
- Construcción de buena calidad para disminuir las mantenciones de las obras viales, favoreciendo el flujo vehicular, o flujos de ciclistas.

#### **Oportunidades:**

Se presentan las Oportunidades que tendrá la empresa:

- Disponibilidad de posibilidades de acceso a créditos bancarios para el desarrollo del proyecto.
- A nivel administrativo, se tiene conocimientos recientes, al ser nuevos ingenieros.
- Amplio conocimiento tecnológico e innovaciones en el rubro de la construcción.

#### **Debilidades:**

Se presentan las Debilidades que tendrá la empresa:

- Tener tanto entusiasmo que por querer realizar trabajos perfectos, se derroche dinero.
- Inexperiencia en el ámbito laboral por tratarse de una empresa en surgimiento.
- Bajo o desconocido prestigio empresarial debido a la poca trayectoria.
- Dependencia directa a mandantes o acreedores inmobiliarios que financiarán en gran parte el proyecto.

#### **Amenazas:**

Se presentan las Amenazas que tendrá la empresa:

- Por tratarse de una empresa en proceso inicial, corre el riesgo de fracasar.
- Tomar decisiones apresuradas para solucionar problemas, que estas, puedan ser erróneas por no meditar la problemática.
- La competencia está mejor posicionada en el mercado, por contar con años de experiencia.

#### <span id="page-18-0"></span>**1.4. TAMAÑO DEL PROYECTO**

.

.

En un comienzo el proyecto estará focalizado al desarrollo de pequeñas obras, ya sea en la restauración de caminos, o la ampliación de ciclovías, también para ir adquiriendo más experiencia y lograr posicionarse como una empresa capaz de desarrollar megaproyectos a lo largo de todo Chile, considerando una excelente calidad en todas sus obras, cumpliendo con las normas que se establecen en los manuales de Construcción y el Manual de Carreteras.

Una vez alcanzado los primeros meses de puesta en marcha la empresa, el servicio principal contemplado por la empresa será la construcción y reconstrucción de carreteras, mejoramiento de pavimentos, instalación de señaléticas, pavimentación de calles, instalación de soleras, construcción y reconstrucción de ciclovías que estén deterioradas o sean inexistentes, a modo global, se contemplará todo tipo de obras viales.

## <span id="page-18-1"></span>**1.5. LOCALIZACIÓN**

Para comenzar con el desarrollo de esta empresa, será necesario contar con una central, donde se ubicará al alto mando, que considerará a los profesionales de la empresa principalmente, lugar donde se tomarán decisiones en conjunto, para determinar la viabilidad de posibles obras.

Se presentarán tres alternativas para ubicar las instalaciones de la oficina, la primera opción será en la Región de Valparaíso, en un edificio que posee oficinas destinadas al arriendo de empresas, esta se encuentra en Avenida Cochrane #825, en la cercanía de la Plaza Sotomayor, pero considerando que las primeras obras que proyectarán serán en la VI Región del Libertador General Bernardo O'Higgins, no conviene que la empresa se ubique en la V Región de Valparaíso, además de su alto valor de arriendo mensual, se descarta, y se propone otra nueva ubicación en la VI Región.

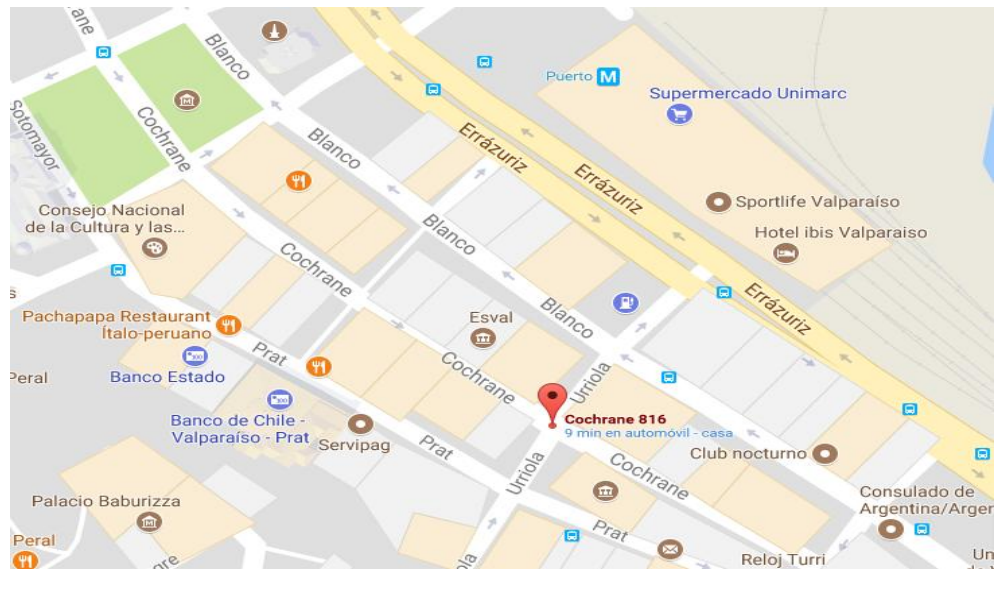

Fuente: Imagen obtenida desde Google Maps.

Figura 1-1. Propuesta de oficina n°1 para ubicar a la empresa.

Esta nueva propuesta para la ubicación de la empresa se encuentra ubicada en un predio agrícola de la VI Región, en la comuna de Rengo, y lejana al sector urbano, lo que genera un riesgo en cuanto al posicionamiento de la empresa para darse a conocer en el mercado, por lo que también se descarta esta ubicación,

<span id="page-19-0"></span>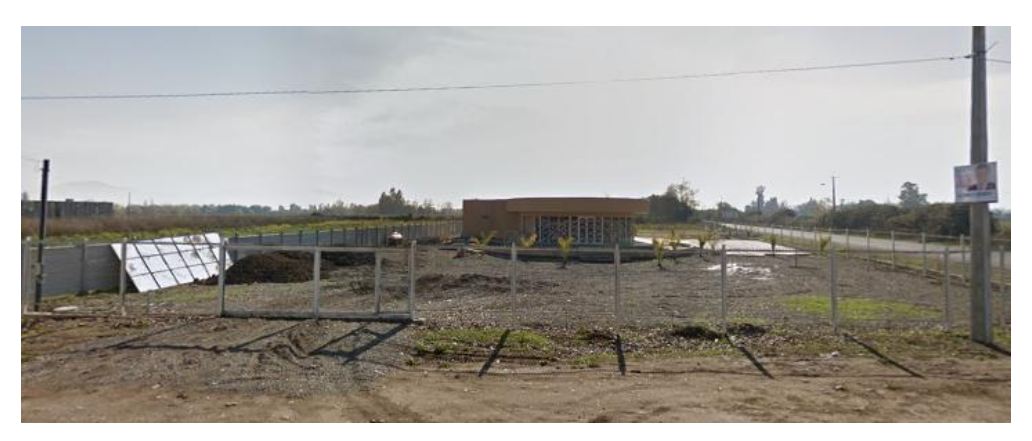

Fuente: Imagen obtenida desde Google Maps.

Figura 1-2. Propuesta de oficina n°2 para ubicar a la empresa.

La tercera opción para localizar a la empresa, y la más conveniente, se ubicará en la comuna de Rengo, en la VI Región del Libertador General Bernardo O'Higgins, precisamente en un predio determinado y con instalaciones ya construidas, con el fin de

disminuir los tiempos para comenzar a realizar proyectos viales, y con el transcurso del tiempo, ir ampliando las oficinas para generar una mayor competencia a nivel nacional, ya sea construyendo nuevas instalaciones dentro de la misma región como también en otras regiones del país, para tener una disponibilidad inmediata en cualquier obra que se presente.

La principal opción propuesta para levantar la oficina central de la empresa será, precisamente en la Avenida Ernesto Riquelme N° 911, Rengo, la idea es comenzar arrendando el lugar, que se encuentra disponible y en una ubicación estratégica, puesto que se ubica en un lugar cercano a la Carretera Longitudinal 5 Sur y muy cercano al centro de esa localidad, y posteriormente realizar la compra de este lugar.

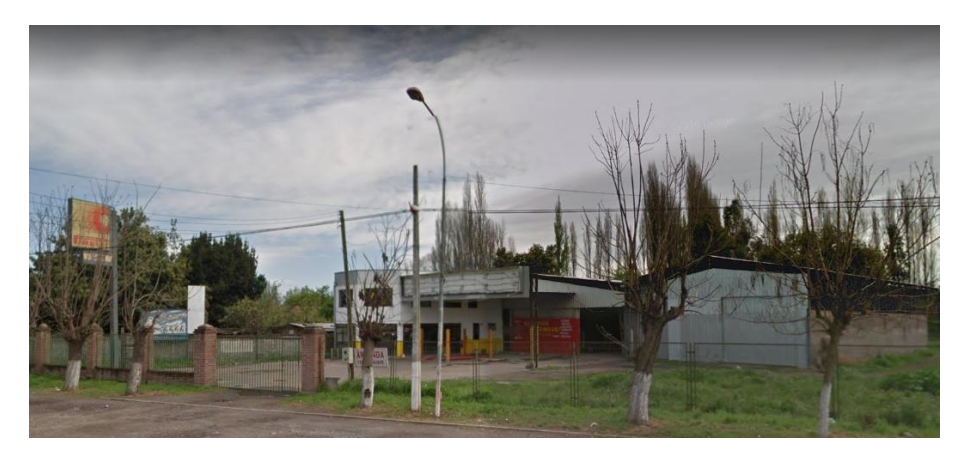

Fuente: Imagen obtenida desde Google Maps.

Figura 1-3. Primer emplazamiento propuesto de la empresa.

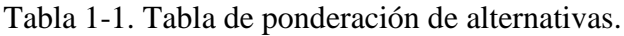

<span id="page-20-0"></span>

|            |        |             |                                                | Valor       |                                              |
|------------|--------|-------------|------------------------------------------------|-------------|----------------------------------------------|
|            |        |             | Alternativa   Ubicación   Edad   Accesibilidad | arriendo    | Decisión                                     |
|            | Urbana | 2005        | Completa                                       | \$1.000.000 | Se rechaza por su alto valor.                |
| 2          | Rural  | 2015        | Escasa                                         | \$680.000   | Se rechaza por su accesibilidad y ubicación. |
|            | Urbana | <b>2000</b> | Completa                                       | \$250.000   | Mejor opción, por factores que intervienen.  |
| . .<br>--- |        |             |                                                |             |                                              |

Fuente: Elaboración propia.

#### <span id="page-21-0"></span>**1.6. SITUACIÓN SIN PROYECTO V/S CON PROYECTO**

Uno de los puntos claves dentro del estudio de prefactibilidad, es analizar el proyecto, antes y después, realizando una comparación de los pros y los contras del proyecto. Este análisis tiene como finalidad realizar una evaluación de lo que ya está, y lo que se va a proponer.

#### <span id="page-21-1"></span>1.6.1. Análisis de situación sin proyecto

Actualmente, algunas rutas de Chile, en ciertas localidades son relativamente precarias, puesto que carecen de información pertinente relacionada con la seguridad vial, ya sea para peatones, ciclistas, y conductores de vehículos motorizados, esto genera habitualmente que se produzca una alta tasa de siniestros, sobre todo en los lugares donde los ciclistas se ven en la obligación de utilizar espacios que no están destinados para ellos, como lo son las calzadas y/o aceras.

Esta imagen expone lo que se está planteando, debido a que la Ruta H 50, correspondiente al sector de Quinta de Tilcoco, comuna de Rengo, Región del Libertador General Bernardo O'Higgins, no presenta los requerimientos de una ruta vial segura, puesto que en la calzada se observa un deterioro notable por el paso del tiempo, en esta no se logra distinguir claramente las líneas de demarcación vial correspondientes a los límites de la calzada, solo se observa la línea del eje de la calzada, por lo tanto no se logra apreciar si existe o no la berma correspondiente, situación que expone al ciclista, que al no tener una visual clara de la ruta por la cual transita, se expone a circular por la calzada, lugar destinado solo a la circulación de vehículos motorizados. Se logra apreciar en definitiva que la seguridad vial existente en el lugar es nula.

<span id="page-21-2"></span>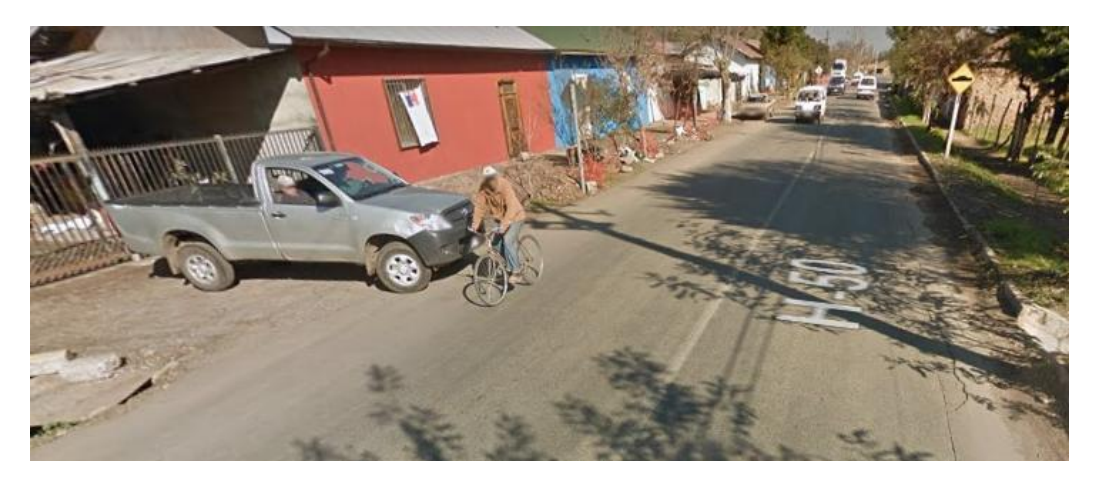

Fuente: Imagen obtenida desde Google Maps.

Figura 1-4. Ciclista expuesto a riesgos por falta de seguridad vial.

En la siguiente imagen se puede apreciar claramente un grave error de diseño en una ciclovía, la que se encuentra ubicada en Santiago de Chile. Para evitar que ocurran este tipo de errores, se debe estar controlando constantemente la labor de los trabajadores, hay gran responsabilidad en el encargado de calidad de ese proyecto, del MINVU, y de los organismos encargados del seguimiento de ese proyecto.

<span id="page-22-0"></span>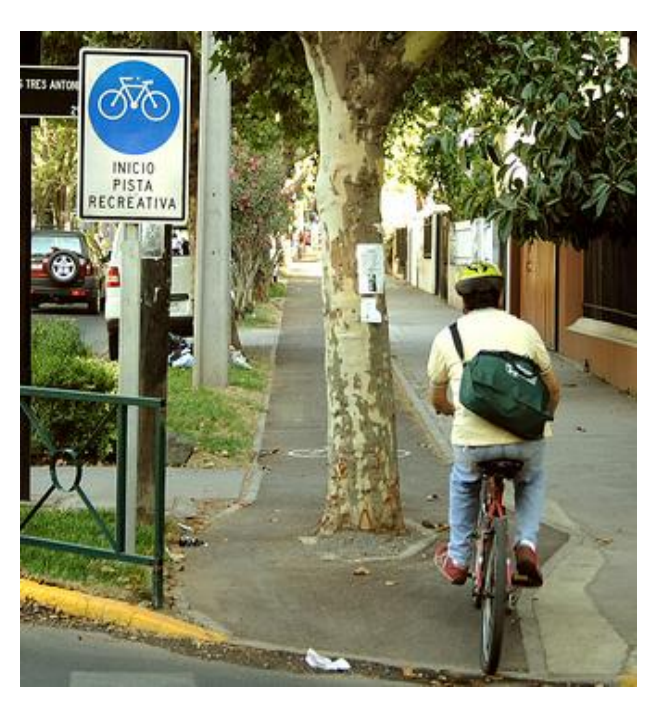

Fuente: Imagen obtenida desde Google.

Figura 1-5. Error de diseño de una Ciclovía en Chile.

Durante el año 2016, se registraron en el país 91.711 siniestros de tránsito, dejando como consecuencia 1.675 fallecidos y 63.563 lesionados (8.830 graves, 4.344 menos graves y 50.389 leves). De estos siniestros, en 3.953 participaron bicicletas, dejando 95 ciclistas fallecidos y 3.326 lesionados (641 graves, 293 menos graves y 2.392 leves.).

Los siniestros de tránsito con participación de bicicleta presentaron un aumento del 6,5% con respecto al año 2015 y un 5,8% en el número de lesionados, mientras que la cifra de fallecidos registró una disminución del 24%.

En el año 2016 los fallecidos en bicicleta fueron el quinto tipo de usuario con más fallecidos a nivel nacional, representando al 15,7% de los muertos en siniestros de tránsito.

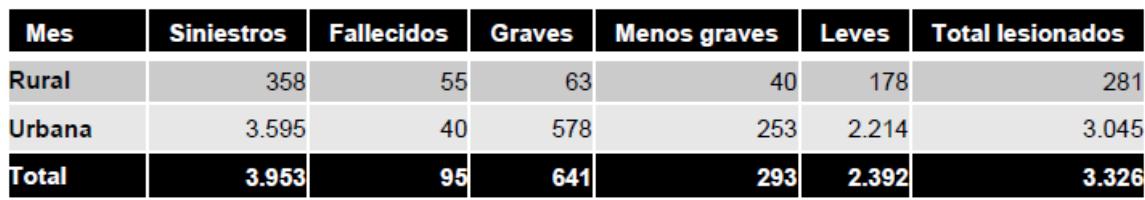

<span id="page-23-0"></span>Tabla 1-2. Siniestros de tránsito de bicicletas fallecidos y lesionados según zona.

Fuente: Comisión Nacional de Seguridad de Tránsito.

Para determinar la cantidad de siniestros que ocurren en Chile, CONASET realiza diversos análisis, detallando el lugar en el que ocurre, la hora, el mes, el día, las regiones, y muchos más, según la investigación la región que presenta una mayor cantidad de siniestros corresponde a la Región Metropolitana, esto se debe a la gran cantidad de vehículos que circulan a diario en la capital, y la imprudencia de los involucrados es uno de los factores principales que generan las altas cifras.

<span id="page-23-1"></span>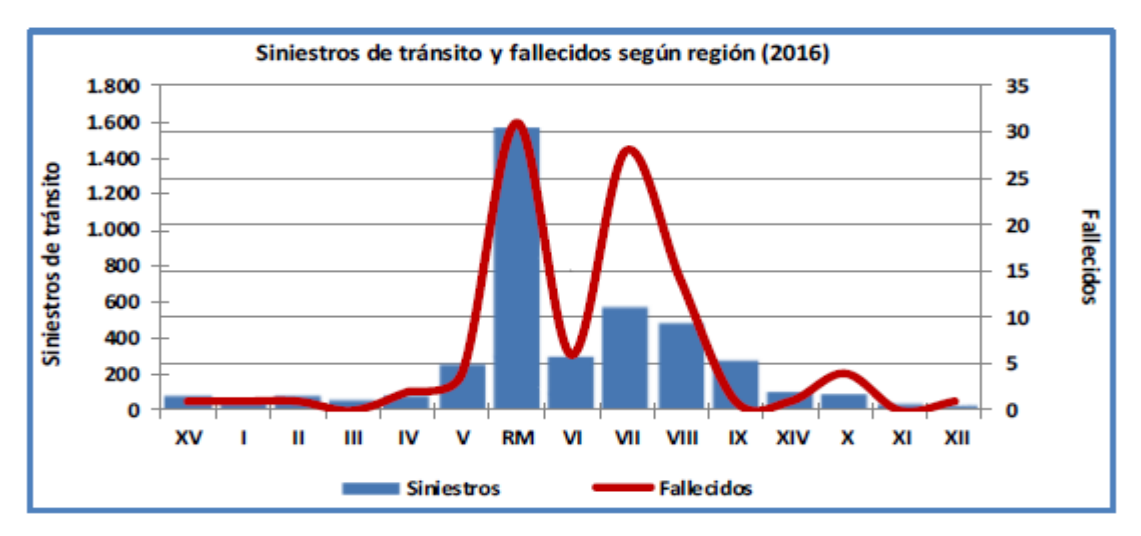

Fuente: Comisión Nacional de Seguridad de Tránsito.

Gráfico 1-1. Siniestros de bicicletas, fallecidos y lesionados según Región.

Además se realizó una encuesta a los habitantes del sector, con la finalidad de saber su opinión respecto a las actuales vías de circulación que hay en el lugar. Se encuestó a un total de 100 personas de la región de la VI Región del Libertador General Bernardo O'Higgins, en distintas localidades, con dos preguntas específicas: ¿consideras que se encuentran en buen estado las rutas viales que hay cerca de tu casa? y ¿crees que es

necesario construir ciclovías?, las personas encuestadas en su mayoría ven de forma positiva que a futuro, y en lo posible, a corto plazo, se construyan ciclovías, puesto que así disminuirían también los posibles accidentes y la cantidad de fallecidos. Sus respuestas se ven reflejadas en los siguientes gráficos:

<span id="page-24-1"></span>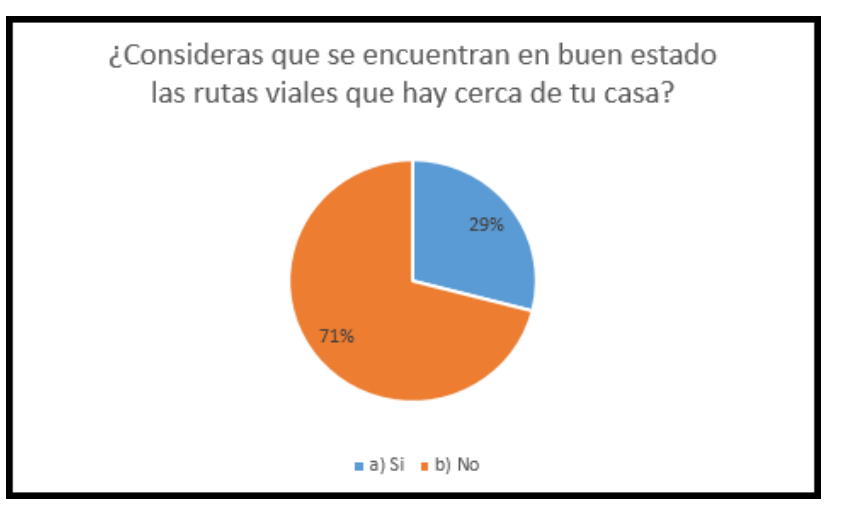

Fuente: Elaboración propia.

Gráfico 1-2. Respuesta n°1 a la encuesta realizada a los habitantes del sector.

<span id="page-24-2"></span>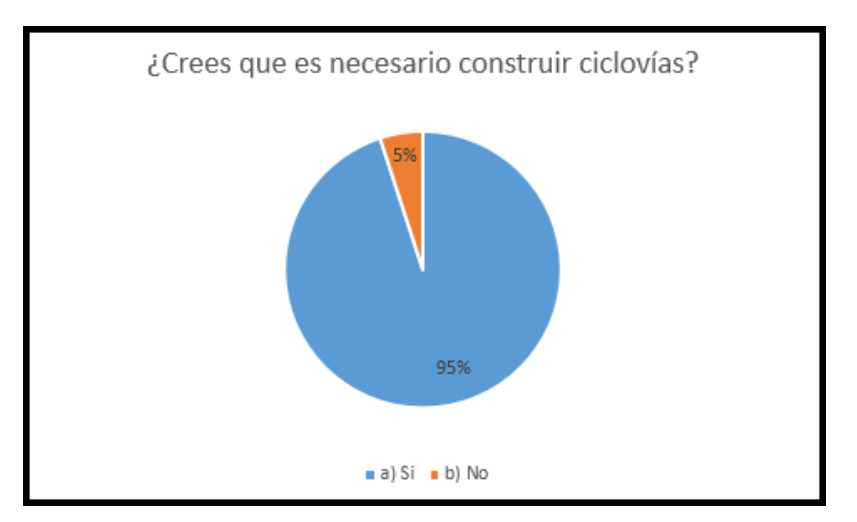

Fuente: Elaboración propia.

Gráfico 1-3. Respuesta n°2 a la encuesta realizada a los habitantes del sector.

#### <span id="page-24-0"></span>1.6.2. Análisis de situación con proyecto

En el punto anterior se presentaron algunas falencias de seguridad que implica principalmente la ocurrencia de distintos tipos de accidentes que en ocasiones son fatales.

La idea de proyectar esta empresa dedicada a la construcción de obras viales ciclo-inclusivas, es disminuir la cantidad de personas fallecidas por no contar con un lugar exclusivo para su uso como lo son las ciclovías, y también que los automovilistas cuenten con calzadas aptas para que ellos puedan circular tranquilos, y sin exponerse también a provocar accidentes contra ciclistas o peatones.

Esta empresa adicionalmente se dedicará a la reparación de las rutas que se encuentren en mal estado o sean inexistentes.

Para cumplir con los estándares de seguridad vial que la empresa pretende implementar, se realizarán estudios rigurosos de cada sector que se intervendrá, para que en lo posible, los futuros proyectos sean un avance para la sociedad, y no un obstáculo, se contará también con personal dedicado a realizar los Estudios de Impacto Ambiental (EIA) que puedan ocurrir con la construcción de caminos.

Parte de la rigurosidad de la empresa será cumplir en un 100% las indicaciones que señalen tanto el Manual de Carreteras, el Manual de Vialidad Ciclo-Inclusiva, el Manual de Construcción de Ciclovías, principalmente.

<span id="page-25-0"></span>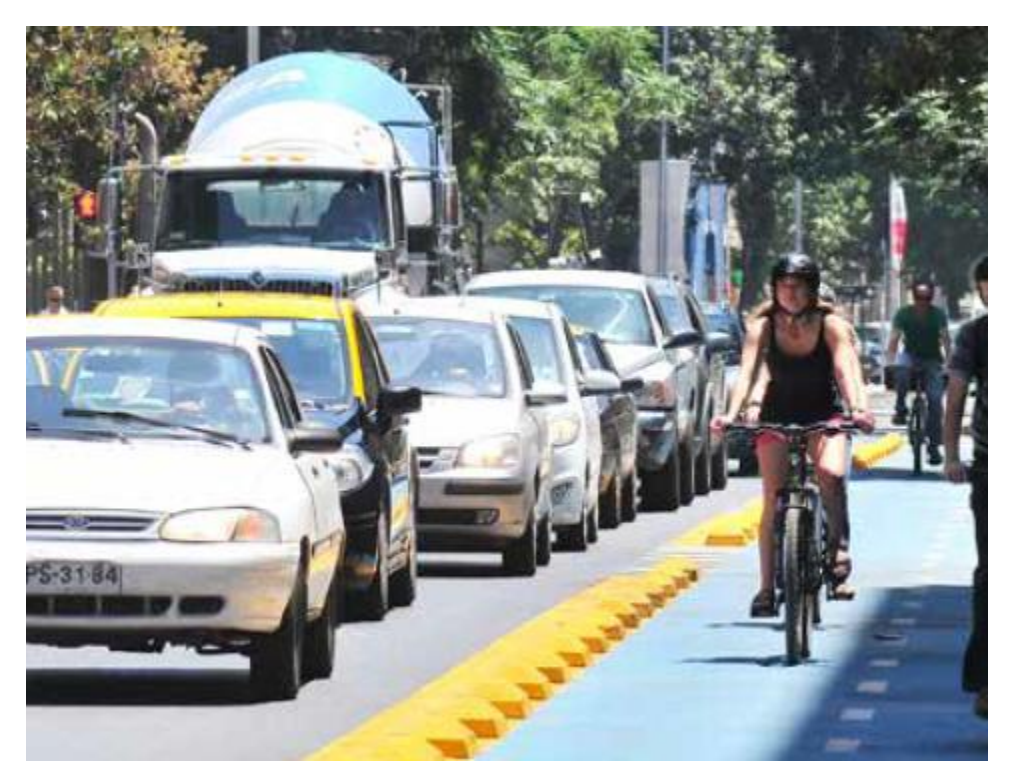

Fuente: Manual de Construcción de Ciclovías.

Figura 1-6. Segregación correcta entre calzada y ciclovía.

El Manual de Carreteras, en su volumen n° 6, capítulo 6.600, relacionado con seguridad vial, se muestran detalles específicos tanto de seguridad vial, como diseño de ciclovías específicamente, uno de los detalles tiene relación con la distancia a la que se deben construir las ciclovías en paralelo a la calzada, esta distancia tiene relación con la velocidad a la que deben transitar los vehículos motorizados por la calzada.

<span id="page-26-1"></span>Tabla 1-3. Distancia a la que debe situarse la calzada de una ciclovía segregada.

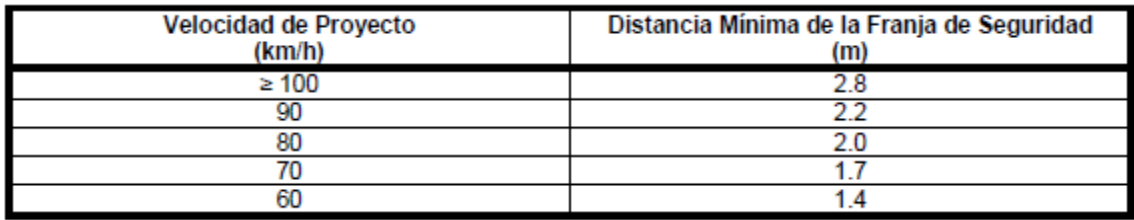

Fuente: Manual de Carreteras, Volumen N°6, Capítulo 6.600.

#### <span id="page-26-0"></span>**1.7. ESTUDIO DE MERCADO**

En esta sección se reunirá la información necesaria para que la empresa pueda desarrollar un plan de marketing exitoso. Con el estudio de mercado se puede identificar si la empresa puede llegar a ser competitiva dentro del rubro. Dentro de los puntos que se deben estudiar corresponde a la respuesta de tres datos relevantes, que son: datos de mercado, datos sobre el público, y datos sobre la competencia.

En los datos de mercado se deben comparar las estadísticas y el crecimiento del mercado. Principalmente se debe estimar ¿qué áreas se están expandiendo y qué áreas están disminuyendo?, ¿quiénes serán los clientes idóneos?, ¿cómo se puede trabajar con estos?

En los datos sobre el público, debe haber un control exhaustivo de mercado, para estimar la viabilidad de la empresa, se debe determinar cómo se ofrecerá realizar los proyectos, relacionado con las entidades con las que se trabajará en conjunto.

En los datos sobre la competencia, se logra determinar una vez que se hayan realizado en conjunto los datos sobre el mercado y los datos sobre el público, debido a que se puede obtener una visión sobre la competencia que existe en el mercado ya sea la actual como la futura. Esta empresa dentro de sus objetivos se encuentra la innovación e implementación de estándares de seguridad, por lo que su horizonte se proyectará con calidad al momento de la realización de los trabajos, para poder posicionarse dentro de la competencia y/o trabajar en conjunto con ellos.

<span id="page-27-1"></span>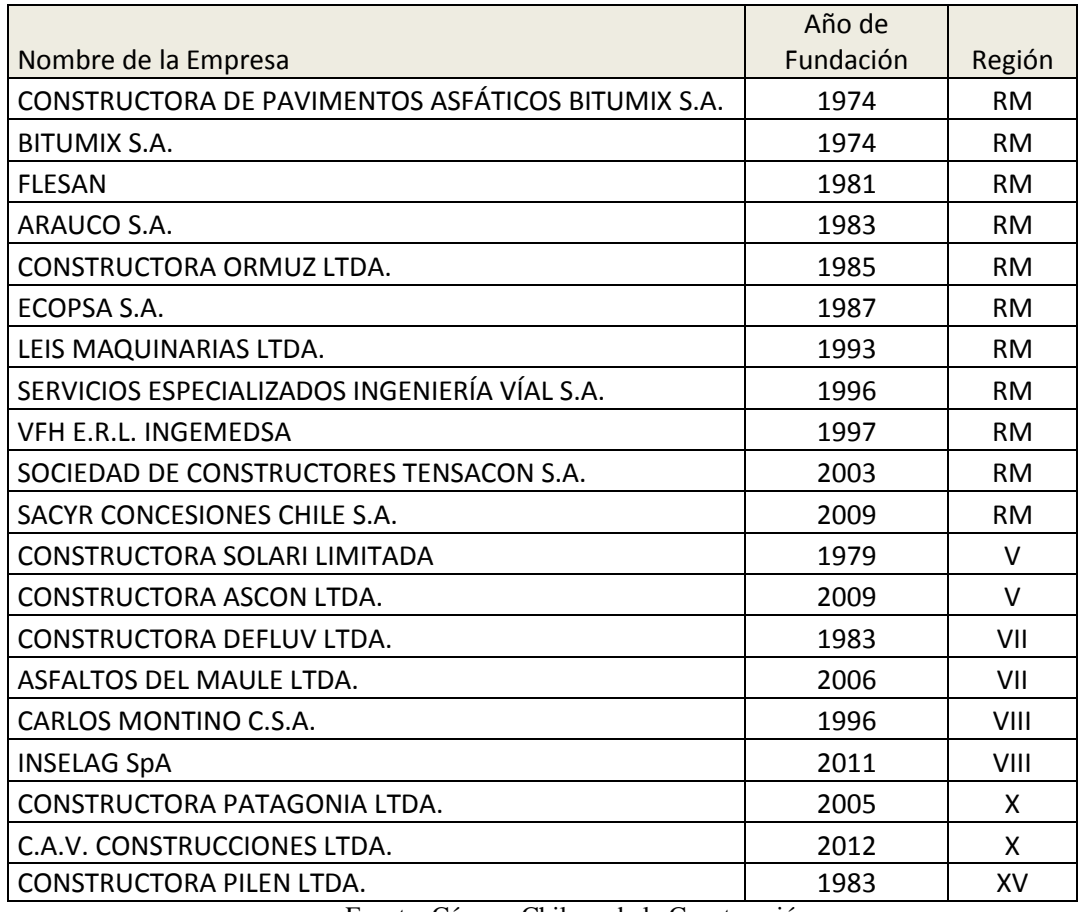

Tabla 1-4. Algunas empresas dedicadas a las obras civiles en Chile.

Fuente: Cámara Chilena de la Construcción

#### <span id="page-27-0"></span>1.7.1. Determinación de producto o servicio, insumos y sub productos

Una vez que esta empresa comience a funcionar, el servicio que ofrecerá será el de construir obras viales que cuenten con estándares de seguridad vial, el enfoque estará en el cumplimiento de normativas chilenas establecidas en el MC-V6, MC-V7 y MC-V9 principalmente además de los manuales dedicados a esta área. Mejorar y reparar las obras que se encuentren con deterioro por el paso del tiempo también estará dentro de las expectativas de esta empresa, con el fin de lograr ampliar su campo laboral.

Dentro del proceso de ofrecimiento de servicio, la empresa presentará en sus futuras licitaciones todos los requisitos que sean necesarios dentro de las bases, se contará con un equipo determinado para la elaboración de presupuestos, cubicaciones, bases administrativas, especificaciones técnicas, cronograma del proyecto, métodos y secuencias constructivas, el listado de equipos y maquinarias con que se cuenta, los subcontratos con los que se trabajará, el listado de los recursos humanos que trabajarán en el proyecto, y todos los puntos que se estimen convenientes, con el fin de poder adjudicarse futuros proyectos. Se tendrá precaución con respecto al impacto ambiental que

pueda ocasionar la empresa, por lo que se generarán informes de Estudios de Impacto Ambiental, para ser presentados previos al inicio de las obras.

## <span id="page-28-0"></span>1.7.2. Área de estudio

En esta sección se analizará el alcance que tendrá la empresa, realizando investigaciones con la finalidad de determinar la acogida por parte de la sociedad, en principio en la VI del Libertador General Bernardo O'Higgins, y posteriormente ampliar los proyectos en lo posible, dentro de todo el país, ya sea, elaborando encuestas para que haya participación ciudadana, comunicación directa con quienes serán los posibles usuarios de las nuevas rutas viales. También se debe cumplir con las leyes del tránsito, por lo que se estudiará toda la normativa vial. Como parte del proceso debe existir un control operacional de los procesos, para verificar que se esté realizando lo establecido. Y como punto clave se debe tener una infraestructura clara de lo que se planificó y lo que se está realizando, para evitar confusiones que puedan generar retrasos o pérdidas económicas.

<span id="page-28-1"></span>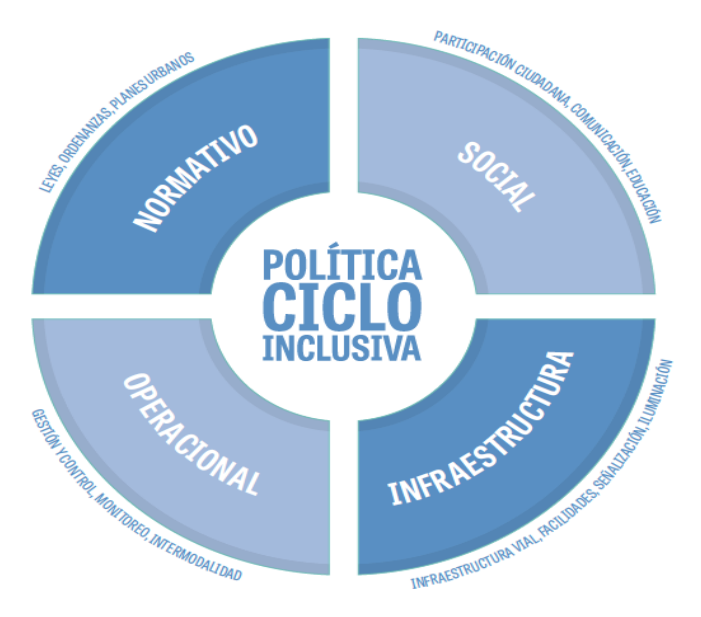

Fuente: Manual de Vialidad Ciclo-Inclusiva.

Figura 1-7. Política Ciclo-Inclusiva.

Actualmente en Chile, todas las ciudades sufren en mayor o menor medida, los problemas causados por la desproporción entre la cantidad de automóviles en circulación y sus implicaciones en el espacio público y medio ambiental.

En Chile, el uso del automóvil no supera un tercio de los viajes totales diarios, por su parte, el transporte público y los modos físicamente activos, como la caminata y el uso de la bicicleta, concentran los dos tercios restantes. Sin embargo, las prioridades de inversión y uso de espacio se han enfocado en función del automóvil, en desmedro de los otros modos más eficientes y equitativos.

<span id="page-29-1"></span>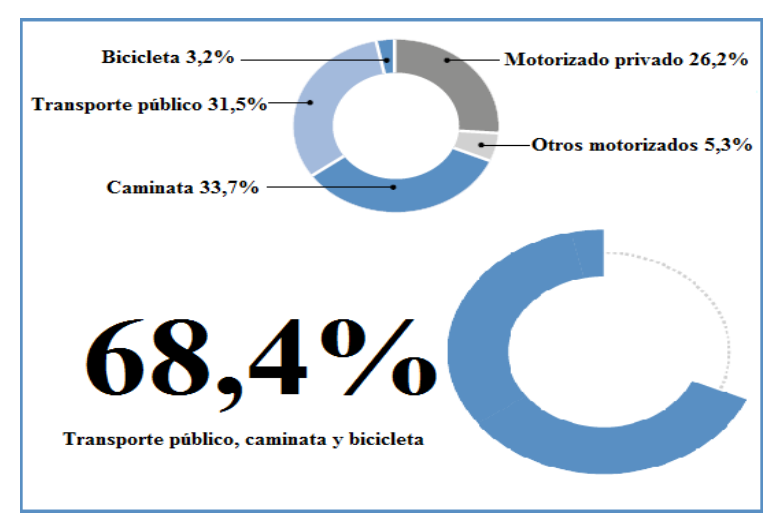

Fuente: Manual de Vialidad Ciclo-Inclusiva.

Figura 1-8. Distribución de viajes por modo a nivel nacional.

## <span id="page-29-0"></span>1.7.3. Análisis de la Demanda (actual y futura) y variables que la afectan

Actualmente, según el estudio realizado, las empresas que tienen mayor renombre dentro del mercado laboral, relacionado a las obras viales, en Chile, las empresas que se encuentran trabajando constantemente se registran 69 activas, las que se centran principalmente en la Región Metropolitana, con un total de 50, que corresponde a un 72,46%, mientras que 19 empresas con un 27,54% se encuentran trabajando en regiones.

<span id="page-30-1"></span>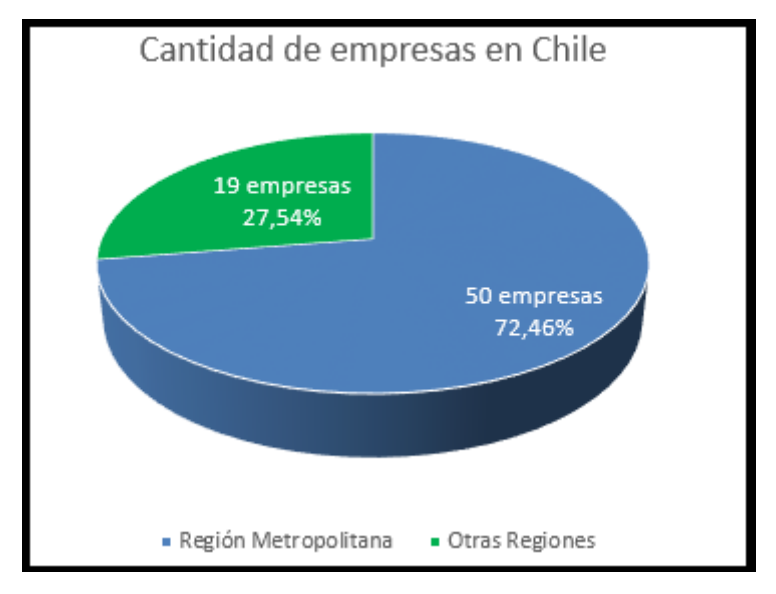

Fuente: Elaboración propia.

Gráfico 1-4. Cantidad de empresas en Chile.

Algunas de las empresas dedicadas a las obras viales, se encuentran trabajando hace más de 30 años, lo que los va fortaleciendo con el pasar de los años, puesto que año tras año van agregando infraestructura a sus instalaciones, lo que los lleva a tener la capacidad de realizar obras dentro de todo el país.

El objetivo principal de la empresa dedicada a la construcción de obras viales ciclo-inclusivas, será mejorar e implementar una mejor calidad tanto de las obras viales como de las ciclovías, que en un principio se realizará a nivel local en la VI Región del Libertador General Bernardo O'Higgins. En la investigación realizada sobre las empresas que se dedican a las obras viales, las que están activas en regiones se trata de 27,54% que es un porcentaje menor en relación a la cantidad de empresas que trabajan en la capital de Chile, lo que podría ser un beneficio a la hora de comenzar a ofrecer el servicio de la empresa, puesto que habría menor competencia a la hora de realizar licitaciones, principalmente públicas. Por otra parte está el riesgo de que por tratarse de una empresa en desarrollo, no se cuente con la experiencia necesaria para la ejecución de las obras, lo que implicaría riesgos para el mandante, al momento de tomar alguna decisión, para resolver algún inconveniente, o simplemente que no se desarrolle de manera correcta la ejecución de alguna obra.

#### <span id="page-30-0"></span>1.7.4. Análisis de la Oferta (actual y futura) y variables que la afectan

La oferta actual de las empresas que se dedican a la construcción de obras viales, se basa en ofrecer sus servicios mediante la visita a municipalidades, como también mediante el uso de páginas web, en las que estas empresas muestran sus obras, los años de experiencia que llevan en el mercado, principalmente describen todo lo relacionado a su trabajo. Además cuentan con secciones dedicadas al público en la que pueden interactuar con ellos ya sea mediante e-mail, o números telefónicos.

Para lograr competir con las empresas que ya se encuentran hace años desarrollando obras civiles, será necesario saber observar detenidamente cada detalle de sus obras, para detectar errores, ya sea en terreno, en sus proyectos realizados, como en el cumplimiento de plazos, con el fin de que esta nueva empresa dedicada a la construcción de obras viales ciclo-inclusivas tenga la capacidad de corregir, modificar e implementar un sistema que permita a la empresa poder prevenir errores estructurales, antes, durante y después de la ejecución de una obra, el cuál consistirá en revisar detenida y rigurosamente por personal de la empresa cada proceso que se esté desarrollando. Por lo que esta empresa deberá saber ofrecer sus servicios para lograr competir con las empresas más antiguas.

También se ofrecerá la opción de ofrecer empleo a los nuevos profesionales, seleccionando específicamente sus capacidades, y reacciones frente a situaciones críticas con el fin de no generar riesgo en el equipo de trabajo.

#### <span id="page-31-0"></span>1.7.5. Determinación del precio

Considerando los estándares de capital inicial por parte del Banco Mundial a sus estudios de emprendimiento, en Chile, la instalación de una empresa en el rubro industrial, tiene un costo de US\$ 1.350 aproximadamente.

Para determinar la viabilidad de la creación de esta empresa, uno de los factores necesarios a considerar, se trata de establecer los costos asociados que se generan, mediante el análisis de indicadores de evaluación de proyectos, tales como:

- a. Valor Actual Neto (VAN).
- b. Tasa Interna de Retorno (TIR).
- c. Período de Recuperación de la Inversión (PRI).
- d. Rentabilidad Contable Media (RCM).
- e. Índice de Rentabilidad (IR).
- f. Valor Económico Agregado (EVA).
- g. Costo Anual Uniforme Equivalente (CAUE).

Para calcular los costos, se efectuará mediante la elaboración de un Flujo de Caja, que corresponde específicamente al pago neto que recibe el inversionista que evalúa un proyecto en un determinado período, en este conceptualiza el todos los factores que se deben considerar dentro de la inversión. El Flujo de Caja de este proyecto se realizará más adelante con la cantidad de información que sea necesaria para determinar su costo total.

#### <span id="page-32-0"></span>1.7.6. Sistema de comercialización

Este sistema corresponde al medio utilizado para dar a conocerse en el mercado laboral, a nivel local y también a nivel país, en primera instancia en la VI Región del Libertador General Bernardo O'Higgins. Para que este sistema de comercialización logre tener resultados beneficiosos, uno de los puntos es interactuar directamente con las personas, no solo por medio de páginas web, más bien el enfoque será directamente con las personas y luego de tener conocimiento de la opinión de estas personas, determinar una la forma en que se ejecutarán las decisiones tomadas por la empresa. De igual manera, será importante crear una página web para difundir la información tanto de la empresa, como del personal y las obras que cuenta la empresa, también se debe tener un canal de comunicación con las personas.

Se debe ser transparente con cada información que sea relevante en la empresa, de sus proyectos, actuales y en ejecución, obras realizadas, presupuesto de las obras, con el fin de que en esta página web creada otorgue información necesaria a los futuros clientes para que puedan definir de una manera más rápida y efectiva si desean contratar los servicios ofrecidos por esta nueva empresa.

A modo de aumentar la publicidad de la empresa, se creará un logotipo descriptivo de las obras proyectadas. Se registrará en páginas dedicadas a las obras viales, para que mayor cantidad de personas puedan conocer los servicios de esta empresa.

Otro método de ofrecer el servicio será darse a conocer mediante publicaciones en las redes sociales, ya sea Facebook, en grupos de construcción, LinkedIn, etc.

# <span id="page-33-0"></span>**CAPÍTULO 2: INGENIERÍA BÁSICA Y CONCEPTUAL DEL PROYECTO**

#### <span id="page-34-0"></span>**2. INGENIERÍA BÁSICA Y CONCEPTUAL DEL PROYECTO**

Cuando se da inicio a un proyecto de ingeniería, existe una serie de procesos y para poder seleccionarlos, la Ingeniería Básica es fundamental para el desarrollo de estos proyectos, en un principio se considera la recopilación de las posibles ideas a implementar, lo que también se denomina Ingeniería Conceptual. La Ingeniería Básica, a modo general se trata de un análisis detallado de la Ingeniería Conceptual.

La Ingeniería Básica se puede aplicar a cualquier idea, pero no es constructiva, lo que significa que si te tienen los planos de una obra, no se pueden construir, ni llevar a cabo alguna partida, solo sirve para evaluar la obra y los trabajos de montaje, con la finalidad de lograr una cotización válida. Es conveniente realizar una revisión constante en el proyecto, para detectar detalles que puedan afectar el desarrollo de la obra y poder proponer una solución a posibles problemas.

La Ingeniería Básica se lleva a cabo en dos etapas, que son:

- 1. Recopilación de datos y elaboración de requerimientos de los clientes.
- 2. Desarrollar los procesos que se consideran para solucionar los problemas.

La Ingeniería Conceptual por su parte identifica la viabilidad técnica y económica del proyecto e implementa una pauta para el desarrollo de la ingeniería básica. Los principales conceptos a analizar en esta fase son:

- 1. Viabilidad técnica.
- 2. Cronograma inicial del proyecto.
- 3. Descripción del proceso de fabricación y solicitud de los usuarios.
- 4. Evaluación de las instalaciones.
- 5. Costos de inversión.
- 6. Rentabilidad de la inversión.
- 7. Lista de equipos preliminares.
- 8. Estimación económica de la inversión

El objetivo de implementar estas Ingenierías es lograr determinar la viabilidad del proyecto de la empresa dedicada la construcción de obras viales ciclo-inclusivas, considerando todos los conceptos mencionados.

La implementación de la Ingeniería Básica y Conceptual en el proyecto es determinante puesto que se va haciendo un seguimiento constante en el desarrollo de la obra, lo que permite detectar si la empresa está cumpliendo con los objetivos propuestos.

### <span id="page-35-0"></span>**2.1. ESTUDIO TÉCNICO**

El estudio técnico nos otorga una visión de las variables que intervienen a la hora de formar un proyecto, como por ejemplo: Ubicación del proyecto, cantidad de servicios a ofrecer, metodologías para desarrollar el proyecto, equipos, máquinas y herramientas que se utilizarán en el proyecto, las instalaciones de la empresa, y la mano de obra con la que se dispondrá para lograr ejecutar los futuros proyectos. A modo general, el estudio técnico se realiza con el fin de determinar la viabilidad del proyecto.

#### <span id="page-35-1"></span>2.1.1. Descripción y selección de procesos

Todos los proyectos deben tener un respaldo previo a su ejecución, este respaldo viene determinado en parte por el orden descriptivo de cada etapa que se realice.

Todo proyecto surge de la necesidad de solucionar un problema, principalmente las etapas de todo proyecto, corresponden a lo siguiente:

<span id="page-35-2"></span>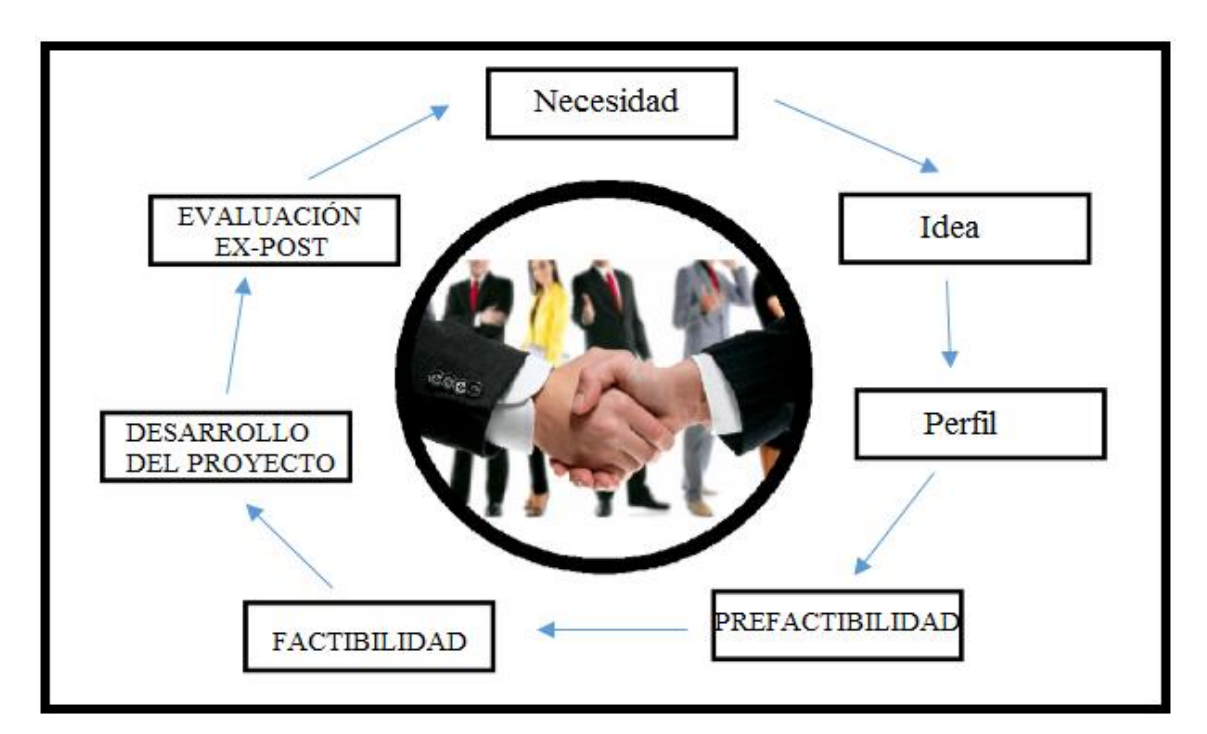

Fuente: Elaboración propia en base a apuntes de la UTFSM

Figura 2-1. Ciclo de un proyecto.

Descriptivamente el ciclo del proyecto tiene varias etapas, las que son analizadas con el fin de llevar a cabo cualquier tipo de proyecto, se detalla a continuación cada etapa:
- 1. Necesidad: la necesidad surge por un problema que se desea solucionar, se deben considerar los factores que son necesarios realizar o considerar para llevar a cabo el proyecto.
- 2. Idea: esta etapa corresponde a la solución a la necesidad, en el caso del estudio de la empresa dedicada a la construcción de obras viales ciclo-inclusivas, la idea es realizar el estudio para determinar si es viable crear esta empresa, analizando la parte técnica y económica principalmente.
- 3. Perfil: corresponde a un análisis preliminar efectuado por expertos, al realizar este proceso del ciclo, se disminuye el riesgo de análisis de proyectos que no son convenientes.
- 4. Prefactibilidad: el objetivo principal de la prefactibilidad es determinar la rentabilidad de cualquier proyecto, mediante análisis detallado del proyecto, identificando todos los factores que intervienen y/o intervendrán en su ejecución.
- 5. Factibilidad: se trata principalmente a la implementación y ejecución del proyecto, mediante Ingeniería Básica, Ingeniería de Detalles, Ingeniería Conceptual y todos los elementos que sean necesarios para realizar el proyecto. Además en cuenta con la adquisición de activos fijos.
- 6. Desarrollo del proyecto: corresponde a la ejecución plena del proyecto, intervienen factores como la inversión de activos, marketing, contratación de personal y directivos, planificación, nuevas ideas para ir mejorando constantemente. Existe la implementación de una metodología de mejora constante conocida como el Ciclo de Deming, que logra que las empresas que lo implementen tengan un mayor beneficio.
- 7. Evaluación ex-post: se analiza retrospectivamente, determinando si el proyecto fue rentable. Y se capitaliza la experiencia para futuros proyectos, también se mejora la calidad de los ejecutivos ya sea con cursos adicionales de especialidad

#### 2.1.2. Diagramas de bloques

Es una representación gráfica de una función de transferencia, muestra las relaciones existentes entre sus componentes, adicional a mostrar las señales del sistema real. Sus componentes básicos son:

- a. Bloques: se representa con un rectángulo y contiene una función de transferencia.
- b. Flecha: indica el flujo de entrada o de salida del diagrama.
- c. Sumador es un circulo que combina dos señales de entradas y entrega el resultado
- El Diagrama de Bloques quedaría representado de la siguiente manera:

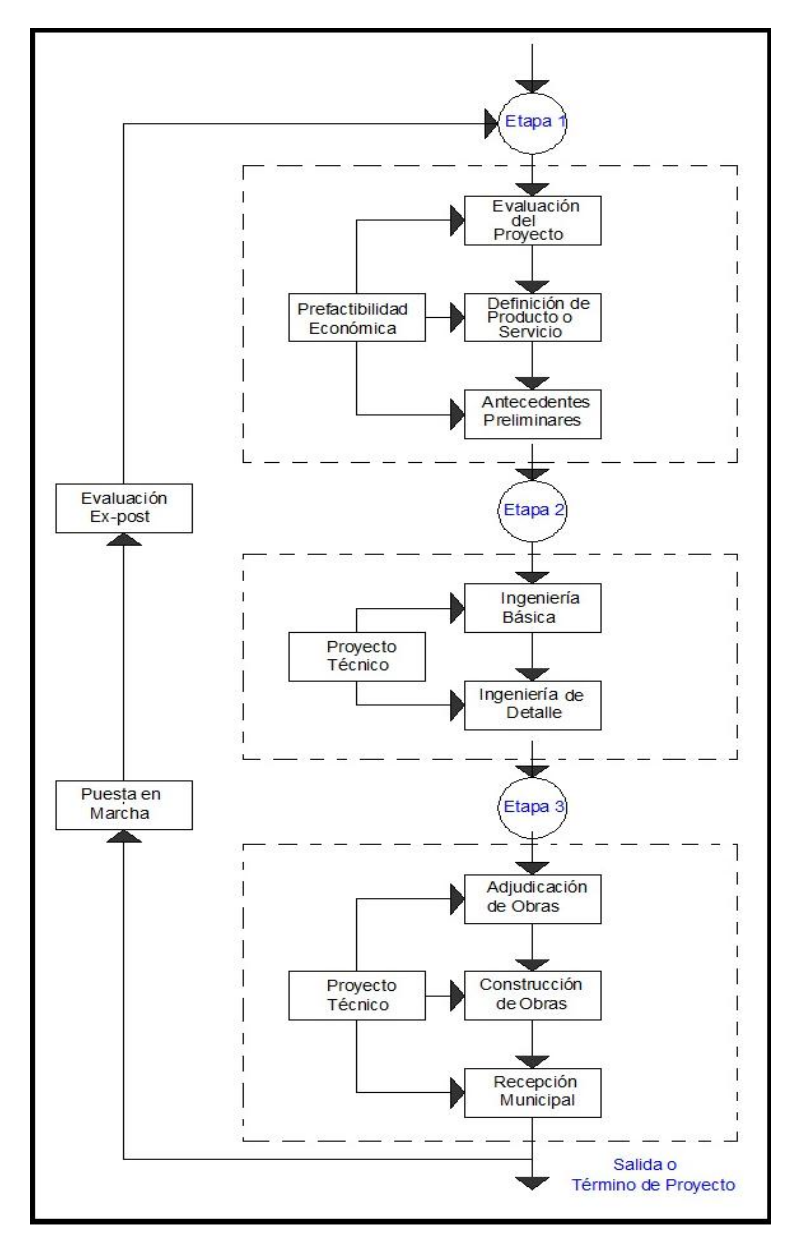

Fuente: Elaboración Propia

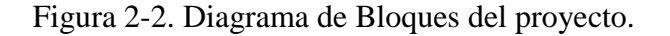

# 2.1.3. Diagrama de flujos (flow shett)

El Diagrama de Flujos (Flow Shett) se trata de una representación de manera intuitiva de la ejecución de un algoritmo, pero no necesariamente corresponde a la ejecución del algoritmo, cada etapa del Diagrama de Flujo se elabora en distintos tipos de bloques, los que principalmente se representan como:

- a. Inicio y final: se representan en bloques circulares.
- b. Entrada y salida de datos: se representan en romboides.
- c. Condicionales: se representan con un diamante, y se verifica la viabilidad.
- d. Ciclos: son flechas que pueden regresar a un bloque previo.
- e. Otras sentencias: se representan en rectángulos en base a otra decisión.

En el caso del estudio de prefactibilidad de la empresa dedicada a la construcción de obras viales ciclo-inclusivas, el Diagrama de Flujos quedaría representado de la siguiente manera:

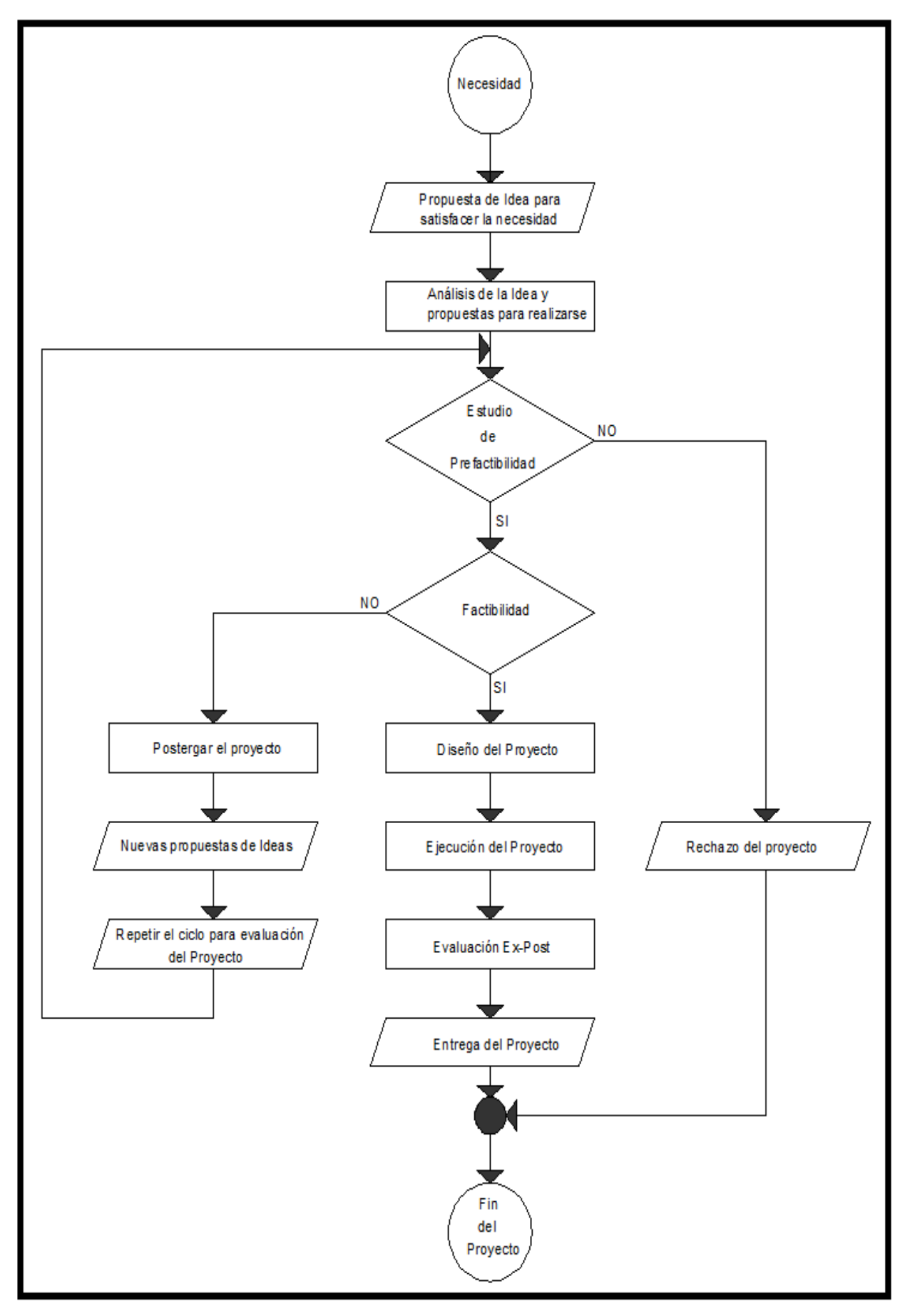

Fuente: Elaboración Propia

Figura 2-3. Diagrama de Flujo del proyecto.

## 2.1.4. Diagrama de Layout

El Diagrama de Layout se utiliza para proporcionar el esquema de distribución dentro de la empresa, suele mostrarse las instalaciones principales, en este caso, la empresa presentará: Gerencia, Administración, Sala de Reuniones, Oficina de Proyecto, Recepción, Cocina, Comedores, Bodega, Baños, principalmente.

El Diagrama de Layout de la empresa se presenta de la siguiente manera, en relación a la jerarquía de los cargos, se distribuirá proporcionalmente (medidas en metros):

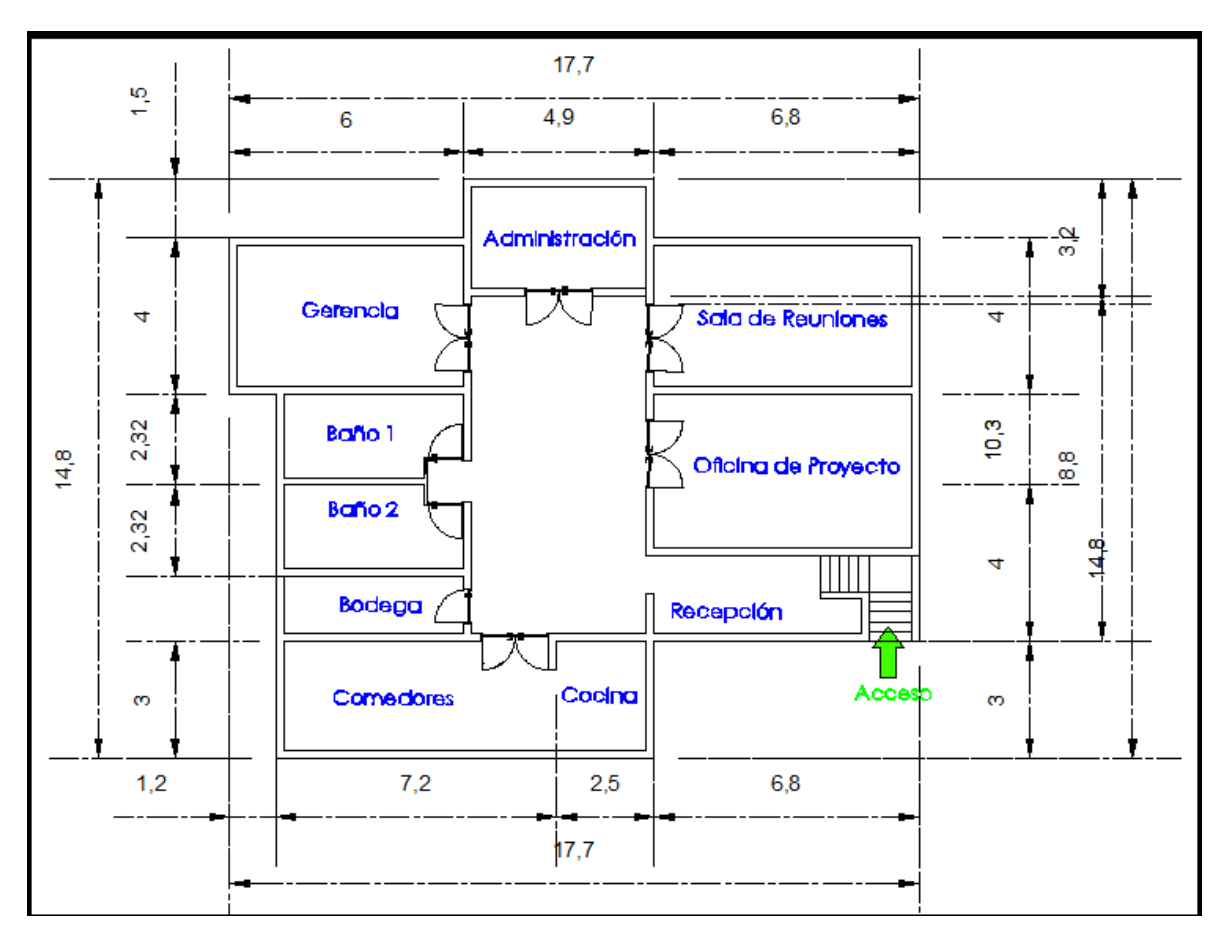

Fuente: Elaboración propia

Figura 2-4. Diagrama de Layout de la empresa.

También se presentará el Diagrama de Layout de la instalación de faenas en obra, que presentará la siguiente distribución: Director de Obra, Jefe de Terreno, ITO, Oficina Técnica, Oficina de Supervisores, Oficina de Prevención de Riesgos, Portería, Bodega, Baños, Duchas, Casinos, Sala de Reuniones, principalmente.

El Diagrama de Layout de la obra se presenta de la siguiente manera, en relación a la jerarquía de los cargos, se distribuirá proporcionalmente (medidas en metros):

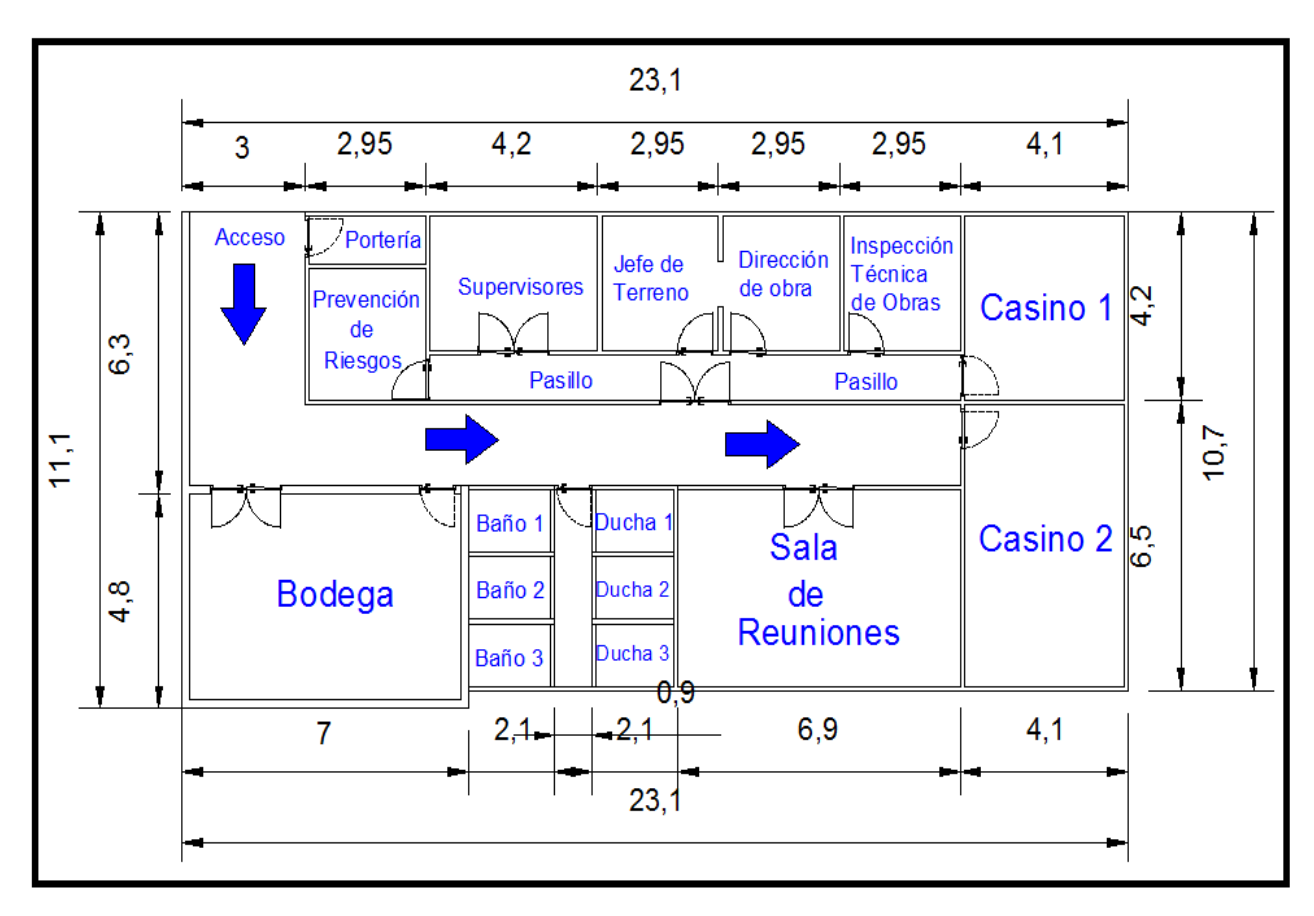

Fuente: Elaboración propia

Figura 2-5. Diagrama de Layout de la Instalación de Faenas.

#### 2.1.5. Selección de equipos

Cuando la empresa comience a funcionar, será necesario contar con diversos requerimientos, tanto para la instalación de la oficina central como para la instalación de faenas. La distribución se realizará en base a las máquinas y equipos necesarios, además de herramientas que se utilizarán a diario por parte del personal contratado, y también los Elementos de Protección Personal (EPP), los que se le proporcionarán una vez se hayan integrado al equipo de trabajo, posterior a la charla de Prevención de Riesgos.

Específicamente la selección de equipos se distribuirá de 2 formas:

a. Instalaciones de la oficina central: que será donde se toman las decisiones de la empresa.

En la instalación de la oficina se presenta lo siguiente:

| Descripción                     | Unidad      | Cantidad     | Precio Unitario | Sub-total   |
|---------------------------------|-------------|--------------|-----------------|-------------|
| <b>Escritorio</b>               | <b>UN</b>   | 5            | 39.000          | \$195.000   |
| <b>Silla</b>                    | <b>UN</b>   | 5            | 15.990          | \$79.950    |
| Computador                      | <b>UN</b>   | 5            | 220.990         | \$1.104.950 |
| <b>Basurero</b>                 | <b>UN</b>   | 5            | 2.990           | \$14.950    |
| Banqueta de espera              | <b>UN</b>   | 10           | 11.990          | \$119.900   |
| Impresora                       | <b>UN</b>   | 5            | 10.990          | \$54.950    |
| <b>Impresora Multifuncional</b> | <b>UN</b>   | $\mathbf{1}$ | 49.990          | \$49.990    |
| Plotter                         | <b>UN</b>   | 1            | 249.990         | \$249.990   |
| Resma                           | <b>UN</b>   | 5            | 2.150           | \$10.750    |
| Repisas                         | <b>UN</b>   | 5            | 12.990          | \$64.950    |
| Perforadora                     | <b>UN</b>   | 5            | 1.990           | \$9.950     |
| Corchetera                      | <b>UN</b>   | 5            | 1.990           | \$9.950     |
| <b>Archivadores</b>             | <b>UN</b>   | 50           | 1.490           | \$74.500    |
|                                 | \$2.039.780 |              |                 |             |
|                                 | 76,55       |              |                 |             |

Tabla 2-1. Equipamiento de oficina.

Fuente: Elaboración propia.

b. Instalación de faenas: edificación momentánea, mientras dure la obra, ya sean bodegas, galpones, etc. Su finalidad está orientada al apoyo administrativo y logístico de la obra, ya sea en oficinas, laboratorios, estacionamientos, comedores, baños, garajes, etc.

En la instalación de faenas se presenta lo siguiente:

| Descripción                     | Unidad                   | Cantidad       | Precio Unitario | Sub-total    | Total en UF |
|---------------------------------|--------------------------|----------------|-----------------|--------------|-------------|
| Retroexcavadora                 | <b>UN</b>                | 1              | \$25.000.000    | \$25.000.000 | 938,25      |
| Rodillo vibratorio liso         | <b>UN</b>                | $\mathbf{1}$   | \$20.000.000    | \$20.000.000 | 750,60      |
| Rodillo neumático 2,7 Toneladas | <b>UN</b>                | $\mathbf{1}$   | \$22.000.000    | \$22.000.000 | 825,66      |
| Pavimentadora de asfalto        | <b>UN</b>                | $\mathbf{1}$   | \$30.000.000    | \$30.000.000 | 1.125,91    |
| Generador eléctrico             | <b>UN</b>                | $\overline{2}$ | \$350.000       | \$700.000    | 26,27       |
| <b>Rastrillos</b>               | <b>UN</b>                | $\overline{5}$ | \$2.290         | \$11.450     | 0,43        |
| Carretillas                     | <b>UN</b>                | 5              | \$30.290        | \$151.450    | 5,68        |
| Palas                           | <b>UN</b>                | 5              | \$5.990         | \$29.950     | 1,12        |
| <b>Martillos</b>                | <b>UN</b>                | 5              | \$4.390         | \$21.950     | 0,82        |
| Alicates                        | <b>UN</b>                | $\overline{5}$ | \$6.490         | \$32.450     | 1,22        |
| Cal                             | <b>KG</b>                | 10             | \$1.490         | \$14.900     | 0,56        |
| Lienza                          | KG                       | 5              | \$9.990         | \$49.950     | 1,87        |
| Sierra eléctrica                | <b>UN</b>                | $\overline{3}$ | \$39.990        | \$119.970    | 4,50        |
| Taladro                         | <b>UN</b>                | $\overline{3}$ | \$23.990        | \$71.970     | 2,70        |
| Casco de seguridad blanco       | <b>UN</b>                | 5              | \$1.990         | \$9.950      | 0,37        |
| Casco de seguridad naranjo      | <b>UN</b>                | 21             | \$4.990         | \$34.930     | 1,31        |
| Audífonos casco                 | <b>UN</b>                | 20             | \$4.990         | \$99.800     | 3,75        |
| Protector solar para casco      | <b>UN</b>                | 20             | \$2.390         | \$47.800     | 1,79        |
| Protector solar para la piel    | <b>KG</b>                | $\mathbf{1}$   | \$12.990        | \$12.990     | 0,49        |
| Protección auditiva             | <b>UN</b>                | 10             | \$1.490         | \$14.900     | 0,56        |
| Chaleco reflectante             | <b>UN</b>                | 20             | \$3.990         | \$79.800     | 2,99        |
| Zapatos de seguridad            | <b>UN</b>                | 10             | \$11.990        | \$119.900    | 4,50        |
| Botas de seguridad para asfalto | <b>UN</b>                | $\overline{4}$ | \$89.000        | \$356.000    | 13,36       |
| Antiparras                      | $\ensuremath{\text{UN}}$ | 20             | \$4.590         | \$91.800     | 3,45        |
| Guantes de cuero                | <b>UN</b>                | 25             | \$1.990         | \$49.750     | 1,87        |
|                                 | Total                    |                |                 | \$99.121.660 | 3.720,05    |

Tabla 2-2. Equipamiento para la obra.

Fuente: Elaboración propia.

# **2.2. ASPECTOS TÉCNICOS Y LEGALES**

Los aspectos técnicos y legales permiten obtener la información necesaria y relevante con una inversión, costos e ingresos relacionados, su finalidad es determinar la producción óptima y eficaz de los recursos que hay disponibles para la producción del tipo de servicio. El siguiente punto a analizar se enfocará en los aspectos técnicos y legales que requiere la creación de esta empresa, desde la propuesta de cómo será la estructura de la organización, la descripción del personal y los cargos que desempeñarán, como también las máquinas y equipos que serán requeridos, y otro aspecto que también es muy importante como lo es el impacto ambiental, en el que es necesario realizar diversos estudios previos a la ejecución de un proyecto, para analizar el impacto que generará la ejecución del proyecto, diseño que tendrá la planta, documentos del proyecto, entre otros.

# 2.2.1. Estructura Organizacional

La estructura organizacional corresponde a la división esquemática de las actividades de la empresa, cuya finalidad es agrupar o diferenciar las áreas o departamentos, separados por jerarquías, según la autoridad que representa, con el propósito de alcanzar las metas propuestas.

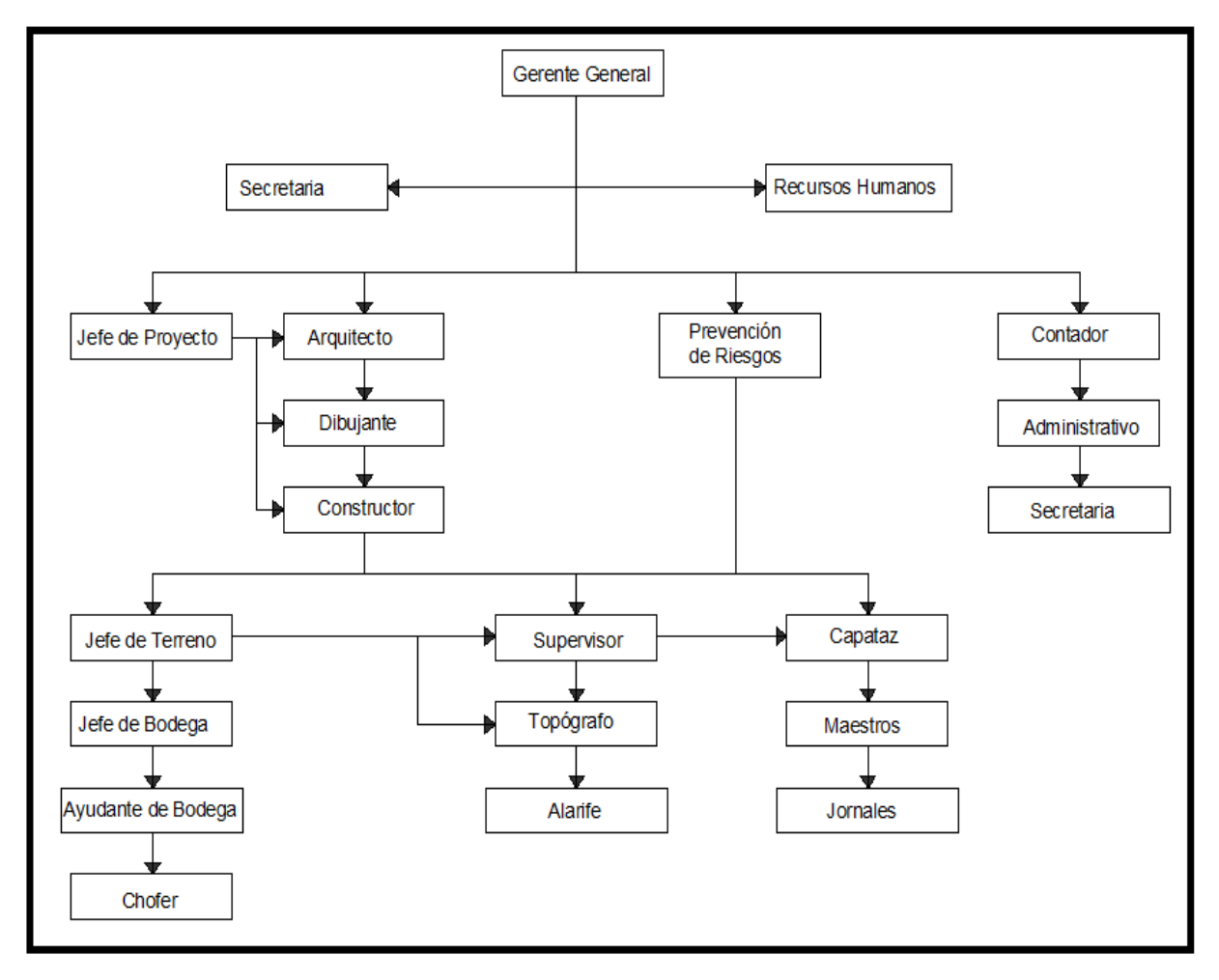

Fuente: Elaboración propia

Figura 2-6. Organigrama de la empresa.

# 2.2.2. Personal, cargos, perfiles.

En la presente sección se entregará la información relevante al personal, cargo y perfiles de los profesionales, en oficina y en terreno. Todo el personal que se vaya integrando y sea contratado contará con la protección laboral que exige la Ley del trabajo.

# 2.2.2.1. Análisis y descripción de los cargos

Se adjunta un cuadro descriptivo del personal de la obra, con sus respectivos cargos y perfil que poseen:

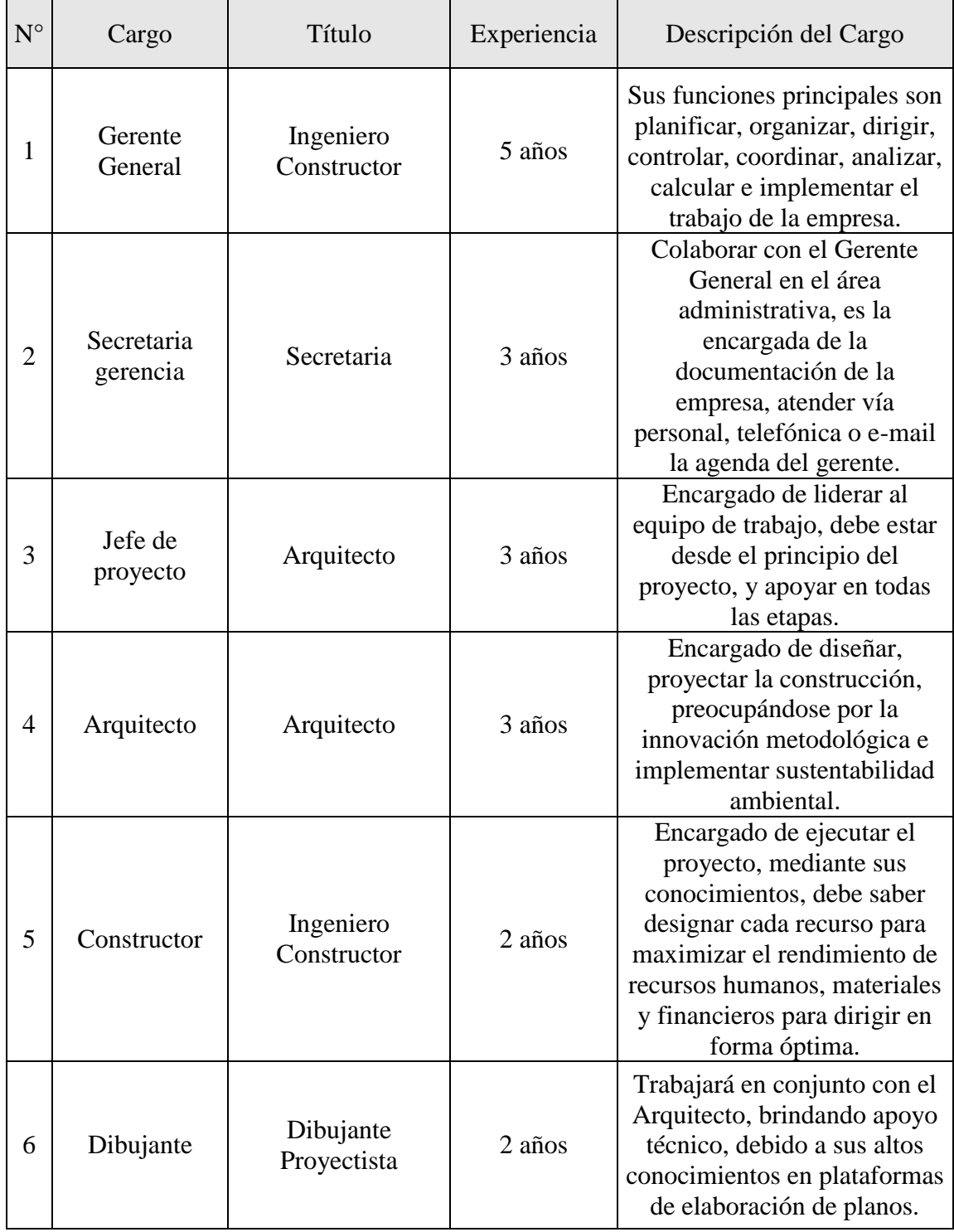

Tabla 2-3. Análisis y descripción de los cargos.

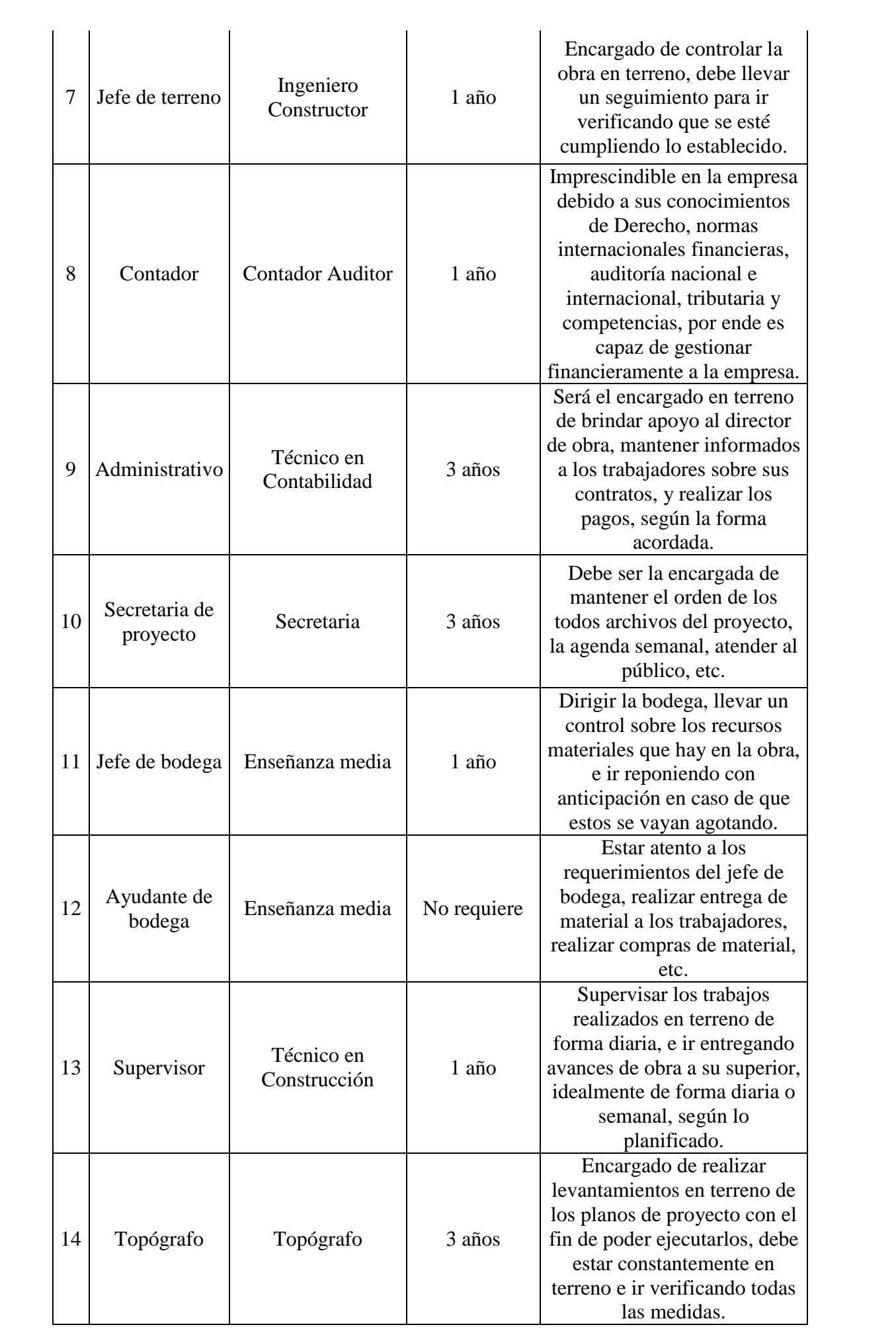

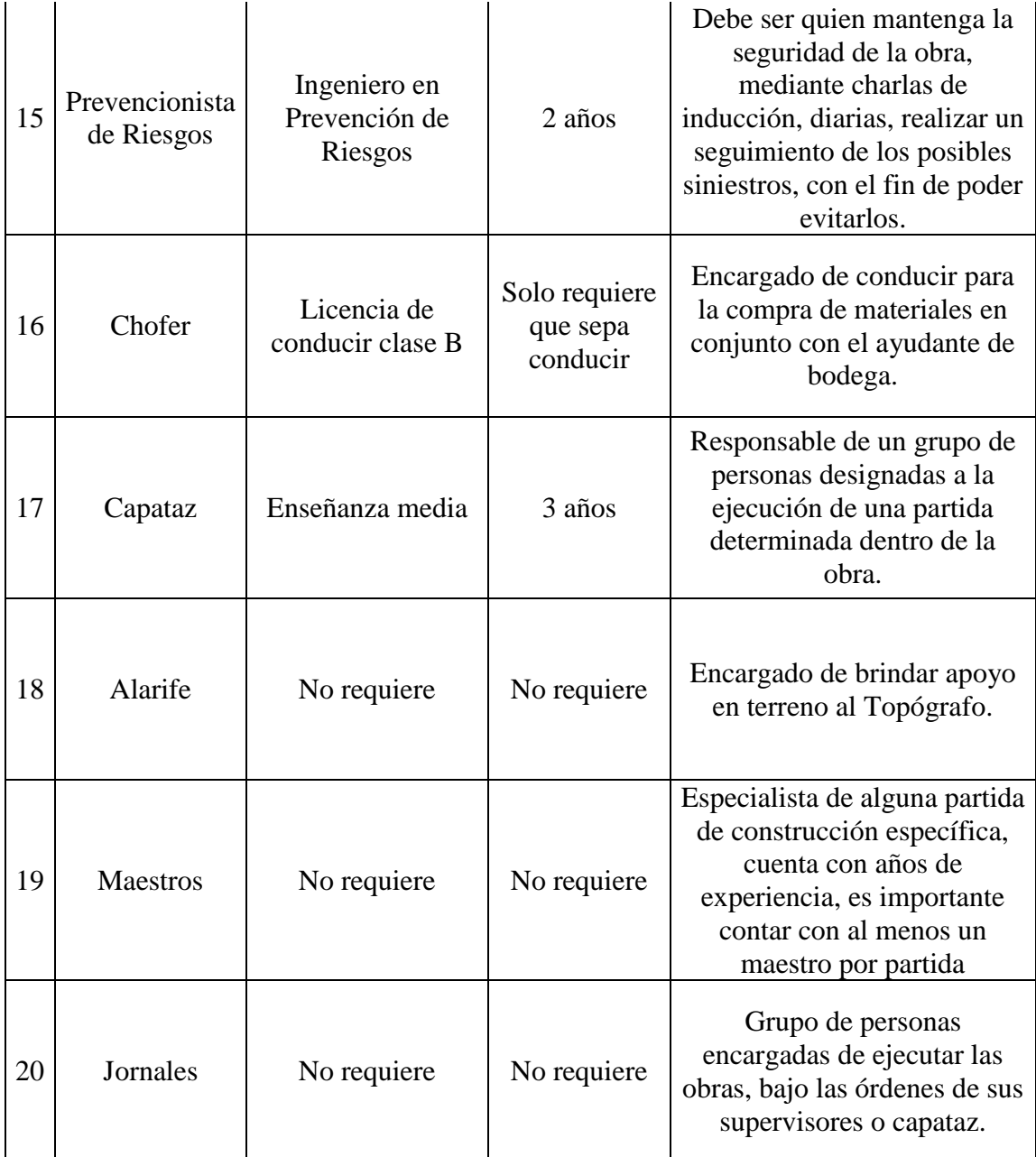

Fuente: Elaboración propia

## 2.2.2.2. Programa de trabajo, turnos y gastos en personal

**Programa de trabajo:** se refiere principalmente a la planificación que se implementará entorno al proyecto. Se detalla las acciones que se realizarán y los pasos para ejecutarlas, en otras palabras, se refiere a sistematizar las actividades que se planean realizar. Para elaborar la planificación del proyecto se iniciará con el uso de la aplicación de Microsoft Project, el cual sirve para estimar el tiempo necesario de ejecución para cada partida, desde el comienzo, desarrollo, hasta finalizar, en esta aplicación es posible también designar mano de obra y corregir errores en cuanto a la sobreasignación de recursos se refiera. Se debe hacer un seguimiento diario para verificar que se esté cumpliendo los plazos establecidos en la etapa de estudio de proyecto, el encargado de

realizar el seguimiento será el Jefe de Terreno, quien deberá hacer respetar los plazos, y los días miércoles de cada semana se realizará una visita por parte de la empresa a terreno, para observar el desarrollo de la obra, cuya visita tendrá como objetivo verificar que esté todo en orden, revisar el estado de avance propuesto versus el avance realizado. Este avance lo realizará el Jefe de Terreno mediante un informe que será entregado a la empresa y al mandante, para que ambas partes puedan revisar los resultados.

Dentro de los puntos del programa de trabajo también está verificar que el personal se encuentre en condiciones que no se vean expuestas sus vidas. Para esto estará en obra, el encargado de Prevención de Riesgos, quien será el responsable de promover el uso de los Elementos de Protección Personal (EPP) mediante charlas informativas a los trabajadores de la obra.

**Turnos:** Según lo indicado en el código del Trabajo, la jornada de trabajo será de 45 horas semanales, de lunes a viernes, distribuidas en 9 horas diarias, de las cuales el comienzo de las faenas será a partir de las 08:00 horas hasta las 13:00 horas. La colación será entre las 13:00 horas y las 14:00 horas. Para finalizar el día laboral, será desde las 14:00 horas hasta las 18:00 horas. Excepcionalmente se realizarán horas extras, que solo se realizarán cuando exista una necesidad por parte de la empresa.

**Gastos en personal:** Se adjunta un cuadro resumen mensual de los gastos relacionados aproximados en el personal de la empresa, los que corresponden principalmente a los profesionales de la oficina central y a los profesionales en terreno:

| $N^{\circ}$<br>Cargo |                                           | Título                     | Sueldo                   | Gratificacio | AFP <sub>v</sub> | Seguro de       |                | Sueldo       | Seguro de | Seguro de  | <b>Gasto Total</b> |  |
|----------------------|-------------------------------------------|----------------------------|--------------------------|--------------|------------------|-----------------|----------------|--------------|-----------|------------|--------------------|--|
|                      |                                           |                            | base                     | nes (25%)    | Salud            | Cesantía (0,6%) | Sueldo Líquido | Imponible    | Cesantía  | accidentes |                    |  |
|                      |                                           | Ingeniero                  |                          |              |                  |                 |                |              |           |            |                    |  |
|                      | 1 Gerente Generi Constructor              |                            | \$981.500                | \$245.375    | \$300.000        | \$9,000         | \$1.226.875    | \$1,500,000  | \$36.000  | \$14.250   | \$1.550.250        |  |
|                      | 2 Secretaria gere                         | Secretaria                 | \$220.000                | \$55,000     | \$70,000         | \$2.100         | \$275,000      | \$350.000    | \$8.400   | \$3.325    | \$361.725          |  |
|                      | 3Jefe de proyect                          | Arquitecto                 | \$750.000                | \$187.500    | \$200,000        | \$6.000         | \$937.500      | \$1.000.000  | \$24.000  | \$9.500    | \$1.033.500        |  |
|                      | 4 Arquitecto                              | Arquitecto                 | \$650.000                | \$162.500    | \$198.190        | \$5.946         | \$812.500      | \$990.950    | \$23.783  | \$9.414    | \$1.024.147        |  |
|                      | 5lConstructor                             | lniero Constru \$ 625.000  |                          | \$156.250    | \$193.517        | \$5.806         | \$781.250      | \$967.586    | \$23.222  | \$9.192    | \$1.000.000        |  |
|                      | 6Dibujante                                | ijante Proyec \$590.000    |                          | \$147.500    | \$130.000        | \$3.900         | \$737.500      | \$650.000    | \$15.600  | \$6.175    | \$671.775          |  |
|                      | 7JJefe de terrenoniero Constru \$ 600.000 |                            |                          | \$150,000    | \$181.517        | \$5.446         | \$750,000      | \$907.586    | \$21.782  | \$8.622    | \$937.990          |  |
|                      | 8 Administrativo co en Contabi \$ 220.000 |                            |                          | \$55.000     | \$64.000         | \$1.920         | \$275,000      | \$320.000    | \$7.680   | \$3.040    | \$330.720          |  |
|                      | 9lContador                                | bntador Auditl \$ 380.000  |                          | \$95.000     | \$90.000         | \$2.700         | \$475,000      | \$450,000    | \$10.800  | \$4.275    | \$465.075          |  |
|                      | 10 Secretaria de pi                       | Secretaria                 | \$220.000                | \$55.000     | \$60.000         | \$1.800         | \$275.000      | \$300.000    | \$7.200   | \$2.850    | \$310.050          |  |
|                      | 11 Jefe de bodegalseñanza med \$ 225.000  |                            |                          | \$56.250     | \$70.000         | \$2.100         | \$281.250      | \$350,000    | \$8.400   | \$3.325    | \$361.725          |  |
|                      | 12 Ayudante de boseñanza med \$220.000    |                            |                          | \$55.000     | \$50.000         | \$1.500         | \$275,000      | \$250,000    | \$6.000   | \$2.375    | \$258.375          |  |
|                      | 13 Supervisor                             | lco en Construl \$ 300.000 |                          | \$75.000     | \$90.000         | \$2.700         | \$375,000      | \$450,000    | \$10.800  | \$4.275    | \$465.075          |  |
|                      | 14 Topógrafo                              | Topografo                  | $\frac{1}{2}$ \$ 300,000 | \$75.000     | \$90.000         | \$2.700         | \$375.000      | \$450.000    | \$10.800  | \$4.275    | \$465.075          |  |
|                      | 15 Prevencionista In Prevención \$300.000 |                            |                          | \$75.000     | \$90.000         | \$2.700         | \$375,000      | \$450,000    | \$10.800  | \$4.275    | \$465.075          |  |
|                      | 16 Chofer                                 | a de conducirl \$ 220.000  |                          | \$55.000     | \$60.000         | \$1.800         | \$275.000      | \$300.000    | \$7.200   | \$2.850    | \$310.050          |  |
|                      | 17 Capataz                                | señanza med \$ 280.000     |                          | \$70,000     | \$76.000         | \$2.280         | \$350.000      | \$380.000    | \$9.120   | \$3.610    | \$392.730          |  |
|                      | 18 Alarife                                | No requiere \$220.000      |                          | \$55.000     | \$56.000         | \$1.680         | \$275.000      | \$280,000    | \$6.720   | \$2.660    | \$289.380          |  |
|                      | 19 Maestros                               | No requiere \$250.000      |                          | \$62.500     | \$70,000         | \$2.100         | \$312.500      | \$350.000    | \$8.400   | \$3.325    | \$361.725          |  |
|                      | 20 Jornales                               | No requiere                | \$220.000                | \$55.000     | \$56.000         | \$1.680         | \$275,000      | \$280,000    | \$6.720   | \$2.660    | \$289.380          |  |
|                      |                                           |                            |                          |              |                  |                 | Total          | \$10.976.122 | \$263.427 | \$104.273  | \$11.343.822       |  |

Tabla 2-4. Gastos en personal.

Fuente: Elaboración propia.

# 2.2.3. Marco Legal

El marco legal se emplea para determinar reglamentos dentro de una empresa, ya sean decretos, leyes, asuntos laborales, tributarios, económicos, comerciales y ambientales, entre otros. Actualmente la forma empresarial dominante corresponde a la Empresa en red, en la que intervienen los aspectos de organización legal en dimensiones jurídicas, estas se tratan de una dimensión jurídica comercial, una dimensión jurídica económica y una dimensión jurídica laboral, se describen a continuación:

- **a. La dimensión jurídica comercial:** es donde se determina la estructura de la empresa, que puede ser de unidad o pluralidad, según corresponda, una o varias personas jurídicas.
- **b. La dimensión jurídica económica:** es donde se determina el control directivo o la forma en que se ampara la empresa por la libertad económica y el derecho de propiedad reconocida constitucionalmente
- **c. La dimensión jurídica laboral:** se constituye una estructura de mando y subordinación (del empleador o empleadores) según corresponda, cuestión permitida al amparo de la libertad de trabajo, que en se establece en el Capítulo 3 de los Derechos y Deberes Constitucionales en su Artículo 19, inciso n°16 que establece que toda persona tiene derecho a la libre contratación y a la libre elección del trabajo con una justa retribución.

Existen una serie de leyes que se deben considerar al momento de formar una empresa, entre las que principalmente destacan:

- **Ley n° 19.857:** Autoriza el establecimiento de Empresas Individuales de Responsabilidad Limitada (EIRL), se establece a este tipo de empresa como una persona jurídica con patrimonio propio distinto al del titular, es siempre comercial y está sometida al Código de Comercio cualquiera sea su objeto, puede realizar toda clase de operaciones civiles y comerciales, excepto las reservadas por ley a las sociedades anónimas.
- **Ley n° 20.123:** Regula el trabajo en régimen de subcontratación, el funcionamiento de las empresas de servicios transitorios y el contrato de trabajos de servicios transitorios.
- Ley n<sup>°</sup> 20.179: Establece un Marco Legal para la constitución y operación de sociedades de garantía recíproca.

En relación al Marco Legal, esta empresa se constituirá como una Empresa Individual de Responsabilidad Limitada (EIRL).

Para Iniciar Actividades en el Servicio de Impuestos Internos, el procedimiento que se debe seguir como Empresa Individual de Responsabilidad Limitada corresponde al trámite de Inicio de Actividades mediante el Formulario 4415, en el cual la persona jurídica inscribe su Rol Único Tributario y/o Declara el Inicio de Actividades.

Una vez que se haya Iniciado Actividades, el Contribuyente (EIRL) debe esperar que un funcionario del SII verifique la información proporcionada sea verídica.

Finalmente se debe realizar la Legalización y Extracto de la Escritura, luego de la redacción de la Constitución de Sociedad, es necesario proceder a legalizar el documento ante Notario y con esto materializar la personalidad jurídica de Empresa Individual de Responsabilidad Limitada, este trámite, según la Cámara de Comercio de Santiago, los costos fijos involucrados, notariales y legales – independientes del monto del capital invertido, se acerca a un valor aproximado de US\$ 550.

Esta empresa se constituirá como una empresa privada, cuyas características principales son poseer un capital, su control pertenece a un particular, sus fines son lucrativos.

Cuando la empresa ya se encuentre constituida, los impuestos que se deben tener en consideración corresponden a:

- a. Impuestos Mensuales: Declarar Impuesto al Valor Agregado (IVA), Pagos Provisorios Mensuales (PPM) y Retenciones.
- b. Impuestos Anuales: Declarar Renta.

# 2.2.4. Impacto medio ambiental (declaración o estudio)

Al momento de elaborar la declaración de Impacto Ambiental, primero se debe tener claro en que consiste. El término de Impacto Ambiental se emplea de manera simultánea en dos ámbitos diferentes, pero que se encuentran enlazados entre sí, estos corresponden a el ámbito científico-técnico y el jurídico administrativo.

Con ámbito el científico-técnico, se logra identificar y dar significado real al Impacto Ambiental, en este ámbito se logra realizar el proceso conocido como Evaluación de Impacto Ambiental (EIA), que es llevada a cabo por el Servicio de Evaluación de Impacto Ambiental (SEIA), entidad que administra y coordina los organismos del Estado, relacionados con el medio ambiente, cuya finalidad es obtener permisos o pronunciarse cuando haya un posible impacto ambiental.

Por otra parte en el ámbito jurídico administrativo se han creado una serie de normas y leyes que hacen que sea necesario elaborar la Evaluación de Impacto Ambiental (EIA) en cada proyecto, este evaluación ofrece la opción, de que un determinado proyecto pueda ser modificado o rechazado por las consecuencias ambientales que podría generar, esta modificación o rechazo se puede efectuar a lo largo del procedimiento administrativo de la Evaluación de Impacto Ambiental.

En Chile la ley encargada del medio ambiente se trata de la Ley n° 19.300, que es una ley sobre las bases generales del medio ambiente, en sus artículos 9, 10, 11 y 16 se hace alusión principalmente a lo relacionado al Servicio de Evaluación de Impacto Ambiental (SEIA). Se presentan a continuación los artículos:

- Artículo 9: el titular del proyecto mencionado en el artículo 10 debe presentar una Declaración de Impacto Ambiental y/o elaborar un Estudio de Impacto Ambiental.
- Artículo 10: se mencionan las actividades susceptibles de causar un Impacto Ambiental, que se deben someter al SEIA en la que destacan los proyectos relacionados con obras viales, autopistas, caminos públicos, aeropuertos, terminales de buses, estaciones de servicio, etc.
- Artículo 11: se describe principalmente como se debe elaborar una Evaluación de Impacto Ambiental, como por ejemplo:
	- a. Descripción del proyecto.
	- b. Condiciones del medio ambiente en el área.
	- c. Descripción de los efectos ambientales.
	- d. Predicción y evaluación de Impacto Ambiental.
	- e. Plan de medidas de mitigación.
	- f. Plan de seguimiento ambiental.
	- g. Plan de cumplimiento de legislación ambiental.
- Artículo 16: el EIA será aprobado si cumple con la normativa de carácter ambiental y, haciéndose cargo de los efectos, características o circunstancias establecidas en el artículo 11, se proponen medidas de mitigación, compensación o reparación, en caso contrario será rechazado.

Los proyectos de vialidad, pueden generar efectos negativos en la flora, fauna y vegetación en la zona que se intervendrá, la siguiente tabla muestra los posibles efectos:

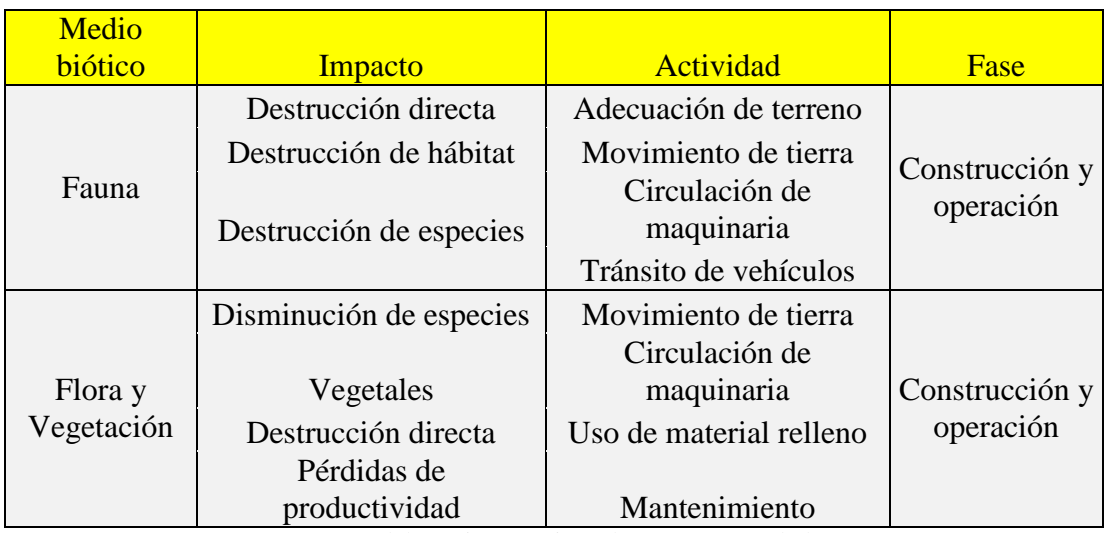

Tabla 2-5.Impacto ambiental generado por actividad de transporte.

Fuente: Elaboración propia en base a apuntes de la UTFSM

Considerando todo el procedimiento establecido previamente por el Servicio de Evaluación de Impacto Ambiental (SEIA) y una vez que se haya aprobado el proyecto por, este se podrá ejecutar.

En consecuencia, se puede observar que la Evaluación de Impacto Ambiental corresponde a un procedimiento técnico-administrativo y que es fundamental su elaboración ya que se identifican los posibles impactos ambientales que se pueden producir al momento de realizar un proyecto.

## **2.3. DISEÑO DE LA PLANTA**

Considerando la ubicación estratégica que se escogió para emplazar la empresa, un lugar céntrico de la comuna de Rengo, VI Región del Libertador General Bernardo O'Higgins, en el punto a analizar, se describirá como estará diseñada la empresa, tanto interior como exteriormente, además de la superficie de cada recinto.

# 2.3.1. Descripción del diseño de la planta

Se describirá detalladamente cada recinto de las instalaciones de la planta seleccionada para emplazar la oficina de la empresa, destacar que la oficina se encuentra en el segundo piso, puesto que en el primero hay estacionamientos que vienen por defecto en el arriendo del lugar, estos recintos están construidos sobre estructuras metálicas,

cubiertos en el exterior por paneles sándwich, mientras que los muros interiores están cubiertos con planchas de volcanita, los recintos corresponden a:

- a. **Gerencia:** será el lugar donde el encargado de la empresa, dirigirá y/o administrará la toma de decisiones de los futuros proyectos, este recinto cuenta con una dimensión de 24,00 m<sup>2</sup>.
- b. **Administración:** este lugar será donde se manejen todos los documentos provenientes desde la gerencia, sobre los proyectos, contratos de trabajo, y lo relacionado a la empresa y sus instalaciones, su superficie útil es de 15,68 m<sup>2</sup>
- **c. Sala de reuniones:** recinto destinado a las reuniones de los profesionales de la empresa, en el que se redirán cuentas, se verán avances tanto de proyectos como obras en ejecución, su superficie útil es de  $27,20 \text{ m}^2$
- **d. Oficina de proyecto:** esta oficina será donde trabaje el arquitecto, el dibujante y los encargados de diseño de los proyectos, su superficie útil es de 29,24 m<sup>2</sup>.
- **e. Recepción:** corresponde al acceso a la oficina, donde atiende la secretaria encargada de ver la disponibilidad de los encargados de la empresa, de organizar reuniones, visitas, entrevistas, entre otros, en este lugar habrán unas banquetas de espera, en caso de que algún cliente, tenga que esperar, su superficie útil es de 14,96 m<sup>2.</sup>
- f. **Cocina y comedores:** recinto equipado con lo necesario para preparar y consumir la colación, superficie útil entre cocina y comedor es de 29,10 m<sup>2</sup>.
- g. **Baños:** la oficina cuenta con 2 baños uno destinado para hombres y otro para mujeres, los cuales además de contar con wc tienen casilleros y duchas y un vestidor, igual para hombres y mujeres, su superficie útil es de  $11,60$  m<sup>2</sup>.
- h. **Bodega:** lugar destinado a guardar archivos de proyectos que se hayan realizado, o cualquier documento de la empresa, superficie útil es de 8,30 m<sup>2</sup>.

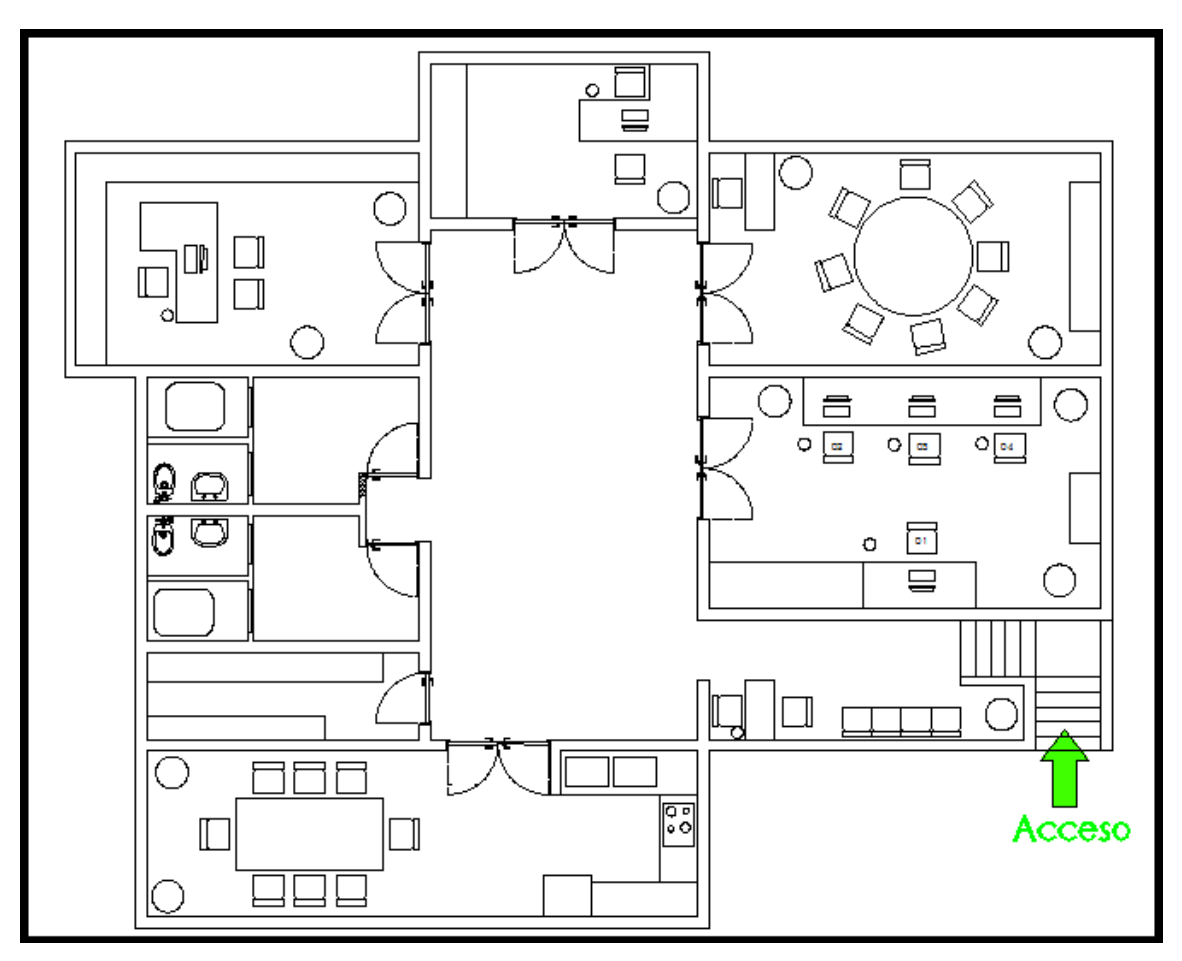

Fuente: Elaboración propia

Figura 2-7. Diseño de la planta.

# **2.4. DOCUMENTOS DEL PROYECTO**

Los documentos de cada proyecto deben especificar sus características principales, indicando de forma clara, detallada y concisa, los objetivos que se pretenden cumplir, con sus respectivas especificaciones para llevar a cabo la obra, diseño tipo del proyecto, planos, bases administrativas, cubicaciones y presupuestos, procedimiento constructivo, plazo de ejecución, que definen los documentos del proyecto.

# 2.4.1. Descripción y planos de diseño del proyecto

Para el diseño del proyecto, como se mencionó anteriormente, esta empresa será rigurosa en cada detalle constructivo, rigiéndose por las normas del Manual de Carreteras en su Volumen Número 6 de Seguridad Vial, capítulo 6.600 de Ciclovías, y a su vez por el Manual de Construcción de Ciclovías del MINVU y también el Manual de Vialidad Ciclo-Inclusiva, de estos documentos, se extrajo la información necesaria para poder elaborar el plano tipo del proyecto, en el que contempla la construcción de calzada,

ciclovía, acera, considerando que se trata de un lugar en donde la velocidad permitida es mayor o igual a 100 Km/hr, se debe segregar la ciclovía de la calzada a una distancia mínima de 2,8 metros, como se indicó en la "Tabla 1-2" del capítulo 1, punto 1.6.2.

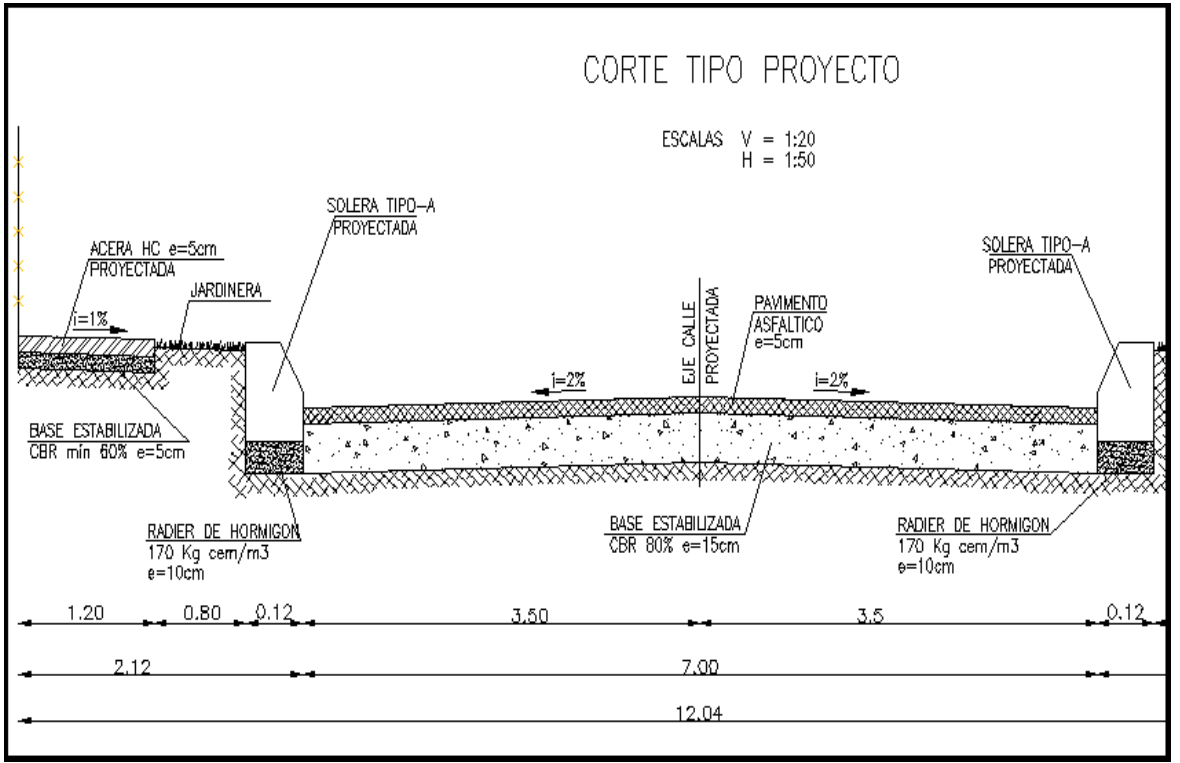

Fuente: Elaboración propia.

Figura 2-8. Corte tipo proyecto calzada y ciclovía (parte 1)

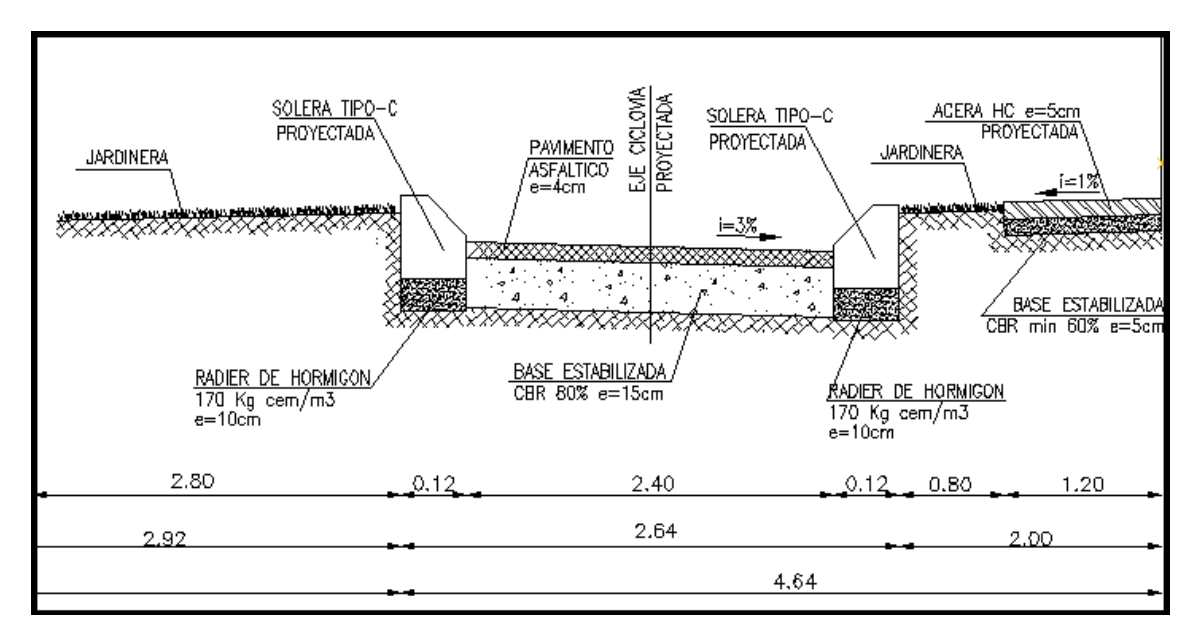

Fuente: Elaboración propia.

Figura 2-9. Corte tipo proyecto calzada y ciclovía (parte 2)

En el Manual de Construcción de Ciclovías del MINVU, también se especifica que la materialidad de la ciclovía, en caso de que exista una calzada, se debe mantener su estructura, es decir que si existe una calzada de pavimento de hormigón, la ciclovía debe proyectarse a base de hormigón y si la calzada existente está construida a base de pavimento asfáltico, la ciclovía se debe construir de este mismo material.

# 2.4.2. Características generales de la construcción de calzadas y ciclovías

El presente documento especifica las exigencias en la normativa vigente de la Ordenanza General de Urbanismo y Construcciones, Ordenanzas Municipales, Normas Chilenas, Ley General de Urbanismo y Construcciones, y con otros documentos como el manual de Recomendaciones de Diseño de Elementos de Infraestructura Vial (Redevu) del Ministerio de Vivienda y Urbanismo, Manual de Vialidad Ciclo-Inclusiva de MINVU, principalmente.

Si los instrumentos de Planificación Territorial o las Ordenanzas Municipales locales, sean más exigentes, sus disposiciones prevalecerán por sobre las indicaciones del Manual de Construcción de Ciclovías del MINVU, y posteriormente deben ser evaluados por el SERVIU o por el organismo del gobierno encargado de revisar estos proyectos.

Los proyectos deben proceder rigurosamente en los aspectos de seguridad, para los ciclistas, peatones, automovilistas,

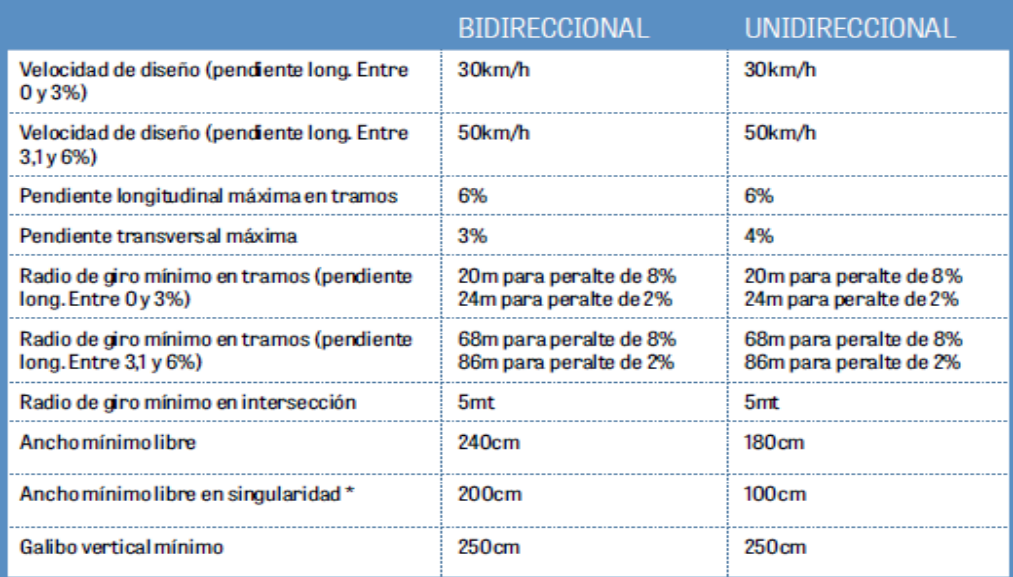

Tabla 2-6. Características a considerar en una ciclovía.

Fuente: Manual de Vialidad Ciclo-Inclusiva.

#### 2.4.3. Procedimiento constructivo de ciclovías

Como se mencionó en el punto 2.4.1., cuando la ciclovía se proyecte en áres compartidas con vehículos motorizados, se debe mantener la estructura de la calzada y seguir las indicaciones que cada SERVIU u organismo respectivo defina para estos casos, a continuación se presenta el procedimiento constructivo de ciclovías, considerando que el proyecto contemple tanto la construcción de calzada y ciclovías, se recomienda seguir estrictamente las indicaciones del Manual de Construcción de Ciclovías del MINVU:

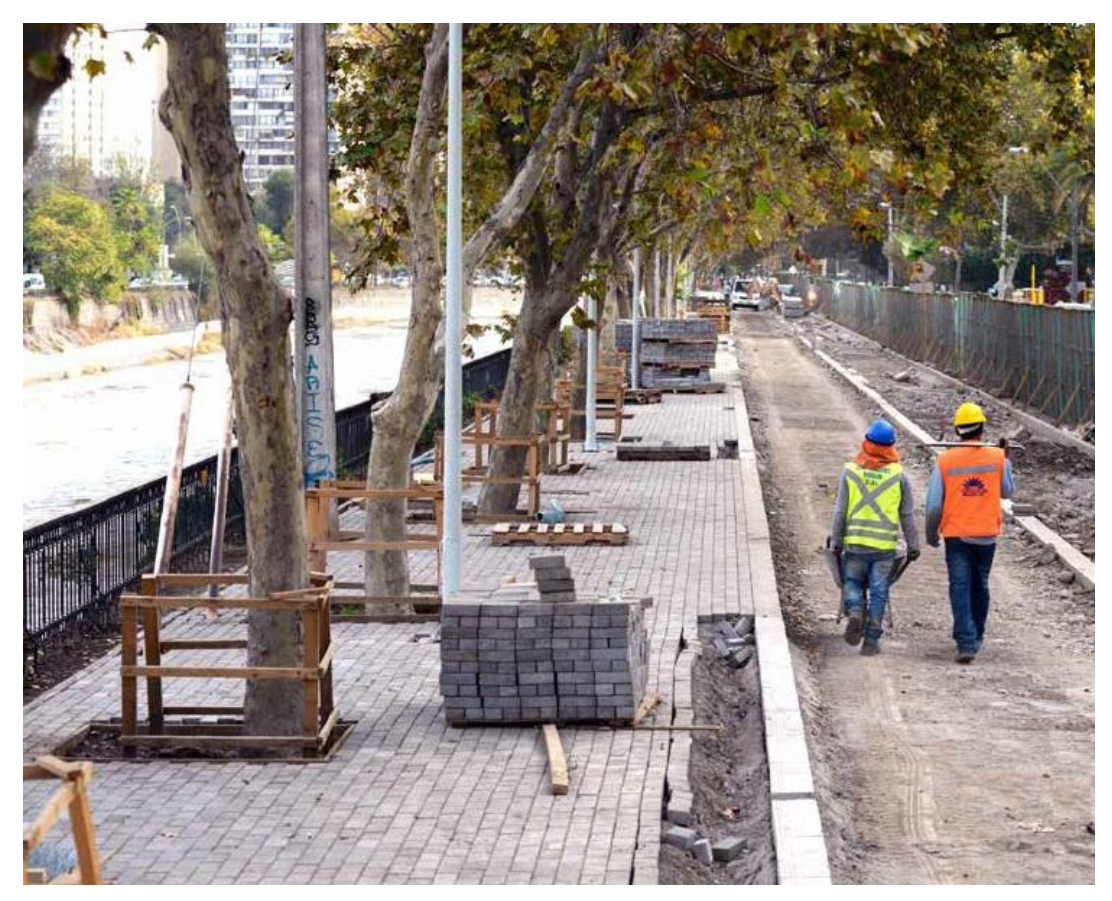

Fuente: Manual de Construcción de Ciclovías.

Figura 2-10. Características de la Construcción de Ciclovías.

**Capas granulares:** Se definen los principales requerimientos constructivos para la preparación de la superficie apta para recibir la estructura del pavimento, así como la confección de las capas granulares para soportar el tráfico de las bicicletas. Se debe preparar la Subrasante mediante un replanteo geométrico en el que se definan los ejes, vértices, deflexiones en terreno y cualquier característica relevante del proyecto, en caso

de que sea necesario se debe realizar las excavaciones correspondientes para preparar la superficie a intervenir y si el material existente es de mala calidad, se debe rellenar con material de empréstito y se compactará a una densidad no inferior al 95% de la densidad máxima compactada seca (D.M.C.S) del Proctor modificado, (NCh 1534 II – D) o al 80% de la densidad relativa, (NCh 1726), según corresponda. El CBR mínimo exigible del material debe tener un tamaño máximo de 100 mm, y su espesor máximo de la capa compactada será de 0,15 m para suelo fino (arcilla-limo) y de 0,20 m para suelo fino granular y de 0,30 m para suelos granulares.

**Preparación de la Subrasante:** Una vez ejecutada la nivelación de Subrasante, se procede a escarificar 0,10 m y luego compactar con el fin de proporcionar una superficie de apoyo homogénea, esta compactación debe realizarse a una densidad mayor o igual a 95% de la D.M.C.S. del Proctor Modificado, la Subrasante terminada debe cumplir con todos los requisitos, en cuanto a pendientes y dimensiones preestablecidas. Los controles de calidad de la Subrasante se deben realizar mínimo cada 500 m lineales mediante un Densímetro Nuclear.

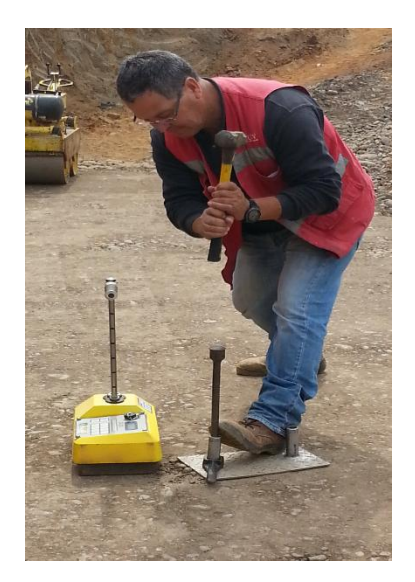

Fuente: fotografía tomada en terreno

Figura 2-11. Medición de densidad mediante Densímetro Nuclear.

**Base Estabilizada:** Como estructura de soporte de pavimento, se debe confeccionar una base estabilizada de espesor mínimo de 0,15 m para pavimentos asfálticos y de 0,10 m para pavimentos de hormigón. La base estabilizada tanto de la calzada como la ciclovía debe estar señalada en las respectivas Especificaciones Técnicas del proyecto, se debe utilizar una base estabilizada con CBR 80% y la fracción que pasa por la malla N°200 no debe ser mayor a los 2/3 de la fracción del agregado que pasa por

la malla N°40. Además la fracción que pasa por la malla N° 4 debe estar constituida por arenas naturales o trituradas.

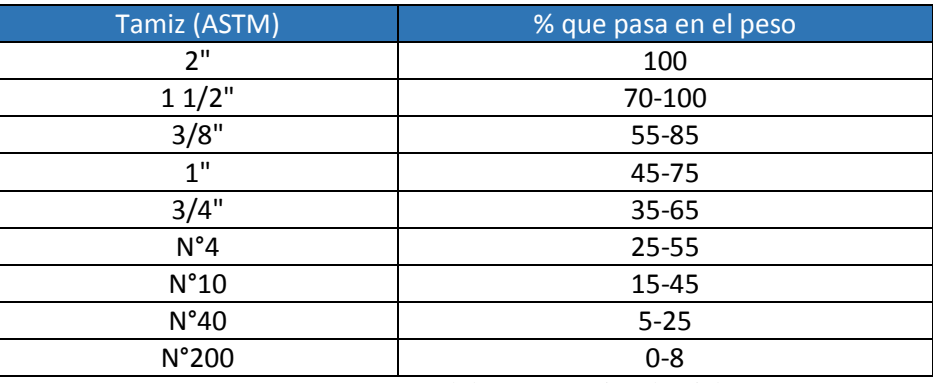

Tabla 2-7. Banda granular de la base estabilizada.

Fuente: Manual de Construcción de Ciclovías.

**Capas de rodadura de pavimentos asfálticos:** Las capas de rodadura contienen los materiales de mayor calidad del pavimento, su función es proporcionar características antideslizantes. En caso de tratarse de una ciclovía de pavimento asfáltico, este debe cumplir con los requisitos estipulados en la norma NCh 2440, con un equivalente de xilol no mayor a 20% en el Ensayo de la Mancha.

El asfalto debe almacenarse en estanques cerrados metálicos de hormigón armado o de fibra de vidrio, los que deben estar siempre en buenas condiciones. No se deben efectuar imprimaciones si el tiempo se presenta neblinoso o lluvioso, la temperatura atmosférica debe ser de por lo menos 10°C y subiendo y la temperatura de la superficie a tratar no debe ser inferior a 10°C, para las zonas de temperaturas extremas, es posible que se autorice su ejecución, por parte de la Inspección Técnica de Obra, siempre y cuando se pueda realizar mitigaciones para la lluvia y compensación de temperatura.

En el proceso de aplicación del asfalto se debe considerar obtener una penetración mínima de 5mm después de un tiempo de absorción y secado de entre 6 a 12 horas en ambientes calurosos; de 12 a 24 horas en ambientes frescos, y de 24 a 48 horas en ambientes fríos, frescos o húmedos.

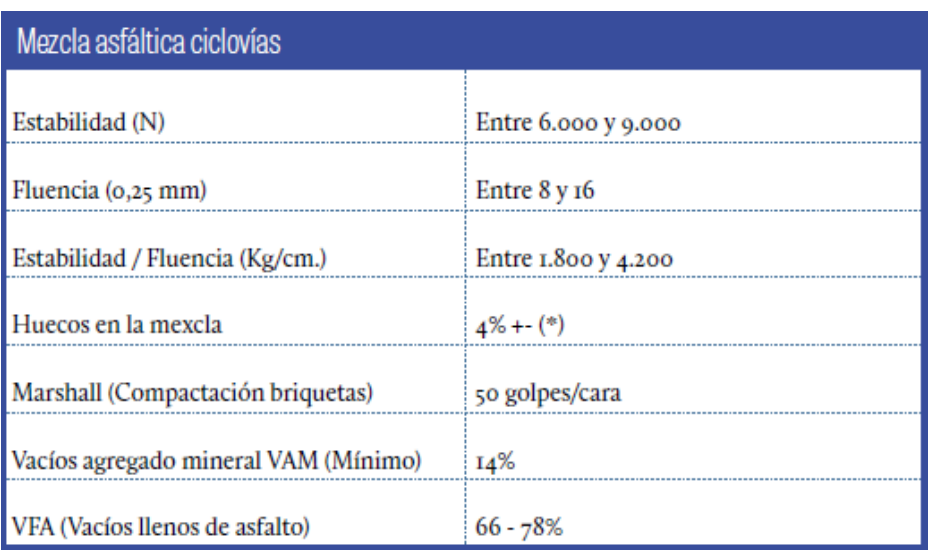

Tabla 2-8. Exigencias de la mezcla asfáltica para ciclovías.

Fuente: Manual de Construcción de Ciclovías.

Las mezclas se deben transportar en camiones tolva, cubiertos con una carpa térmica y distribuirse mediante una terminadora autopropulsada. No se aceptará a camiones que lleguen a la obra con temperatura de la mezcla inferior a 120°C. Se recomienda que la temperatura de la mezcla esté entre 110°C y 140°C. No se reciben y se deben rehacer los pavimentos con densidad de compactación superior a 102% de la densidad Marshall.

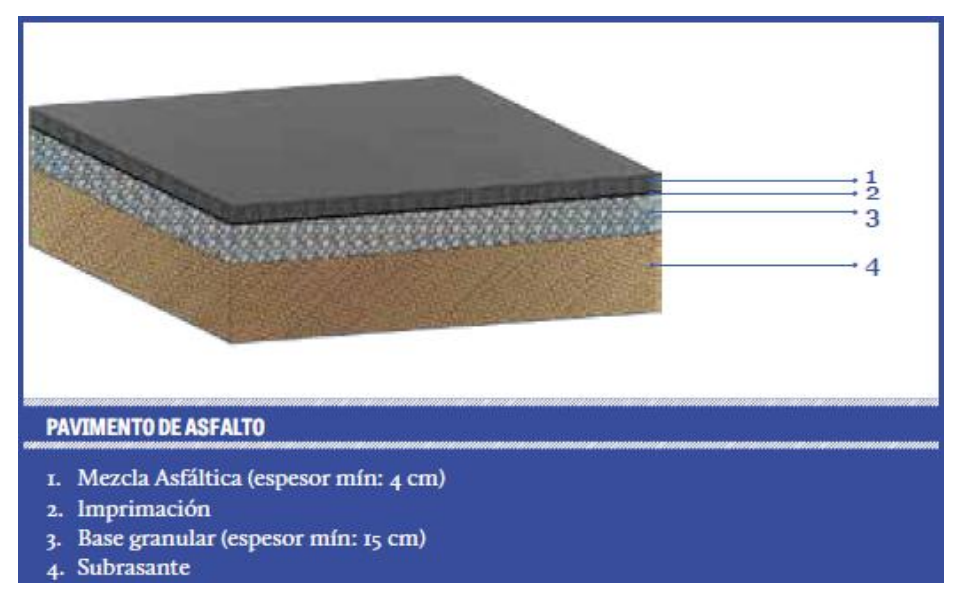

Fuente: Manual de Construcción de Ciclovías.

Figura 2-12. Diseño una capa de rodadura asfáltica.

**Capas de rodadura de pavimento de hormigón:** Cuando se defina que el pavimento de la ciclovía sea hormigón, este debe consistir en losas de hormigón de longitud, espesor y ancho estipulados en el proyecto, considerando un espesor mínimo de 10 cm. El cemento debe ser Portland Puzolanico conforme a los requisitos establecidos por la Norma NCh 148.

Los áridos deben ser chancados en, a lo menos, tres fracciones (grava, gravilla y arena), y cumplir con los requisitos establecidos por la Norma NCh 163.

Su confección debe ser tal que a los 28 días alcance una resistencia media a la comprensión de 280 kg/cm<sup>2</sup> y una resistencia mínima individual no inferior a 250 kg/cm<sup>2</sup>.

No se permite la ejecución de pavimento durante lluvia, ni con temperaturas ambientales inferiores a 5° C ni superior a 30° C. para las zonas de temperaturas extremas, es posible que se autorice su ejecución, por parte de la Inspección Técnica de Obra, siempre y cuando se pueda realizar mitigaciones para la lluvia y compensación de temperatura. Se debe extraer muestra cada 500 m lineales de ciclovía, para la verificación de la resistencia mecánica y espesor de pavimento. Cuando la resistencia del hormigón realizada a los 28 días sea menor o igual a 250 kg/cm<sup>2</sup> el sector de pavimento será rechazado y por tanto, se deberá rehacer según proyecto.

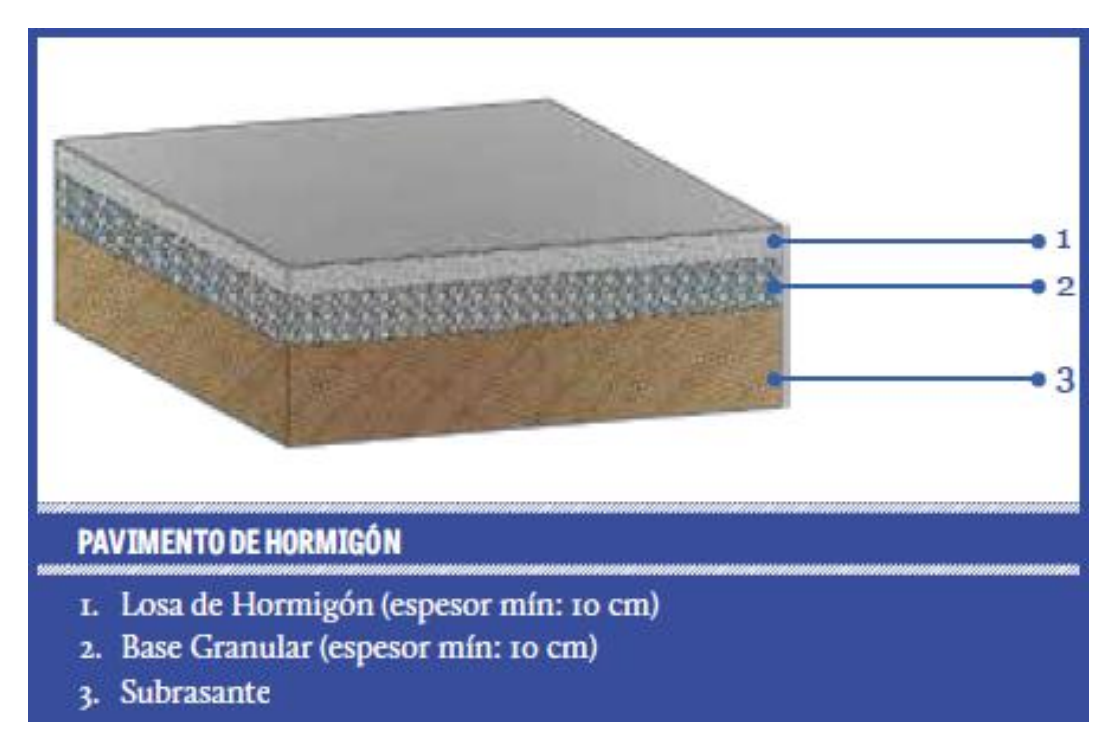

Fuente: Manual de Construcción de Ciclovías.

Figura 2-13. Diseño una capa de rodadura de hormigón.

**Soleras:** Las soleras que se utilizarán para el confinamiento del pavimento de las ciclovías, ya sea asfáltico o de hormigón, serán del "Tipo C", cuyas dimensiones mínimas corresponderán a 1 m de longitud y cuya sección transversal está formada por rectángulo de 10 cm de base por 25 cm de altura, considerando un recorte en su esquina superior de forma triangular de base 2 cm y altura de 12 cm (biselado tipo). Mientras que para la calzada se utilizarán soleras "Tipo A" de 1 m de longitud y cuya sección transversal está formada por rectángulo de 16 cm de base por 30 cm de altura, considerando un recorte en su esquina superior de forma triangular de base 4 cm y altura de 15 cm (biselado tipo).

Para recibir las soleras se debe confeccionar un emplantillado de hormigón con una dosificación mínima de 170 kg/m<sup>3</sup> de espesor 0,10 m, con una prolongación que lo envuelva en la misma dimensión. La separación entre soleras será de 10 mm como máximo. El emboquillado se hará con mortero de 42,5 kg de cemento por  $m<sup>3</sup>$  de mortero elaborado.

Se deben tomar muestras por cada 600 unidades de soleras hechas en fábrica como máximo y cada muestra estará compuesta por tres soleras, de las cuales una unidad se ensayará a la flexión y dos unidades se ensayarán al impacto.

Para el ensaye a flexión se aplicará una carga central de 1000 kg sobre la solera.

Para el ensaye de impacto se colocará la solera en la misma posición que en el ensayo de flexión con una distancia libre entre apoyos de 30 cm y se dejará caer en su centro un peso de 3.300 gramos a una altura de 45 cm, disminuyendo los lanzamientos cada 5 cm.

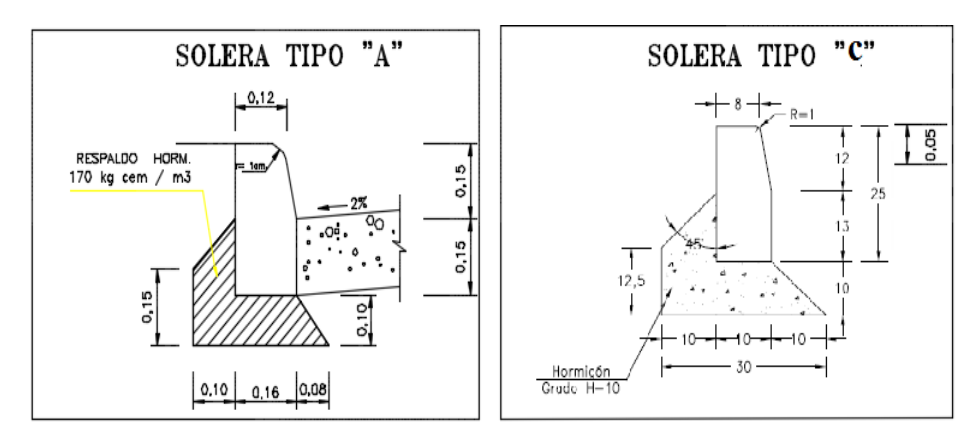

Fuente: Manual de Carreteras, Volumen N° 4

Figura 2-14. Solera Tipo "A" y "C" proyectadas.

**Equipamiento:** Según la dimensión del proyecto debe considerarse la implementación de las señales horizontales o marcas sobre la superficie de la ciclovía, ya sean líneas, símbolos o leyendas para regular la circulación y advertir o guiar a los usuarios en toda su extensión. Todas las demarcaciones se deben materializar con pintura termoplástica, y cumplir con los requisitos de mensaje, dimensión, emplazamiento, retroflexión, color, contraste y resistencia al deslizamiento, indicados en el Manual de Señalización de Tránsito. Las líneas de pista tienen un ancho mínimo de 10 ó 15 cm, según velocidad máxima de la vía sea menor o igual a 60 km/h, o superior, respectivamente, y máximo de 20 cm, excepcionalmente son de 50 cm en ciclovías.

Cuando la ciclovía se emplace junto a una vía vehicular y requiera de un esquema de segregación de tipo visual, se deben emplear tachas reflectantes para limitar la calzada de la ciclovía, estas tachas deben ser de color rojo, y colocadas a una distancia entre a 100 cm y 150 cm, según proyecto, También se sugiere en estos casos utilizar tachones reflectantes, ubicados a la misma distancia.

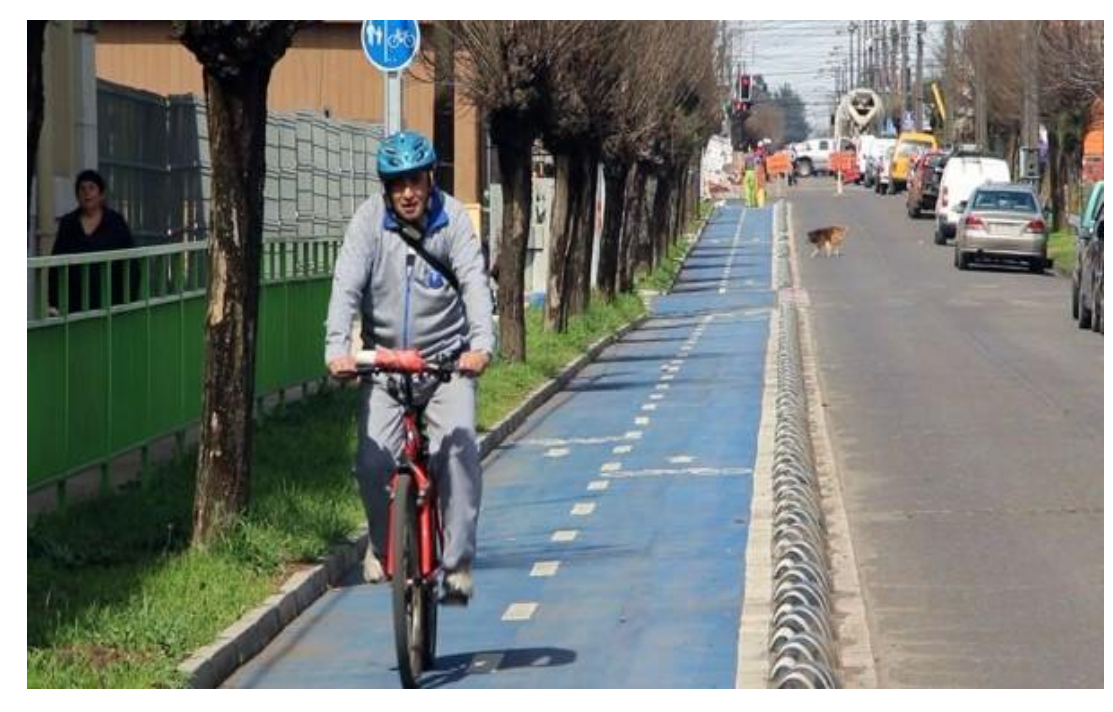

Fuente: Diario Tiempo 21 de La Araucanía.

Figura 2-15. Segregación entre acera, ciclovía y calzada.

# 2.4.4. Itemizado de partidas y cubicaciones informativas

La cubicación corresponde a la cuantificación de los materiales que se utilizarán en el proyecto con la finalidad de obtener valor de este. Se presenta también el análisis de precios unitarios (A.P.U.) para poder efectuar la cubicación del proyecto, y poder estimar también los costos asociados de cada una de las partidas, se consideró para efectuar los

cálculos un proyecto de obras viales, estimando 10 kilómetros de extensión, el que arrojó los siguientes valores:

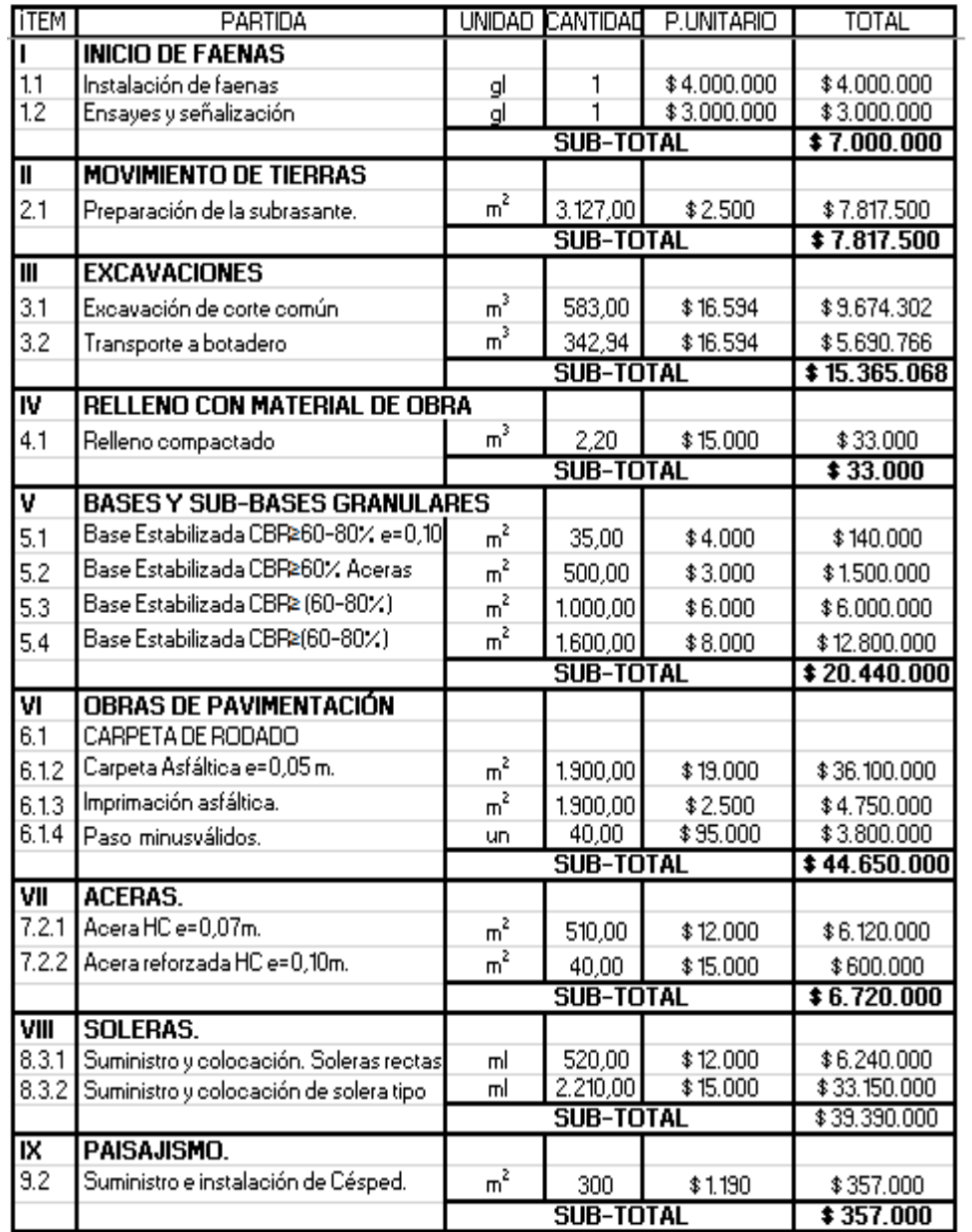

Tabla 2-9. Cubicaciones y presupuestos (Parte 1).

Fuente: Elaboración propia.

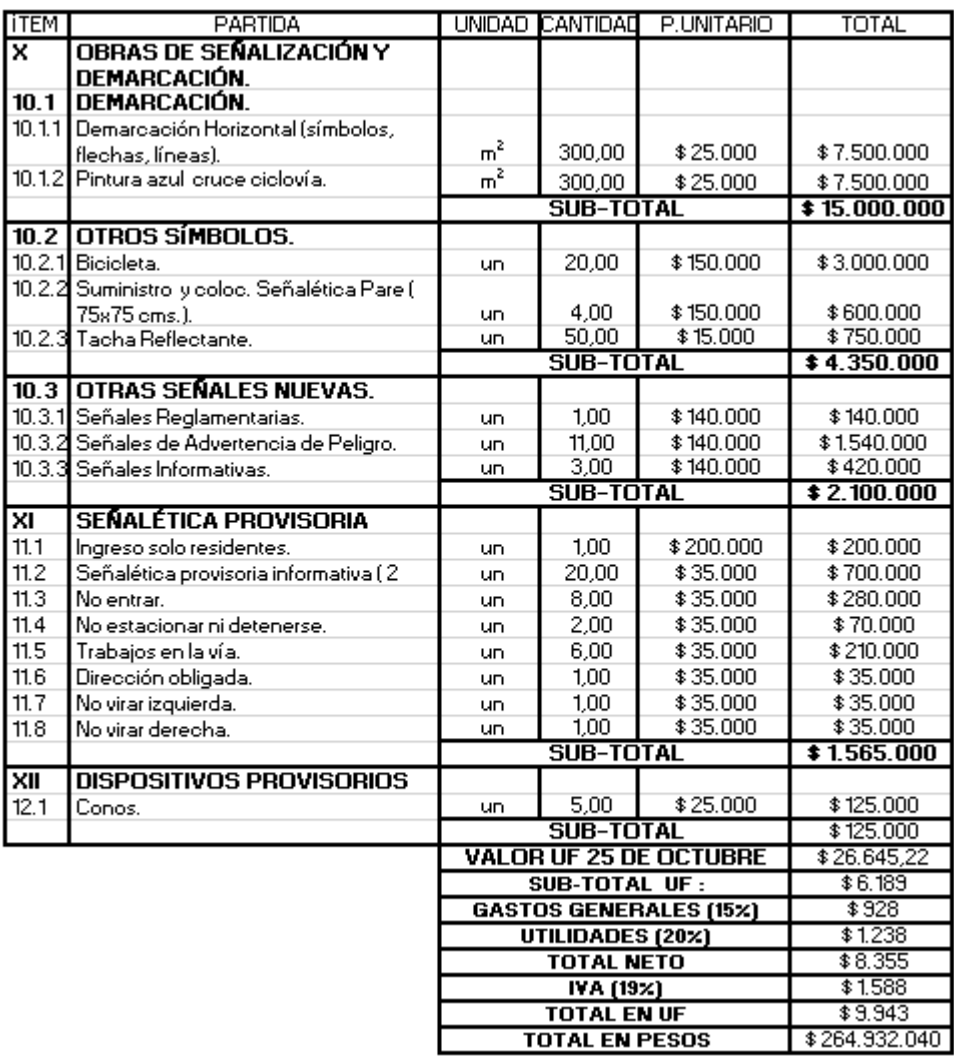

Tabla 2-10. Cubicaciones y presupuestos (Parte 2).

Fuente: Elaboración propia.

Según los cálculos realizados, considerando un 15% en gastos generales, 20% de utilidades, y un 19% de I.V.A., el proyecto tiene un costo en pesos de \$264.932.040.-

# **CAPÍTULO 3: EVALUACIÓN ECONÓMICA**

# **3. EVALUACIÓN ECONÓMICA**

El objetivo de la evaluación económica es identificar las ventajas y desventajas que se ven involucradas en la inversión de un proyecto para determinar la viabilidad de este, analizando toda la parte económica previa a la ejecución, para esto se deben analizar mediante el uso de indicadores económicos los que se especificarán durante el transcurso de este capítulo.

## **3.1. ANTECEDENTES FINANCIEROS**

Según los análisis realizados en el capítulo anterior, el costo estimado para la creación de la empresa será de 4.700,56 UF, considerando el equipamiento completo de la oficina, más maquinaria contemplada, además de los gastos notariales que se deben considerar para el registro de la empresa.

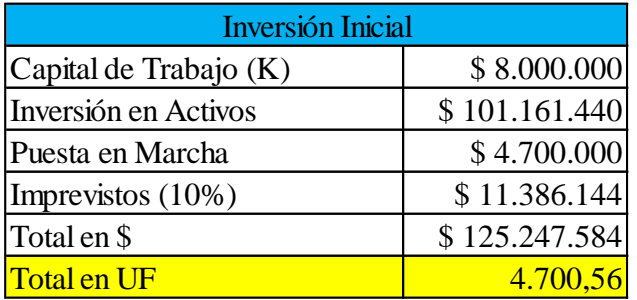

Tabla 3-1. Valores a considerar para la creación de la empresa.

Fuente: Elaboración propia.

Para el financiamiento de la empresa, se va a recurrir principalmente a 3 entidades financieras, con el fin de solicitar un Crédito Bancario a corto plazo, con un horizonte de 5 años, cuando se logre determinar la fuente de financiamiento, se deberá analizar detenidamente sus ventajas y/o desventajas de elección, además de verificar que dentro del periodo del crédito, se pueda solicitar un nuevo crédito, en caso de que se requiera, estas entidades se tratan del Banco BCI, Banco Itaú, y Banco Santander.

Los antecedentes financieros se detallarán más detenidamente en el punto "3.1.1. Fuentes de Financiamiento", para determinar cuál de las alternativas es la mejor opción de financiamiento.

#### 3.1.1. Fuentes de financiamiento

Las fuentes de financiamiento de la empresa estarán basadas principalmente en el Crédito Bancario, que es un tipo de financiamiento a corto plazo, ya que es una de las formas de financiamiento más utilizadas por las empresas. Los bancos comerciales se encargan de manejar las cuentas de cheques la empresa y tienen mayor capacidad de préstamo, según las leyes y disposiciones bancarias vigentes. Es frecuente que las empresas acudan al banco comercial solicitando créditos a corto plazo, la elección de uno en particular, se debe analizar rigurosamente, y comprobar que el banco disponga de efectivo a corto plazo de forma de auxiliar alguna emergencia de la empresa.

Se presentan ventajas y desventajas de los créditos bancarios:

#### **Ventajas:**

- Si el banco es flexible en sus condiciones, habrá más opciones de negociar un crédito que se ajuste a las necesidades de la empresa, para poder generar y obtener utilidades.
- Permite a las organizaciones establecerse en caso de apuros con respecto al capital disponible de la empresa.

#### **Desventajas:**

- La empresa debe cancelar tasas de intereses "pasivas" esporádicamente por concepto de intereses.
- Un banco muy estricto en sus reglamentos, puede limitar las operaciones y utilidades de la empresa.

Para el financiamiento de esta empresa, se recurrió a tres entidades bancarias, las que ofrecían cierto porcentaje del monto total de la inversión, el resto será cubierto por los inversionistas o socios de la empresa. Estas entidades corresponden al Banco BCI, Banco Itaú, y Banco Santander, los que ofrecen un 70%, 65%, y 60% respectivamente de financiamiento, se presentan a continuación las alternativas de financiamiento:

## **Alternativa n°1: Banco BCI:**

En la primera alternativa, el inversionista dispondrá del 30% del capital, y el 70% restante, será financiado por el crédito bancario a largo plazo, el cual ofrece una Tasa de Interés a Corto Plazo de 12,3% en un plazo a pagar la deuda de 60 cuotas (5 años) considerando 1 año de gracia.

#### **Alternativa n°2: Banco Itaú:**

En la segunda alternativa, el inversionista dispondrá del 35% del capital, y el 65% restante, será financiado por el crédito bancario a largo plazo, el cual ofrece una Tasa de Interés a Corto Plazo de 14,23% en un plazo a pagar la deuda de 60 cuotas (5 años) considerando 1 año de gracia.

#### **Alternativa n°3: Banco Santander:**

En la tercera alternativa, el inversionista dispondrá del 40% del capital, y el 60% restante, será financiado por el crédito bancario a largo plazo, el cual ofrece una Tasa de Interés a Corto Plazo 10,00% en un plazo a pagar la deuda de 60 cuotas (5 años) considerando 1 año de gracia.

En la siguiente tabla se presenta la información de cada entidad bancaria:

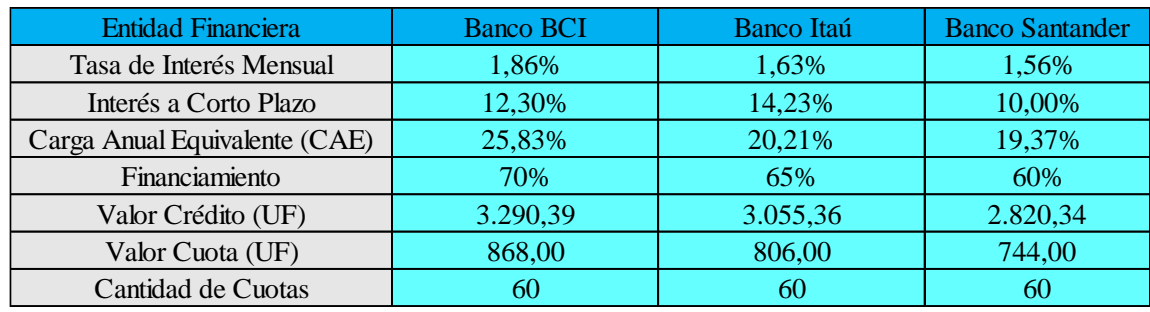

Tabla 3-2. Información de los Créditos Bancarios.

Fuente: Elaboración Propia

Según la información proporcionada por los Bancos, la entidad seleccionada que ofrece una mejor opción de Crédito Bancario se trata del Banco Santander, puesto que presenta una Tasa de Interés a Corto Plazo de 10,00%, un CAE de 19,37% un financiamiento de capital del 60% correspondiente a 2.820,34 UF, y el valor de la cuota anual es de 744,00 UF.

El documento por escrito que "promete" cumplir el pago del crédito, se trata del Pagaré, el que corresponde a una ficha que fija el tiempo, cantidad de dinero, intereses a una tasa de interés especificada, entre otros.

#### 3.1.2. Costo de financiamiento (depreciación y amortización)

Los costos de financiamiento se calcularán en base a la amortización que es el proceso financiero mediante el cual se extingue, gradualmente, una deuda por medio de pagos periódicos, que pueden ser iguales o diferentes, adicionalmente se debe elaborar

también un análisis de depreciación, estos análisis serán necesarios para poder realizar el Flujo de Caja de este estudio.

El análisis llevado a cabo en la tabla de depreciación, será fundamental para poder desarrollar posteriormente la tabla de amortización, puesto que en esta se efectúa la depreciación de los bienes de activos de una empresa y corresponde al menor valor que tiene un bien, producto de su uso o desgaste.

En la Ley sobre Impuesto a la Renta, que reconoce una cuota anual por concepto de depreciación de los bienes del activo, como gasto necesario para producir la renta, determinada de acuerdo con la vida útil fijada por el SII. Se debe considerar unos valores que corresponden a la Vida útil de los bienes físicos del activo, esta tabla categoriza las actividades, enumerándolas según labor, a continuación se presentan los activos determinantes en este proyecto:

Tabla 3-3. Tabla de vida útil de los bienes físicos del activo.

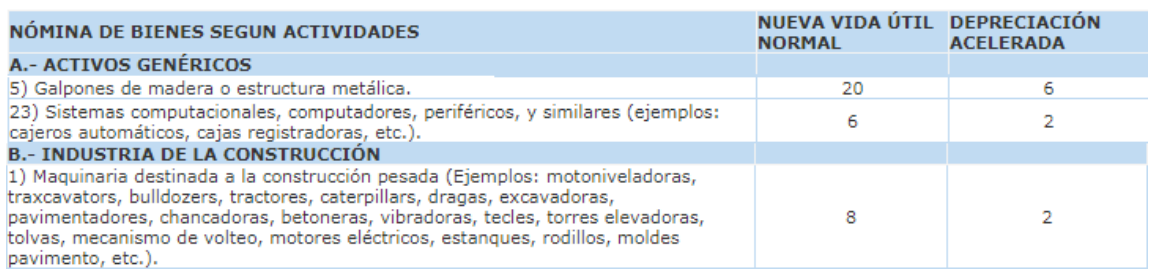

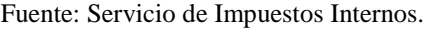

Teniendo en cuenta los valores de depreciación acelerada (T), se puede elaborar la tabla de depreciación, que se presenta a continuación:

| <b>Activos</b>     | Valor Compra (UF) |   |         |         |        | 4      |        | VL   | Vta     | Dif Vta-VL |
|--------------------|-------------------|---|---------|---------|--------|--------|--------|------|---------|------------|
| Retroexcavadora    | 938,25            |   | 187,65  | 187,65  | 187.65 | 187.65 | 187,65 | 0,00 | 703.69  | 703,69     |
| Rodillo vibratorio | 750,60            |   | 150.12  | 150.12  | 150.12 | 150.12 | 150.12 | 0,00 | 562.95  | 562,95     |
| Rodilloneumático   | 825,66            |   | 165,13  | 165,13  | 165.13 | 165.13 | 165,13 | 0,00 | 619.25  | 619,25     |
| Pavimentadora      | 1125,91           | ▵ | 562,95  | 562,95  | 0,00   | 0,00   | 0,00   | 0,00 | 844.43  | 844,43     |
| Equipos menores    | 156.18            | ∼ | 78,09   | 78.09   | 0,00   | 0,00   | 0,00   | 0,00 | 117.13  | 117.13     |
| Total              | 3.796,61          |   | 1143,95 | 1143.95 | 502,90 | 502,90 | 502,90 |      | 2847.46 | 2847,46    |

Tabla 3-4. Tabla de Depreciación.

Fuente: Elaboración propia.

Para desarrollar la tabla de amortización se debe considerar la tasa de interés a Corto Plazo, que aplica el Banco, en el caso de la entidad seleccionada, aplica una tasa de interés a corto plazo de 10,0%. Además se debe contemplar el periodo del Crédito, para poder calcular el total de las cuotas, por medio del "Payment" o Pagos Periódicos (cuotas).

El cálculo de las cuotas se debe realizar de la siguiente manera:

$$
PMT = VP \cdot \left(\frac{\left(1+i\right)^n \cdot i}{\left(1+i\right)^n - 1}\right)
$$

Fuente: Elaboración propia en base a apuntes de la UTFSM

Figura 3-1. Fórmula para calcular el valor de cada cuota.

Dónde:

- PMT: es el valor de cada cuota o Payment.
- VP: es el valor presente de la deuda considerada.
- i: es la tasa de interés aplicada por el Banco.
- n: es el período que dura el crédito.

Considerando esta fórmula, se puede calcular el valor de cada cuota:

$$
PMT = VP\left(\frac{(1+i)^{n_*}i}{(1+i)^{n-1}}\right)
$$
  
 
$$
PMT = 2.820,34, \left(\frac{(1+0.1)^{5*0.1}}{(1+0.1)^{5-1}}\right)
$$
  
 
$$
PMT = 744,00 \text{ UF}
$$

Fuente: Elaboración propia.

Figura 3-2. Cálculo del valor de las cuotas.

Teniendo el cálculo de las cuotas realizado, se puede desarrollar ahora la tabla de amortización, en la que el período 0, no se consideran pagos:
#### Tabla 3-5. Tabla de Amortización.

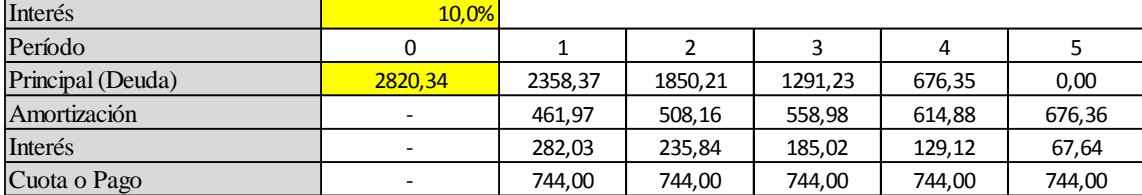

Fuente: Elaboración propia.

Donde, la columna Período corresponde a la duración de la deuda con el Banco, la columna Principal corresponde al total de la deuda luego de la finalización de cada período, la columna Amortización es la diferencia entre la Cuota anual y el interés de cada período, el Interés corresponde al valor de utilidades que se generan respecto al Crédito Bancario a Corto Plazo, y la última columna de Cuota o Pago, corresponde al valor de cada cuota, calculada mediante el método del "Payment".

# 3.1.3. Indicadores de Evaluación de Proyectos

Los Indicadores de Evaluación de Proyectos que se analizarán, principalmente corresponden al Valor Actual Neto (VAN), Tasa Interna de Retorno (TIR), Período de Recuperación de la Inversión (PRI), Tasa de Descuento, entre otros, los que corresponden a índices que ayudan a determinar si un proyecto es viable para el inversionista.

#### 3.1.3.1.Valor Actual Neto (VAN)

El Valor Actual Neto (VAN) es un criterio de inversión que consiste en actualizar los cobros y pagos de un proyecto o inversión, también se conoce como Valor Neto Actual (VNA), Valor Actualizado Neto o Valor Presente Neto (VPN). Sin embargo, el término más utilizado es VAN.

En otras palabras, el VAN mide el aporte económico de un proyecto a los inversionistas, esto refleja el aumento o disminución de ingresos de los inversionistas que participan en el proyecto.

$$
VAN = \sum_{j=0}^{n} \frac{FN_j}{(1+i)^j}
$$

Fuente: Elaboración propia en base a apuntes de la UTFSM.

Figura 3-3. Fórmula del Valor Actual Neto (VAN).

Donde:

- VAN: Valor Actual Neto.
- i: Tasa de Interés efectiva en el período.
- j: Período que se analizará.
- n: Número de períodos.
- FNj: Flujo Neto en el período j.

El VAN es uno de los indicadores económicos más utilizados, por su simpleza de cálculo e interpretaciones.

Una vez que se haya calculado el valor del VAN, se debe interpretar su resultado, de la siguiente manera:

| Indicador | Condición Alternativa    |                 |  |  |
|-----------|--------------------------|-----------------|--|--|
| VAN       | $>$ ()                   | Recomendable    |  |  |
|           | $= 0$                    | No Recomendable |  |  |
|           | $\langle \, \, \vert \,$ | No Recomendable |  |  |

Tabla 3-6. Interpretación del VAN.

Fuente: Elaboración propia.

Se puede decir que el VAN es el excedente que queda para el inversionista, después de haber recuperado la inversión y el costo de oportunidad de los recursos destinados, en el punto referido al Flujo de Caja, se realizarán los cálculos correspondientes al VAN, para registrar los movimientos de dinero que tiene el proyecto.

#### 3.1.3.2.Tasa Interna de Retorno (TIR)

La Tasa Interna de Retorno o Rentabilidad, más conocida simplemente como TIR, es una tasa que trata de medir la rentabilidad del proyecto.

La TIR de un proyecto de inversión corresponde al promedio de los rendimientos futuros esperados, en otras palabras corresponde a la máxima Tasa de Descuento que puede tener un proyecto para que este sea rentable, si esa Tasa de Descuento es mayor que la máxima Tasa de Descuento esperada, entonces el VAN será menor que la inversión, es decir VAN < 0, vale decir que la TIR es la tasa con la que el VAN es igual a cero.

Considerando la formula con la que se determina el VAN, y buscando que este sea igual a 0, la variable "k" de la fórmula del VAN, pasa a llamarse TIR, que es la rentabilidad que nos está proporcionando el proyecto:

$$
VAN = \sum_{t=0}^{n} \frac{FN_j}{(1+TIR)^n} = 0
$$

Fuente: Elaboración propia en base a apuntes de la UTFSM.

Figura 3-4. Fórmula de la Tasa Interna de Retorno (TIR).

La TIR no se debe confundir con el costo de oportunidad del capital, porque es la medida de rentabilidad del perfil de Flujos de Caja particulares del proyecto, mientras que el Costo de Capital es la rentabilidad ofrecida en el mercado de capitales por activos del mismo nivel de riesgo.

La TIR presenta problemas como Indicador, porque puede haber más de una TIR, puesto que si se trata de proyectos simples, con un solo cambio de signo en los flujos a evaluar, habrá una sola TIR, y si hay dos o más cambios de signos, puede existir varias tasas para las que el VAN es cero. También existen proyectos para los que no es necesario determinar la TIR, esto ocurre cuando todos los flujos son positivos.

La TIR sólo tiene sentido cuando se está evaluando un proyecto puro, sin financiamiento, en el punto referido al Flujo de Caja, se realizarán los cálculos correspondientes al TIR, para determinar la rentabilidad del proyecto.

# 3.1.3.3.Periodo de Recuperación de la Inversión (PRI)

El Periodo de Recuperación de la Inversión (PRI), también se conoce como "Payback", y corresponde al periodo en el que la suma de los Flujos Netos, Flujos Actualizados, Flujos no Actualizados, debe ser mayor que cero.

El cálculo del Payback considerando los Flujos No Actualizados se realiza sumando algebraicamente los Flujos Netos, sin incluir ninguna tasa de interés, hasta que la suma total sea mayor o igual que cero.

Si se calcula con los Flujos Actualizados, se debe tomar en cuenta la tasa de interés.

$$
PRI = \sum_{j=0}^{n} FN_j > 0
$$

Fuente: Elaboración propia en base a apuntes de la UTFSM.

Figura 3-5. Fórmula del Periodo de Recuperación de la Inversión (PRI).

En el punto referido al Flujo de Caja, se realizarán los cálculos correspondientes al PRI, para determinar en qué periodo se registra una recuperación de capital de inversión.

# 3.1.4. Tasa de descuento y horizonte del proyecto

La tasa de descuento corresponde al retorno mínimo exigido por el inversionista a la inversión del proyecto, debido a que tiene que renunciar a un uso alternativo de recursos, los cuales pueden ser invertidos en su mejor alternativa de negocio.

Otra forma de entender la tasa de descuento, es verla como una medida financiera que se aplica para determinar el valor actual de un pago futuro.

El método más utilizado para determinar este valor, consiste en añadir una prima de riesgo a la tasa de descuento, esta prima consiste en una diferencia en la tasa de interés que a un inversionista se le paga al asumir la inversión con una menor fiabilidad económica que otra. Existe una tabla en la que se puede analizar la prima por riesgo de proyectos según el alcance que abarca, se presenta esta tabla para determinar la tasa de descuento para este proyecto.

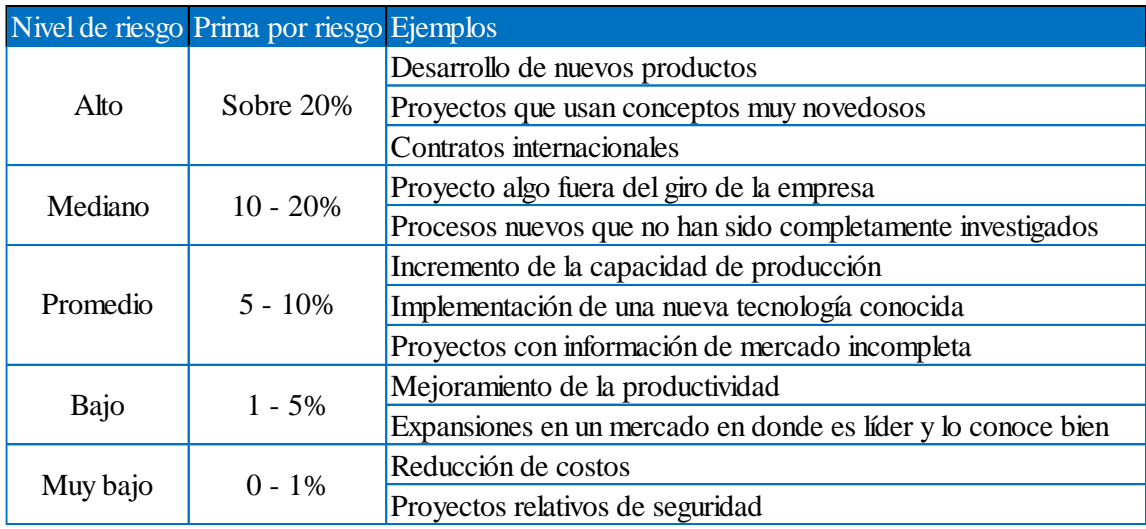

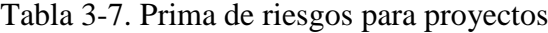

Fuente: Elaboración propia.

Se puede expresar de la siguiente manera:

*(Tasa de descuento = Tasa bancaria + Tasa mínima de riesgo + Tasa de riesgo).*

Teniendo en consideración los valores presentados durante este estudio se ha determinado que la tasa descuento es igual a:

Tasa de descuento =  $7.5\% + 2.5\% + 5\% = 15\%$ 

Este porcentaje del 15% obtenido, será aplicado al momento de realizar el flujo de caja en el flujo neto actualizado.

El horizonte del proyecto se trata del lapso temporal en el que se estima que dicho proyecto cumpla con los objetivos.

El horizonte de este proyecto será de 5 años, los que se analizarán en el punto referido al Flujo de Caja.

# 3.1.5. Inversiones

Las inversiones se tratan principalmente del dinero que es necesario poseer al momento de poner en marcha el proyecto, se presentarán a continuación estas inversiones.

#### 3.1.5.1. Activos fijos y/o tangibles

Los activos fijos corresponden a bienes de la empresa, ya sean tangibles o intangibles, que no pueden convertirse en liquidez a corto plazo, son necesarios para el funcionamiento de la empresa y no se encuentran disponible para la venta, estos pueden ser, bienes inmuebles, maquinaria, material de oficina etc.

Un activo intangible debe proporcionar beneficios económicos futuros, eventualmente los activos pueden ser dados de baja o vendidos, ya sea por remodelación, actualización u obsolescencia. La vida útil de un activo fijo corresponde al tiempo en el que la empresa hace uso de él, hasta que deje de ser útil y sea cambiado.

Los activos fijos de este proyecto se mencionaron en el punto "2.1.5. Selección de equipos", de las consideraciones realizadas en ese punto, mencionando la maquinaria, equipamiento de oficina, escritorios, entre otros, se logró determinar que el total del monto solo en activos fijos, asciende a \$ 101.161.440.

# 3.1.5.2. Puesta en marcha

Los gastos iniciales o de puesta en marcha son aquellos en que se incurren una sola vez, para iniciar el proyecto, estos gastos se tratan de:

- Marketing inicial.
- Gastos de iniciación: legales, administrativas, permisos, etc.
- Remodelación.

Como ya se mencionó anteriormente, según los registros de la Cámara de Comercio, los costos fijos involucrados, notariales y legales, independiente del monto del capital invertido, tiene un valor cercano a los US\$500, aproximadamente unas 13 UF, adicionalmente la instalación inicial de la empresa tiene un costo de US\$1.230, aproximadamente unas 32 UF, un Marketing inicial de 30 UF, el arriendo del recinto, considerando un pago anual de 112,59 UF, sumando los valores, se obtiene un total de 176,39 UF para la puesta en marcha.

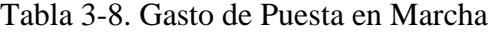

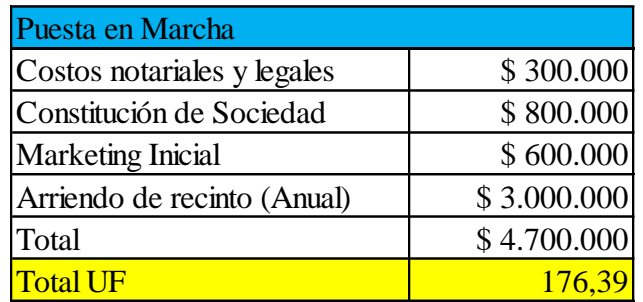

# 3.1.5.3. Capital de trabajo

El capital de trabajo será inicialmente de \$8.000.000 y estará considerado dentro de la inversión inicial del proyecto.

# 3.1.6. Imprevistos

Los imprevistos corresponden al 10% de la sumatoria entre el dinero invertido en el capital de trabajo, inversión en activos y puesta en marcha. Este valor del 10% como ya se apreció en la "Tabla 3-1. Valores a considerar para la creación de la empresa" asciende a un total de \$ 11.386.144.

# 3.1.7. Ingresos

Se analizarán los ingresos involucrados en el estudio de este proyecto, estos tendrán un aumento proyectado de un 24% anual.

Tabla 3-9. Proyección de ingresos del proyecto con horizonte de 5 años.

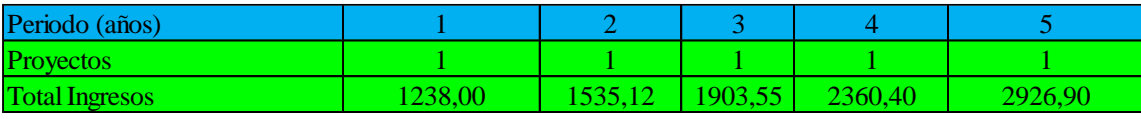

Fuente: Elaboración propia.

# 3.1.8. Costos

Se analizarán los costos involucrados en el estudio de este proyecto, pasando por costos fijos, variables, administrativos, entre otros.

### 3.1.8.1. Estructura de costos (Fijos/Variables o Directos/Indirectos)

**Costos fijos:** corresponden a aquellos en que incurre la empresa y que en el corto plazo o para ciertos niveles de producción, no dependen del volumen de productos, se proyectarán con un aumento de un 5% anual.

Se considera como costos fijos los servicios que se deben cancelar mensualmente, se menciona de forma mensual y anual a continuación:

# Tabla 3-10. Costo de servicios

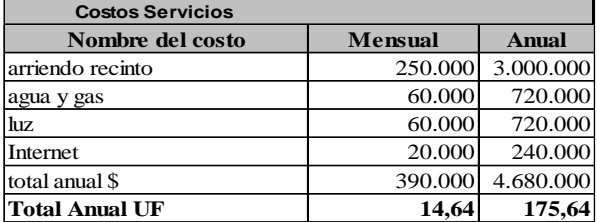

Fuente: Elaboración propia.

Se presenta el resumen de costos anuales y proyectados en 5 años:

Tabla 3-11. Proyección de costos del proyecto con horizonte de 5 años.

| Periodo (años)         |        |        | 3      |        | 5      |
|------------------------|--------|--------|--------|--------|--------|
| Proyectos              | 1.00   | 1.00   | 1.00   | 1.00   | 1.00   |
| Costo Servicio         | 175,64 | 175.64 | 175.64 | 175,64 | 175,64 |
| Costo de sueldos fijos | 425.74 | 425.74 | 425.74 | 425.74 | 425.74 |
| Costo Producción       | 187.65 | 197.03 | 206.89 | 217.23 | 228.09 |
| Total (UF)             | 789.03 | 798.41 | 808.27 | 818.61 | 829.47 |

Fuente: Elaboración propia

**Costos variables:** corresponden a aquellos costos que varían en proporción al volumen de ventas o nivel de actividad económica.

# 3.1.8.2. Costos de operación o de producción

Se considerará un costo de operación por proyecto de 187,65UF, aumentando un 5% anualmente, se presentaron sus totales anuales en la "Tabla 3-10. Proyección de costos del proyecto con horizonte de 5 años".

## 3.1.8.3. Gastos administrativos y comerciales

Corresponden a los gastos mensuales que deberá cumplir la empresa, se presentaron sus totales anuales en la tabla "Tabla 2-4. Gastos en personal" y "Tabla 3-9. Costo de servicios", además de presentar sus totales respectivos en la tabla "Tabla 3-10. Proyección de costos del proyecto con horizonte de 5 años".

# **3.2. FLUJOS DE CAJA Y SENSIBILIZACIÓN**

Un Flujo de Caja es la forma de representar los ingresos y egresos de una actividad económica, con el objetivo de determinar los flujos netos de un proyecto, analizado en un período determinado. Intervienen en el Flujo de Caja, aquellos factores que se restan antes de aplicar el impuesto, para luego sumarlos, su finalidad es disminuir la cantidad de impuesto a pagar, estos son:

- Intereses a Corto y Largo Plazo.
- Depreciación.
- Perdidas del ejercicio anterior.

Se deben aplicar los indicadores ya mencionados en este capítulo, como el VAN, Tasa de Descuento, TIR, PRI, y todos los factores que intervienen.

Teniendo la evaluación económica del proyecto elaborada, y considerando los valores obtenidos de las variables en estudio, se puede realizar el análisis de sensibilización. Después se determinan las variables más significativas que afectan los indicadores de conveniencia del proyecto, entre ellos:

- Precio de venta.
- Costos de producción.
- Inversión, etc.

Con este análisis, se busca sensibilizar los indicadores ante variaciones en las variables significativas más inciertas, se puede interpretar mediante tres escenarios:

- 1. Pesimista: Es el peor panorama de la inversión, se asume entonces como el fracaso del proyecto, por lo tanto no es factible desarrollarlo.
- 2. Probable: Es el panorama estimado o probable, debe ser objetivo y contener información base y precisa, para realizar el análisis.
- 3. Optimista: Es el mejor panorama, fijándose objetivos con el fin de obtener más de lo proyectado, este escenario se utiliza para motivar a los inversionistas a correr el riesgo.

Para poder hacer el análisis de sensibilización se compara el primer VAN obtenido con el nuevo VAN calculado, obteniendo una relación porcentual según el indicador que se esté analizando.

Sensibilización = 
$$
\frac{VAN_n - VAN_e}{VAR_e} x100\%
$$

Donde:

- VANn: Nuevo Valor Actual Neto.
- VANe: Primer Valor Actual Neto obtenido.

# 3.2.1. Flujo de Caja Puro

Se asume un proyecto puro, aquel que es financiado exclusivamente por el inversionista, ya que dispone de los recursos necesarios para llevar a cabo la inversión.

El Flujo de Caja Puro, al ser financiado por el inversionista, no necesita análisis de cálculo de cuotas, intereses a corto o largo plazo, ni amortizaciones, se registra información como los ingresos y costos proyectados anuales, el capital de trabajo, la inversión inicial, los imprevistos, y el análisis de depreciación de activos, valores que provienen de la "Tabla 3-4. Tabla de Depreciación", se presenta a continuación el Flujo de Caja Puro, en el que se observó que en el quinto año no se generan ganancias para el inversionista, puesto que el VAN es igual a -171,38 UF con una TIR de13,88 %:

|                                  | Períodos                  | $\bf{0}$   | $\mathbf{1}$ | $\overline{2}$ | 3          | $\boldsymbol{4}$ | 5          |
|----------------------------------|---------------------------|------------|--------------|----------------|------------|------------------|------------|
| l+                               | Ingresos                  |            | 1238,00      | 1535,12        | 1903,55    | 2360,40          | 2926,90    |
|                                  | Costos                    |            | $-789,03$    | $-798,41$      | $-808,27$  | $-818,61$        | $-829,47$  |
| $=$                              | Utilidad                  |            | 448,97       | 736,71         | 1095,28    | 1541,79          | 2097,43    |
|                                  | Interés LP                |            |              |                |            |                  |            |
|                                  | Interés CP                |            |              |                |            |                  |            |
|                                  | Depreciación              |            | $-1143,95$   | $-1143,95$     | $-502,90$  | $-502,90$        | $-502,90$  |
|                                  | $-$ /+ Dif x Vta Act a VL |            |              |                |            |                  | 2847,46    |
|                                  | Pérd de ejerc Ant         |            |              | $-694,98$      | $-1102,22$ | $-509,84$        |            |
|                                  | Utilidad ant Impto        |            | $-694,98$    | $-1102,22$     | $-509,84$  | 529,05           | 4441,98    |
|                                  | Impto 25%                 |            | 0,00         | 0,00           | 0,00       | $-132,26$        | $-1110,49$ |
|                                  | Utilidad dsp Impto        |            | $-694,98$    | $-1102,22$     | $-509,84$  | 396,79           | 3331,48    |
| $\left  + \right $               | Pérd de ejerc Ant         |            |              | 694,98         | 1102,22    | 509,84           |            |
| $\left  + \right $               | Depreciación              |            | 1143,95      | 1143,95        | 502,90     | 502,90           | 502,90     |
|                                  | Amort LP                  |            |              |                |            |                  |            |
|                                  | Amort CP                  |            |              |                |            |                  |            |
| $\overline{+}$                   | Vta Act VL                |            |              |                |            |                  | 0,00       |
|                                  | K de trabajo              | $-300,24$  |              |                |            |                  | 300,24     |
|                                  | Inversión en Act          | $-3796,61$ |              |                |            |                  |            |
|                                  | Pta en Marcha             | $-176,39$  |              |                |            |                  |            |
|                                  | Imprevisto                | $-427,32$  |              |                |            |                  |            |
|                                  | <b>Total Anual</b>        | $-4700,56$ | 448,97       | 736,71         | 1095,28    | 1409,53          | 4134,63    |
| $+$                              | Crédito LP                |            |              |                |            |                  |            |
| $\begin{array}{c} + \end{array}$ | Crédito CP                |            |              |                |            |                  |            |
| $\equiv$                         | Flujo Neto                | $-4700,56$ | 448,97       | 736,71         | 1095,28    | 1409,53          | 4134,63    |
|                                  | Flujo Neto Actualizado    | $-4700,56$ | 390,41       | 557,06         | 720,17     | 805,90           | 2055,64    |
|                                  | Flujo Neto Acumulado      | $-4700,56$ | $-4310,15$   | $-3753,09$     | $-3032,92$ | $-2227,02$       | $-171,38$  |
|                                  | <b>VAN</b>                | $-171,38$  |              |                |            |                  |            |
|                                  | PRI                       |            |              |                |            |                  |            |
|                                  | TIR                       | 13,88%     |              |                |            |                  |            |

Tabla 3-12. Flujo de Caja Puro

# 3.2.2. Flujo de Caja con 25% de financiamiento crediticio

Este financiamiento cubre un 25% de la deuda, por la entidad bancaria seleccionada (Banco Santander), que financia 705,08 UF con cuotas anuales de 186,00 UF, se presentan los cálculos para la elaboración del Flujo de Caja, donde se observó que en el quinto año no se generan ganancias para el inversionista, puesto que el VAN es igual a -57,97 UF y una TIR de14,58%.

#### Tabla 3-13. Amortización para el Flujo de Caja con 25% de Financiamiento

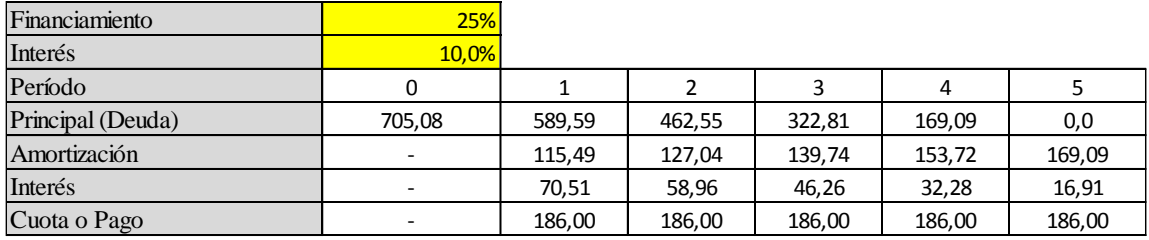

Fuente: Elaboración propia.

# Tabla 3-14. Flujo de Caja con 25% de financiamiento

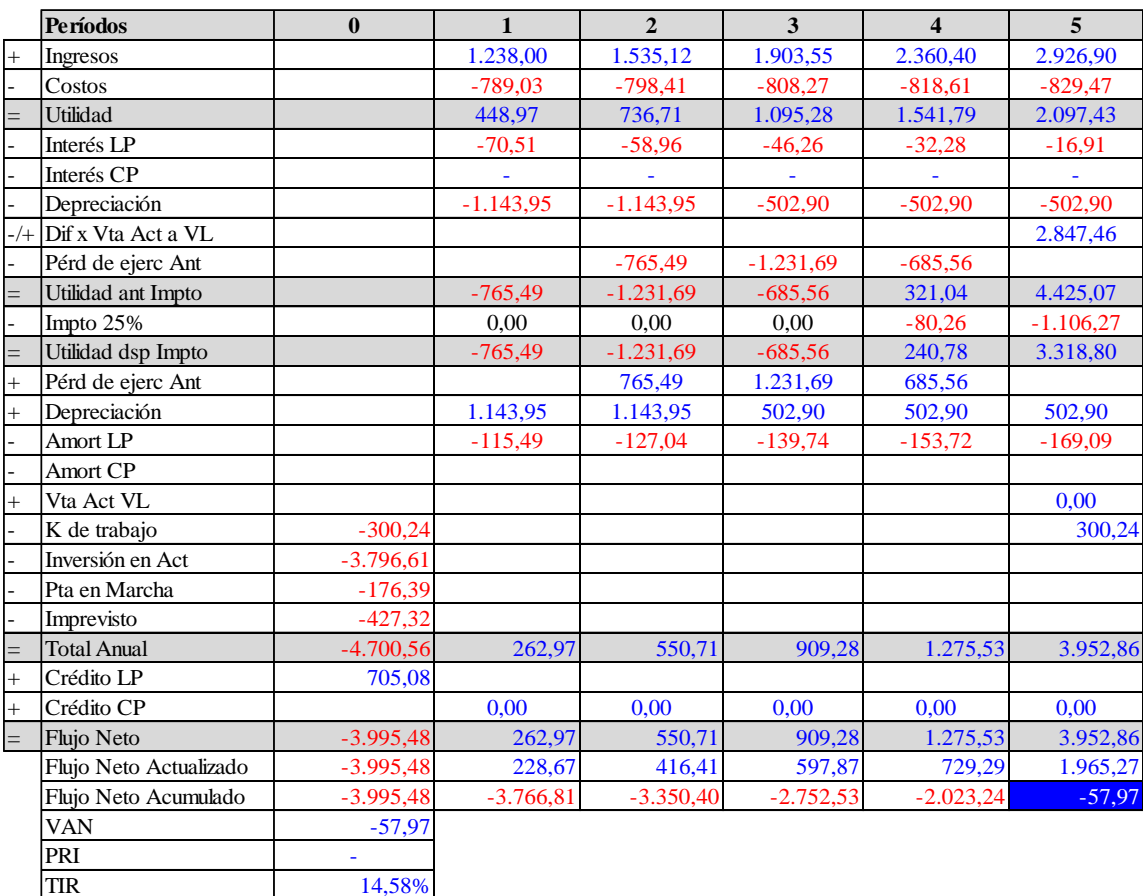

# 3.2.3. Flujo de Caja con 50% de financiamiento crediticio

Este financiamiento cubre un 50% de la deuda, por la entidad bancaria seleccionada (Banco Santander), que financia 1.410,17 UF con cuotas anuales de 372,00 UF, se presentan los cálculos para la elaboración del Flujo de Caja, donde se observó que en el quinto año no se generan ganancias para el inversionista, puesto que el VAN es igual a 55,43 UF y una TIR de15,46%.

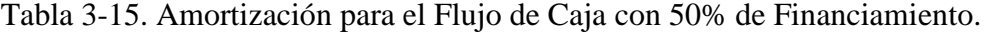

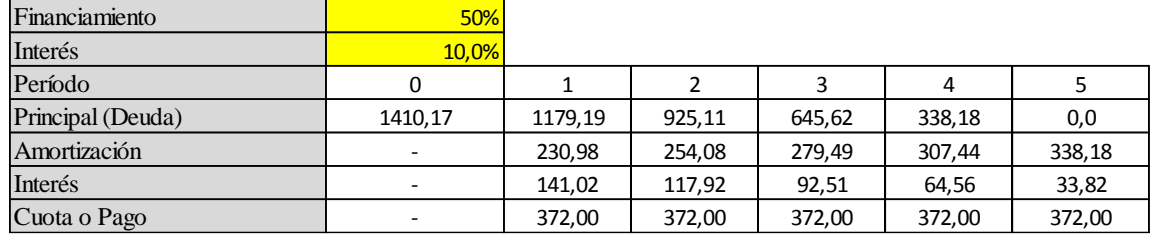

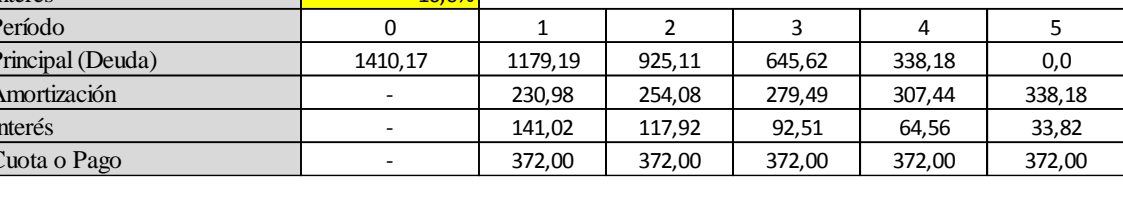

Fuente: Elaboración propia.

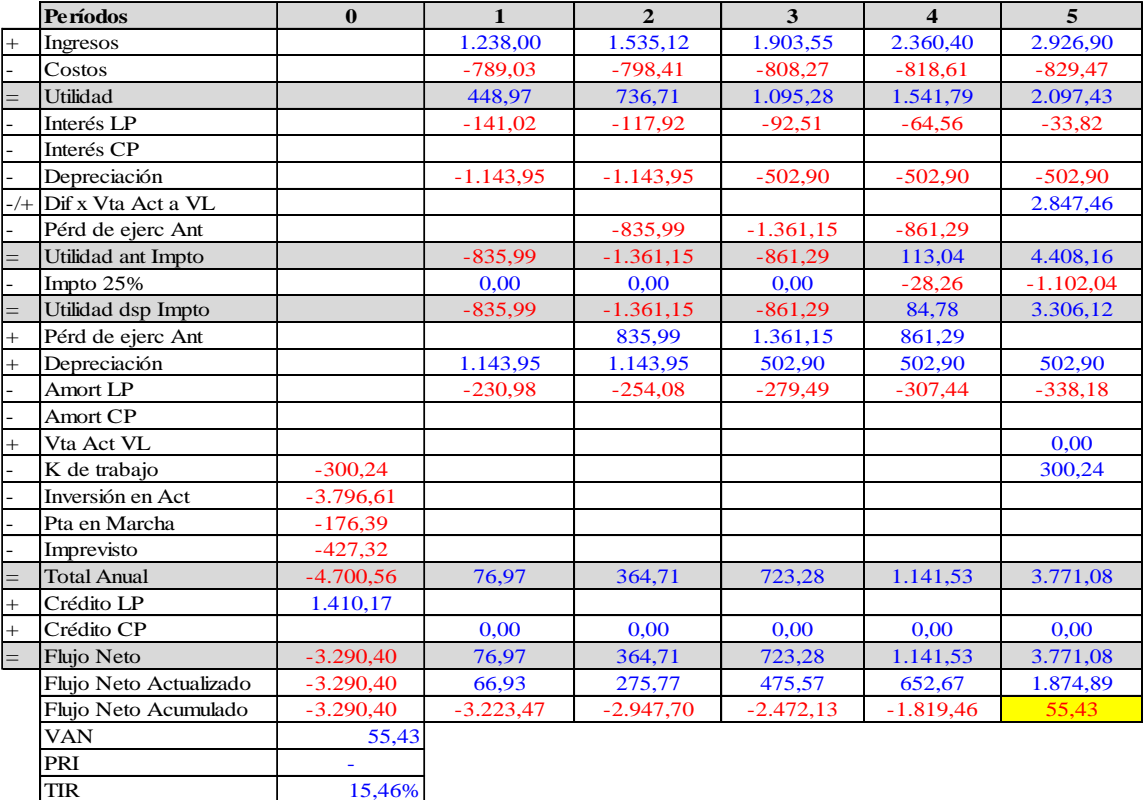

Tabla 3-16. Flujo de Caja con 50% de financiamiento.

# 3.2.4. Flujo de Caja con 75% de financiamiento crediticio

Este financiamiento cubre un 75% de la deuda, por la entidad bancaria seleccionada (Banco Santander), que financia 2.115,25 UF con cuotas anuales de 558,00 UF, se presentan los cálculos para la elaboración del Flujo de Caja, donde se observó que en el quinto año se generan ganancias para el inversionista, con un VAN de 172,57 UF, y una TIR de 16,67%.

Tabla 3-17. Amortización para el Flujo de Caja con 75% de Financiamiento

| Financiamiento    | 75%                      |         |         |        |        |        |
|-------------------|--------------------------|---------|---------|--------|--------|--------|
| Interés           | 10.0%                    |         |         |        |        |        |
| Período           | 0                        |         |         |        | 4      |        |
| Principal (Deuda) | 2115,25                  | 1768,78 | 1387,66 | 968,42 | 507,27 | 0,0    |
| Amortización      | ۰                        | 346,47  | 381.12  | 419.23 | 461,16 | 507,27 |
| Interés           | $\overline{\phantom{a}}$ | 211,53  | 176,88  | 138,77 | 96,84  | 50,73  |
| Cuota o Pago      |                          | 558,00  | 558,00  | 558,00 | 558,00 | 558,00 |

Fuente: Elaboración propia.

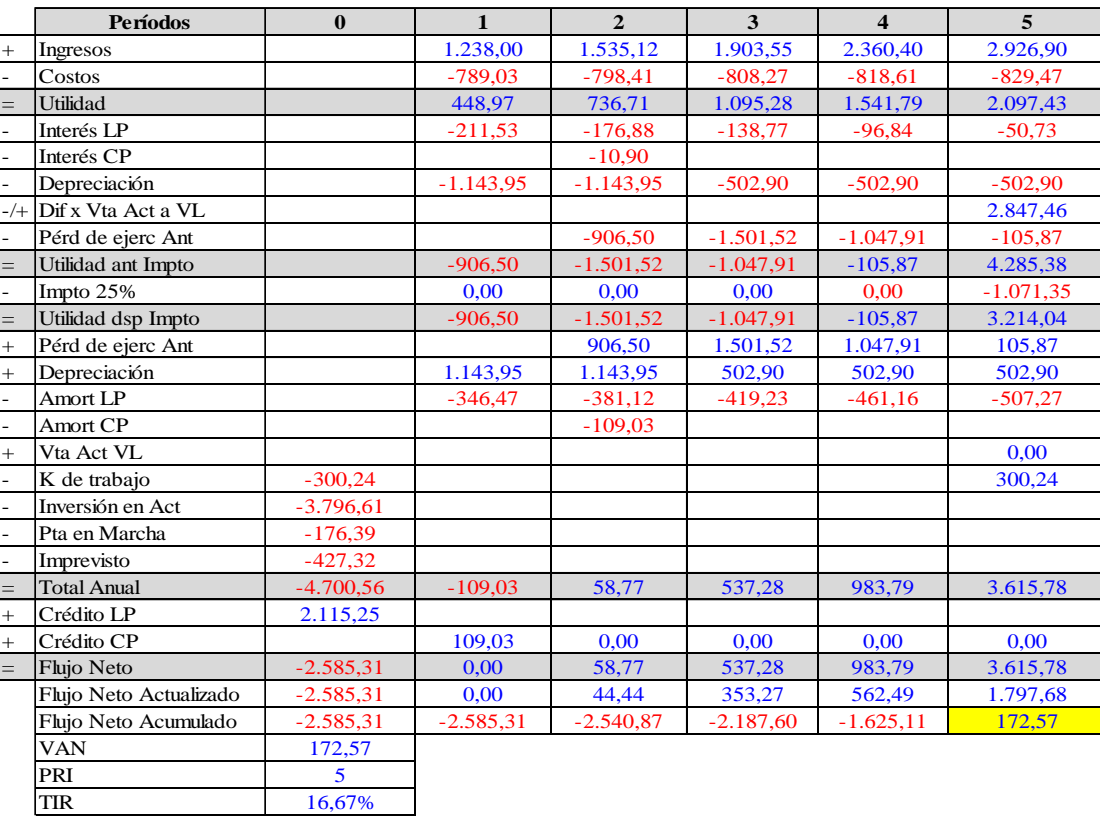

## Tabla 3-18. Flujo de Caja con 75% de financiamiento.

| <b>Financiamiento</b> | Puro   | 25%    | 50%    | 75%    |
|-----------------------|--------|--------|--------|--------|
| <b>VAN</b>            | $-171$ | $-58$  | 55     | 172,57 |
| <b>PRI</b>            |        |        |        |        |
| TD                    | 15%    | 15%    | 15%    | 15%    |
| <b>TIR</b>            | 13,88% | 14,58% | 15,46% | 16,67% |

Tabla 3-19. Comparación entre los Flujos de Caja.

Según los cálculos realizados para determinar los valores concretos de los Flujos de Caja, el Flujo de Caja Puro es la alternativa menos conveniente para el inversionista porque posee el menor VAN igual a -171 UF y a la vez una TIR de 13,88% que el resto de opciones, mientras que el más conveniente es el Flujo de Caja con 75% de financiamiento crediticio, el que posee el VAN de 172,57 UF y una TIR de 16,67%, posicionándose así como la opción más viable para el inversionista.

# 3.2.5. Análisis de sensibilidad del Precio

El análisis de sensibilización determina cómo se comporta el proyecto ante diferentes escenarios de las variables como precio, costos, inversiones, etc.

El análisis de sensibilidad del Precio se debe efectuar con el mejor proyecto de financiamiento para el inversionista, y como ya se mencionó anteriormente, teniendo las cifras objetivas en el flujo de caja, este análisis se puede realizar.

El mejor proyecto de financiamiento, se trata de aquel que financia en un 75% del monto de la deuda, por lo tanto se someterá la sensibilización al Flujo de Caja con 75% de financiamiento crediticio.

El análisis de sensibilización se realizará de la forma en que se determine un precio en que se vea afectada la viabilidad del proyecto, es decir, cuando haya un VAN igual a cero, o un VAN menor que cero, procedimiento en que consiste en bajar o subir los precios para ver el punto crítico en que ocurran las dos condiciones mencionadas.

El proyecto tiene un precio inicial total de 1.238 UF, con un horizonte de 5 años y que se proyecta un aumento anual de un 24% en ganancias esperadas.

La variable que se analizará en este caso será el precio, el cual será disminuido en 7 UF, llegando a un Precio aproximado de 1.196,00 UF, con un VAN = 3,18 UF.

Se presentan los posibles valores que puede tener el precio del proyecto.

Fuente: Elaboración propia.

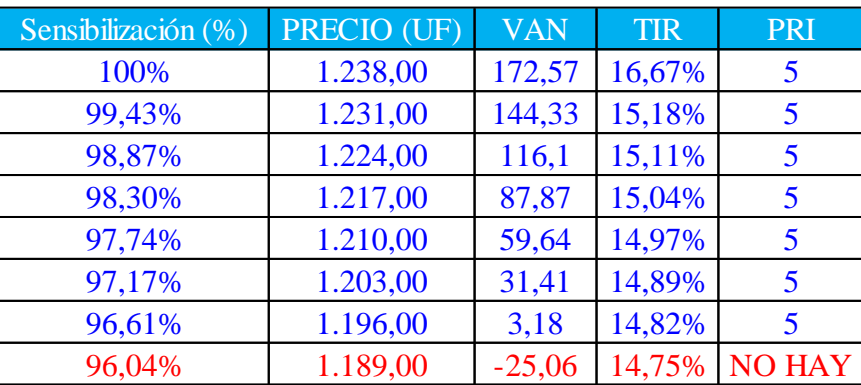

Tabla 3-20. Análisis de Sensibilización del precio.

Fuente: Elaboración propia.

Se presenta la el análisis de sensibilización al precio con los valores más significativos, a medida que más disminuye el precio, también lo hace el van, se puede observar que el valor de la "Tabla 3-19. Análisis de Sensibilización del precio", cuyo precio es de 1238 UF, posee el VAN igual a 172,57 UF, siendo este el más conveniente, según la búsqueda para determinar el punto más crítico, se analizó el precio exacto, el que corresponde a 1.195,21 UF, obteniendo un VAN=0 y una TIR=15%.

Si la TIR del proyecto es menor que la Tasa de Descuento, se comienza a generar pérdida en todos los períodos siguientes, por lo tanto la TIR no debe ser menor que la TD, para que sea un proyecto llamativo para el inversionista.

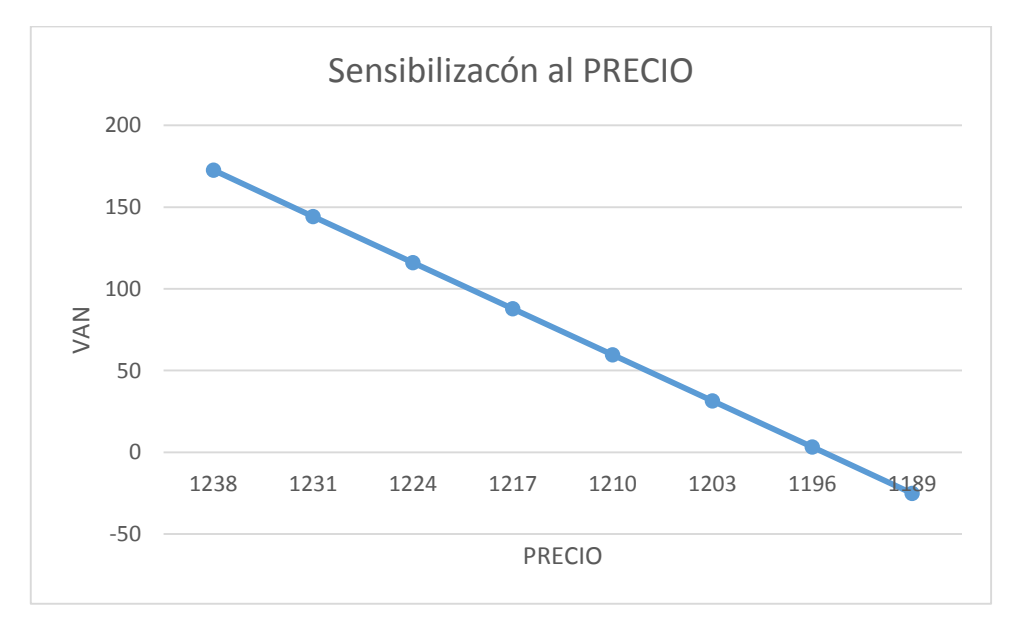

Fuente: Elaboración propia.

# Gráfico 3-1. Análisis de sensibilización al precio.

## **CONCLUSIONES Y RECOMENDACIONES**

La elaboración de este estudio de prefactibilidad, se basa principalmente en analizar las distintas variables que afectan en la decisión final, cuyo objetivo es determinar si el proyecto es viable, desde la perspectiva económica.

Para poder elaborar el estudio fue necesario investigar en plantas dedicadas a este tipo de obras, archivos municipales, o en la misma Cámara Chilena de la Construcción.

Una de las ideas que se plantean en este proyecto corresponde a mejorar la calidad de vida, principalmente previniendo accidentes en los que se involucre a ciclistas con automóviles por la falta de un espacio determinado para los primeros. Además de la notoria mejoría en la salud de las personas por el uso de la bicicleta.

En algunas localidades, específicamente en la VI región, se ha observado que las ciclovías están en malas condiciones o son nulas, esta información se repite generalmente en los sectores que son más rurales.

También se debe especificar cada dependencia de la futura empresa, para poder estimar los valores reales involucrados en activos fijos, pertenecientes a la oficina y también a la instalación de faenas. Se debe proponer también, un diseño en planta de lo que se pretende emplazar como oficina central, además de la instalación de faenas, describiendo también al personal que va a estar involucrado en forma jerárquica, para poder estimar los sueldos de los funcionarios que participarán en esta empresa.

En este estudio también fue necesario analizar el alcance que tendría el futuro proyecto, el que al considerarse la maquinaria pesada como parte de la empresa, aumenta su inversión inicial en activos de la empresa y como sugerencia para generar más ingresos anuales se puede cambiar esa premisa de posesión de maquinaria por arriendo.

En la evaluación económica principalmente se desarrolla en base a la elaboración de Flujos de Caja, evaluando la situación en cuatro perspectivas distintas de financiamiento, que corresponde a un flujo de caja puro, flujo de caja con 25% de financiamiento, flujo de caja con 50% de financiamiento, y flujo de caja con 75% de financiamiento bancario, la decisión para escoger que opción es la mejor, corresponde al último flujo mencionado, puesto que en este es donde se genera una ganancia a diferencia de las otras opciones, se pudo apreciar también que en caso de que la TIR de un proyecto sea menor a su Tasa de Descuento, el VAN de este proyecto será negativo, lo que implicaría de forma directa que el proyecto no es viable, por lo tanto un proyecto es una buena alternativa para el o los inversionistas cuando la TIR es mayor que la Tasa de Descuento y por lo tanto un VAN mayor que cero.

Una vez que se haya asignado la mejor opción, se realiza también un análisis de sensibilización, el que corresponde principalmente a estimar posibles efectos en que el proyecto se puede ver afectado de forma crítica, ya sea evaluando la variable precio, costo, VAN, entre otros. Con este análisis se observa que a medida que la variable costo aumenta, se puede producir un proyecto crítico, y en caso contrario cuando se analiza la variable precio y esta disminuye, se producen resultados que no son convenientes para el inversionista.

Por su parte al analizar el VAN, estimando con valor cero, sirve para tener en cuenta cual puede ser el precio mínimo que puede tener el proyecto, con la finalidad de tener la referencia y no bajarse desde esa escala, de lo contrario definitivamente dejaría de ser un proyecto que genere ganancias para el o los inversionistas.

# **BIBLIOGRAFÍA**

- 1. Gobierno de Chile, Ministerio de Obras Públicas, Dirección de Vialidad. Manual de Carreteras, Volumen Nº 6, Seguridad Vial, Edición 2017.
- 2. Gobierno de Chile, Ministerio de Obras Públicas, Dirección de Vialidad. Manual de Carreteras, Volumen Nº 7, Mantenimiento Vial, Edición 2017.
- 3. Gobierno de Chile, Ministerio de Obras Públicas, Dirección de Vialidad. Manual de Carreteras, Volumen N° 9, Estudios y Criterios Ambientales en Proyectos Viales, Edición 2017.
- 4. Directorio empresas Cámara Chilena de la Construcción 2015. Disponible en [<https://www.ccs.cl/>](https://www.ccs.cl/)
- 5. Gobierno de Chile, Senado, 2012. Disponible en [<http://www.senado.cl/capitulo](http://www.senado.cl/capitulo-iii-de-los-derechos-y-deberes-constitucionales/prontus_senado/2012-01-16/093413.html)[iii-de-los-derechos-y-deberes-constitucionales/prontus\\_senado/2012-01-](http://www.senado.cl/capitulo-iii-de-los-derechos-y-deberes-constitucionales/prontus_senado/2012-01-16/093413.html) [16/093413.html>](http://www.senado.cl/capitulo-iii-de-los-derechos-y-deberes-constitucionales/prontus_senado/2012-01-16/093413.html)
- 6. Gobierno de Chile, Ministerio de Vivienda y Urbanismo, 2015. Disponible en [<www.minvu.cl>](http://www.minvu.cl/)

**ANEXOS**

# ANEXO A: METODOLOGÍA PARA DETERMINAR VELOCIDADES

# **MÁXIMAS**

Calles de 60 km/h con infraestructura inadecuada genera condiciones de riesgo

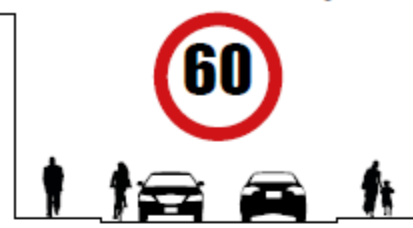

# CON METODOLOGÍA APLICADA

La velocidad de las vías se adecúa a sus características físicas.

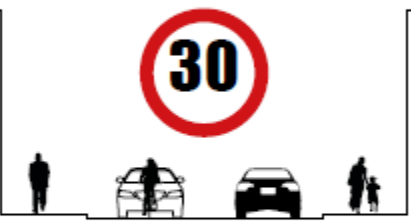

En el caso de que se requiera mayor velocidad, las características físicas deben ser adecuadas para tal efecto, por lo tanto, se requiere inversión.

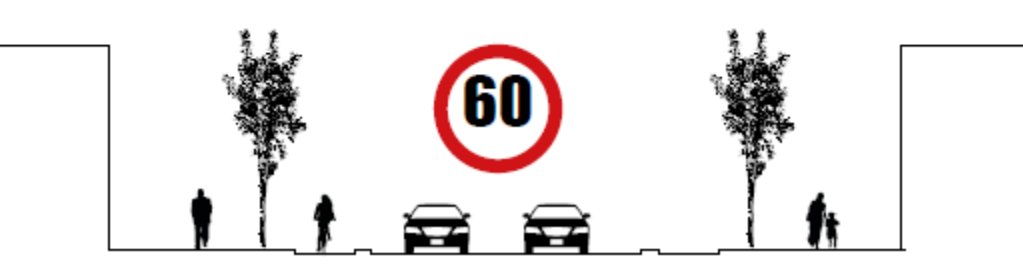

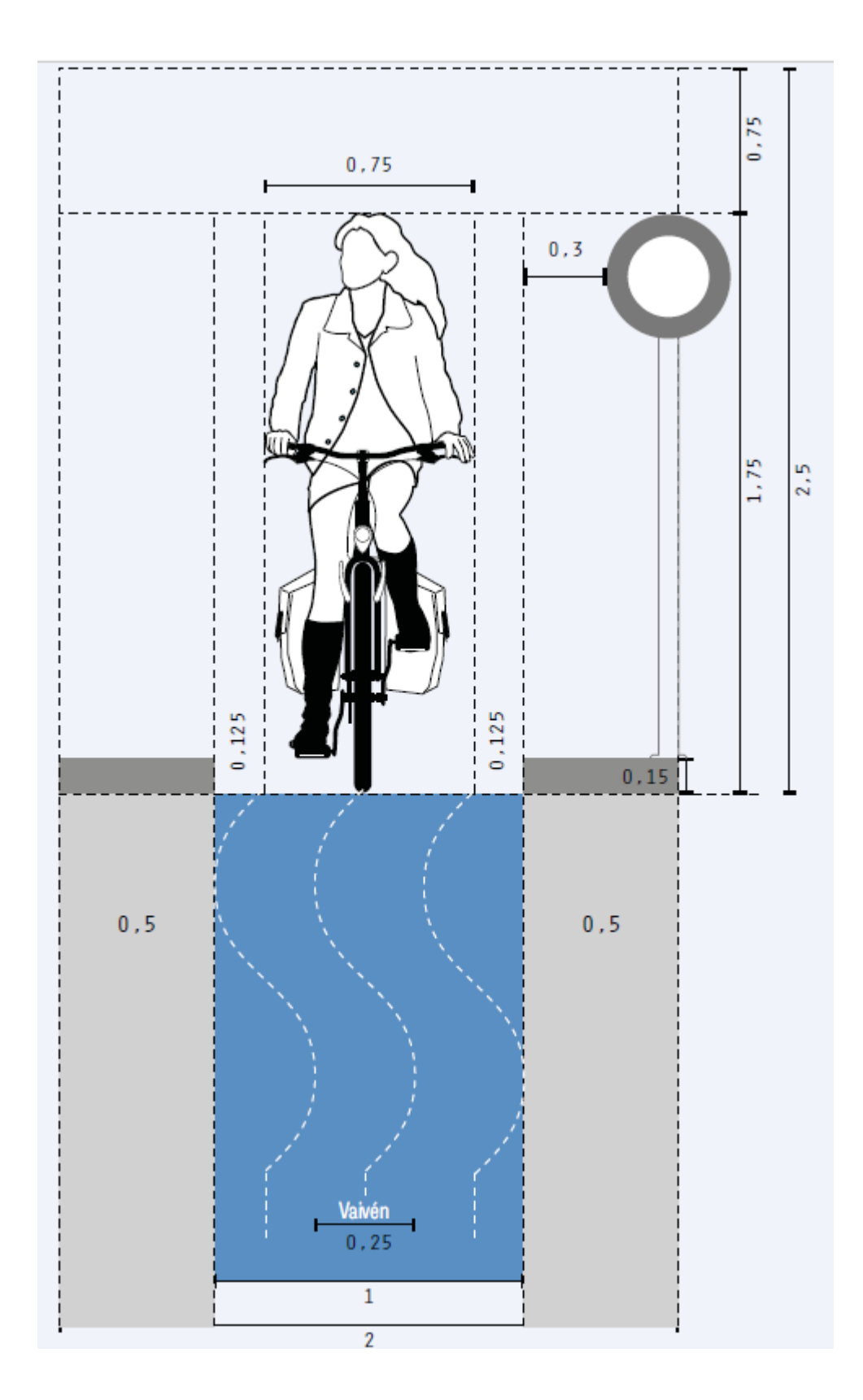

ANEXO B: DIMENSIONES EN UNA CICLOVÍA UNIDIRECCIONAL

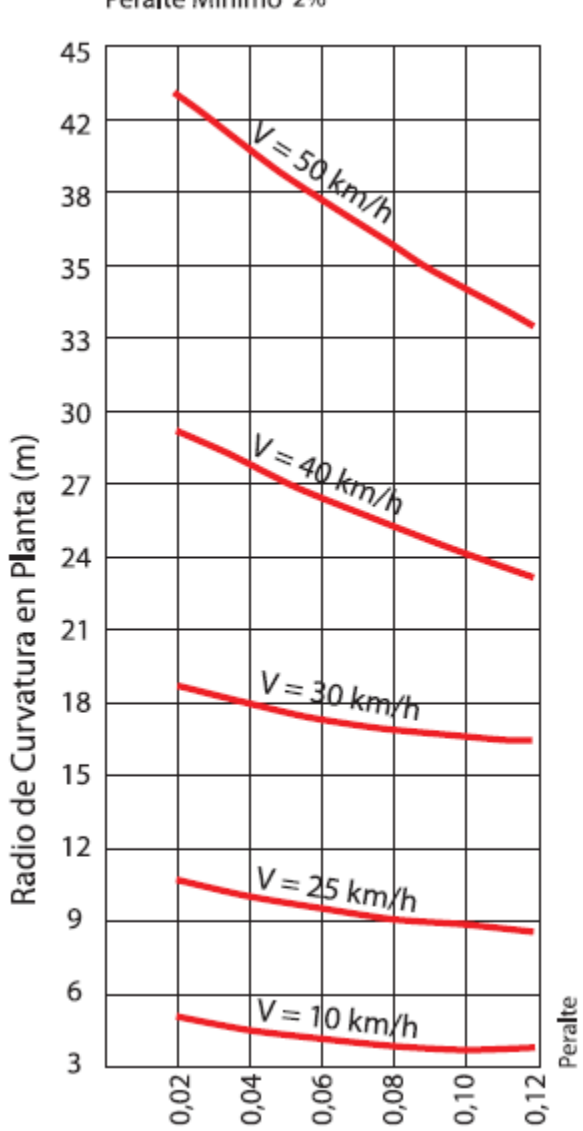

Peralte Mínimo 2%

# ANEXO D: REQUERIMIENTOS EN UNA LICITACIÓN PÚBLICA

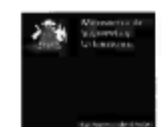

#### LICITACIÓN PÚBLICA Nº 23/16

#### "PROGRAMA DE VIALIDAD URBANA, MEJORAMIENTO GESTIÓN DE TRÁNSITO, ETAPA 1 SUBETAPA A, LA CALERA, COMUNA DE LA CALERA"

# ADICIÓN Nº 3

SEÑOR CONTRATISTA:

Considere formando parte integrante de la presente Licitación lo siguiente:

- 1. Reemplácese los planos anteriormente nombrados por los incorporados en la Presente Adición:
	-
	-
	- a. Plano de Diseño geométrico<br>b. Plano de Demoliciones<br>c. Plano de Pavimentación<br>d. Plano de Señalización y Demarcación

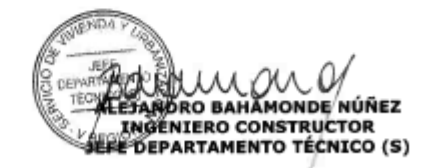

ADICIÓN Nº 3 - LP 23/16<br>MARZO 0016<br>YRO/JACO)<br>TR

# ANEXO E: EJMPLO SECUENCIA CONSTRUCTIVA A SUPERVISAR

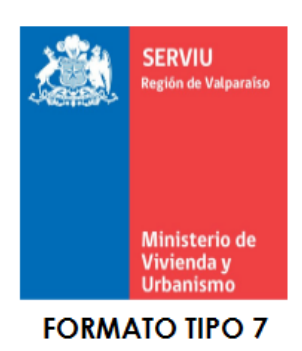

**SECUENCIA CONSTRUCTIVA** 

Art. 31 pto. 1.3a D.S. N°236/02.

#### LICITACIÓN PÚBLICA Nº 23/2016

#### EMPRESA OFERENTE : \_\_\_\_

ÍTEM: 5 OBRAS DE PAVIMENTACIÓN.

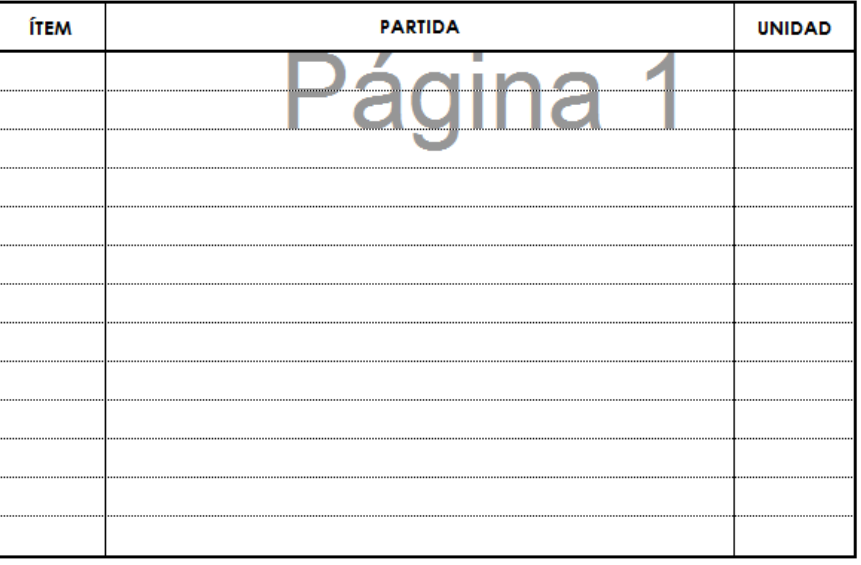

#### Nota:

Secuencia : Indicar la correlación de acuerdo al orden de ejecución propuesta por el oferente, deberá considerar todas las partidas indicadas en formato métodos constructivos.

**FIRMA EMPRESA OFERENTE** 

# ANEXO F: BENEFICIOS DEL USO DE LA BICICLETA

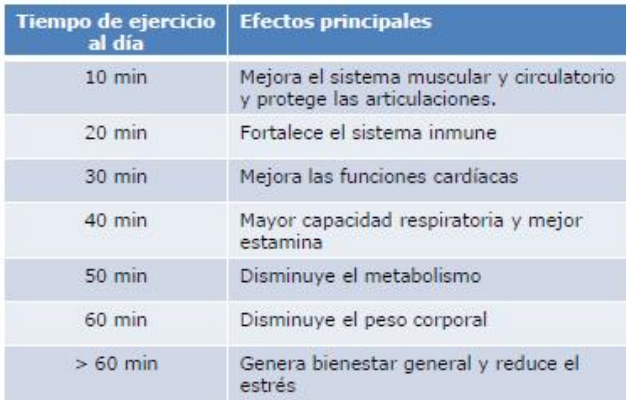

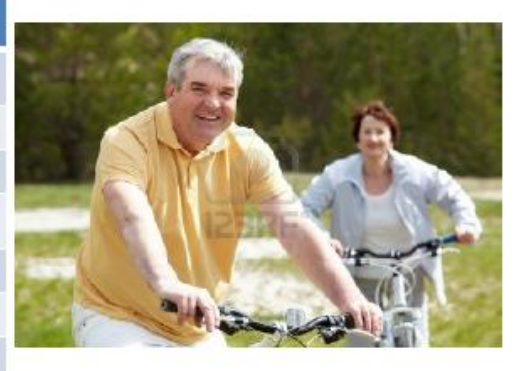

"una mujer de entre 45 y 60 años puede aumentar tres veces los beneficios en su sistema inmunológico, si en lugar de 20 minutos, monta en bicicleta 60 minutos al día"